$\bigoplus$ 

ЖУРНАЛ ВЫХОДИТ ПРИ СОДЕЙСТВИИ МЕЖДУНАРОДНОГО СОЮЗА МАШИНОСТРОИТЕЛЕЙ

ЖУРНАЛ ВХОДИТ В ПЕРЕЧЕНЬ УТВЕРЖДЕННЫХ ВАК РФ ИЗДАНИЙ ДЛЯ ПУБЛИКАЦИЙ ТРУДОВ СОИСКАТЕЛЕЙ УЧЕНЫХ СТЕПЕНЕЙ

# *Сборочное оборудование и его элементы*

**(180)**

 $7 \frac{2015}{180}$ 

**ЕЖЕМЕСЯЧНЫЙ** 

**ЖУРНАЛ** 

НАУЧНО-ТЕХНИЧЕСКИЙ

И ПРОИЗВОДСТВЕННЫЙ

**СОДЕРЖАНИЕ**

**Горелова А.Ю., Кристаль М.Г .** Определение рациональных параме тров гироскопического стабилизатора положения расточного инструмента . . . . . . . . . 3

# *Современные технологии сборки*

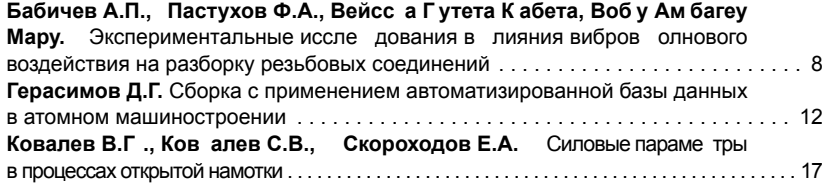

#### *В помощь конструктору, технологу*

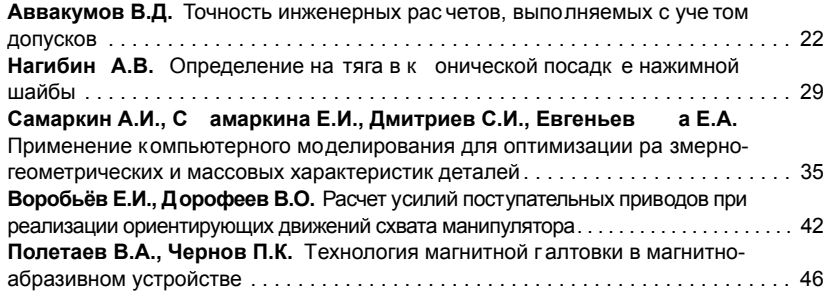

Журнал распространяе тся по по дписке, к оторую мо жно оформить в любом почтовом отделении (индексы по каталогу "Роспечать" — **79748**, Объединенному каталогу "Пресса Р оссии" — **84967**, к аталогу "По чта Р оссии" — **60257** ) или непосредственно в издательстве

*Тел.: (499) 269-54-98. Факс: (499) 269-48-97.*

E-mail: sborka@mashin.ru

*Перепечатка, все виды копирования и воспроизведения материалов, публикуемых в журнале "Сборка в машиностроении, приборостроении", допускаются только с разрешения редакции и со ссылкой на источник информации.*

#### **Председатель редакционного совета**

Ф.М. МИТЕНКОВ, *академик РАН*

## **Редакционный совет**

# **MOCKBA**

В МАШИНОСТРОЕНИИ, ПРИБОРОСТРОЕНИИ

А.С. ВАСИЛЬЕВ (главный редактор), д.т.н., проф. А.А. ГУСЕВ, д.т.н., проф. М.В. ВАРТАНОВ, д.т.н., проф. И.Н. ЗИНИНА, к.т.н., доц. Ю.Л. ИВАНОВ, д.т.н. Ю.Г. КОЗЫРЕВ, к.т.н.

А.И. КУМЕНКО, д.т.н., проф.<br>А.В. МЕДАРЬ, д.т.н.<br>Е.А. МИКРИН, д.т.н., акад. РАН<br>В.В. ПОРОШИН, д.т.н., проф.<br>Б.В. ШАНДРОВ, к.т.н., проф. А.А. ШАТИЛОВ, к.т.н., доц. А.Г. ХОЛОДКОВА, к.т.н., проф. Г.А. ЯРКОВ, инж.

А.П. ФОТ, д.т.н., проф. **PHIENHCK** 

**CAMAPA** 

**CERACTONOUL** 

**TOULSTIN** А.И. РЫЖКОВ, к.т.н.

**XAGAPOBCK** 

**MUHCK** 

**TAMEA** 

**KWFR** 

**MANEUK** 

проф. **ÏÎËÜØÀ**

**TYNA** 

В.Ф. БЕЗЪЯЗЫЧНЫЙ, д.т.н., проф. В.В. НЕПОМИЛУЕВ, д.т.н., проф. А.Н. СЕМЕНОВ, д.т.н., проф.

Ю.А. ВАШУКОВ, к.т.н., доц. М.А. ЕВДОКИМОВ, д.п.н., проф. В.А. НИКОЛАЕВ, к.т.н., проф. **CAHKT-NETFPEVPL** В.Ф. КУЗЬМИН, к.т.н. Е.В. ШАЛОБАЕВ, к.т.н., проф.

◈

Е.Л. ПЕРВУХИНА, д.т.н., проф.

В.В. ПРЕЙС, д.т.н., проф.

В.А. ЛАШКО, д.т.н., проф. В.И. ШПОРТ, д.т.н., проф. **Беларусь** 

В.Л. БАСИНЮК, д.т.н. М.Л. ХЕЙФЕЦ, д.т.н., проф.

В.Е. СТРАЖИНСКИЙ, д.т.н. **Украина** 

А.С. ЗЕНКИН, д.т.н., проф. В.А. МАТВИЕНКО, к.т.н.

А.Н. МИХАЙЛОВ, д.т.н.,

# **Региональные редсоветы**

*KENTOPOR* Н.А. ПЕЛИПЕНКО, д.т.н.

**KDØHEK** О.А. ГОРЛЕНКО, д.т.н., проф. **B B A A R** 

Ю.Н. КУЛЬЧИН, д.т.н., чл.-кор. РАН А.А. СУПОНЯ, к.т.н.

**BONIOIPAA** В.Г. КАРАБАНЬ, к.т.н., доц.

М.Г. КРИСТАЛЬ, д.т.н., проф. В.И. ЛЫСАК, д.т.н., проф.,

чл.-кор. РАН В.М. ТРУХАНОВ, д.т.н., проф. *KWEBCK* 

И.В. АБРАМОВ, д.т.н., проф. В.Г. ОСЕТРОВ, д.т.н., проф. Б.А. ЯКИМОВИЧ, д.т.н., проф. **KA3AHb** 

Р.И. АДГАМОВ, д.т.н., проф. **ÊÎÂÐÎÂ**

Ю.З. ЖИТНИКОВ, д.т.н., проф. **KONOMHA** 

Ю.Д. АМИРОВ, д.т.н., проф. КОМСОМОЛЬСК-<br>ha-amype

Б.Н. МАРЬИН, д.т.н. А.М. ШПИЛЕВ, д.т.н., проф. **HAGEPEЖHЫE ЧЕЛНЫ** 

С.В. ДМИТРИЕВ, д.т.н. Р.М. ХИСАМУТДИНОВ, к.т.н.

**Hижний новгород** С.В. ГОЛУБЕВ, инж.

**NICK** В.Н. КОСТЮКОВ, д.т.н. **OPEJI** 

Ю.С. СТЕПАНОВ, д.т.н., проф. Г.А. ХАРЛАМОВ, д.т.н., проф. **OPEH6YPT** 

А.Н. ПОЛЯКОВ, д.т.н., проф. А.И. СЕРДЮК, д.т.н., проф.

П. ЛЕБКОВСКИ, д.т.н. Е. ЛУНАРСКИ, д.т.н. **Ответственные за подготовку** 

**и выпуск номера:** О.Г. КРАСИЛЬНИКОВА, И.М. ГЛИКМАН

Журнал зарегистрирован в Министерстве РФ

по делам печати, телерадиовещания и средств массовых коммуникаций. Свидетельство о регистрации ПИ № 77-1747 от 25 февраля 2000 г.

**© Издательство "Инновационное машиностроение**"**,** "**Сборка в машиностроении, приборостроении**"**, 2015**

# $\bigoplus$

# THE MONTHLY **JOURNAL FOR SCIENTISTS AND MANUFACTURERS** IN MECHANICAL ENGINEERING AND INSTRUMENT-MAK

THE JOURNAL IS PUBLISHED UNDER THE PATRONAGE OF INTERNATIONAL UNION OF MECHANICAL ENGINEERING **THE JOURNAL IS AMONG THOSE APPROVED BY RF FOR DISSERTATION PUBLICATION**

# $7 \frac{2015}{180}$

**CONTENTS**

**Gorelova A.Yu., Kristal M.G.** The computation of the boring tool' s position gyroscopic stabilizer's optimal parameters. . . . . . . . . . . . . . . . . . . . . . . . . . . . . . . . . . 3

*Production tools and machinery for assembly*

#### *Modern technologies in аssembly*

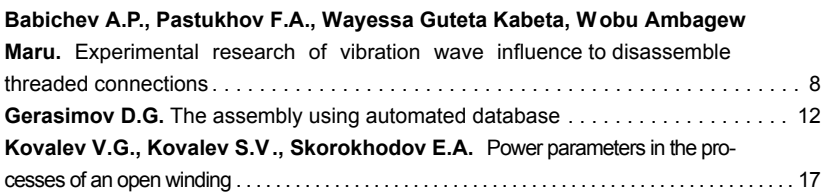

#### *Industrial and design engineer's aid*

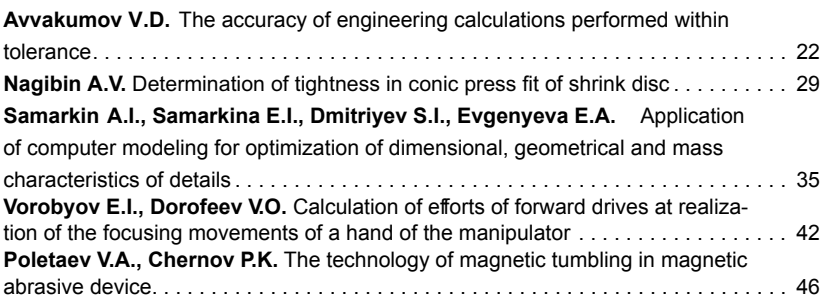

Journal is distributed on subscription, whith can be issues in any post office (index on the catalogue of the "Rospechat" agency — **79748**, the union catalogue "Pressa Rossii" — **84967**, the catalogue "Pochta Rossii" — **60257**) or directly in editorial of the journal. *Ph.: (499) 269-54-98. Fax: (499) 269-48-97. http://www. mashin.ru E-mail: sborka@machin.ru The reference to the Assembling in Mechanical Engineering and Instrument-Making Journal during reprint of the materials is mandatory.*

*Advertisers are responsible for the content of their advertisements.*

**Chair of Editorial Advisory Board — Member of Russian Academy of Science** F.M. MITENKOV

**Editors MOSCOW**

A.S. VASIL'EV (Chief editor) M.V. VARTANOV A.A. GUSEV I.N. ZININA Yu.L. IVANOV<br>Yu.G. KOZYREV

# **Regional editors**

**BELGOROD**  N.A. PELIPENKO **BRIANSK**  O.A. GORLENKO

**VLADIVOSTOK**

Yu.N. KULSHIN A.A. SUPONIA **VOLGOGRAD**

M.G. KRISTAL V.G. KARABAN' VI. LYSAK

V.M. TRUKHANOV **IZHEVSK**

I.V. ABRAMOV V.G. OSETROV<br>B.A. YAKIMOVICH **KAZAN**

R.I. ADGAMOV **KOVROV**

Yu.Z. ZHITNIKOV **KOLOMNA**

Yu.D. AMIROV **KOMSOMOLSK-ON-AMUR**

B.N. MARJIN A.M. SHPILEV **NABEREZHNYE CHELNY**

S.V. DMITRIEV R.M. KHISAMUTDINOV

**NIZHNY NOVGOROD** S.V. GOLUBEV **OMSK**

V.N. KOSTIUKOV **OREL**

Yu.S. STEPANOV G.A. KHARLAMOV **ORENBURG**

A.N. POLYAKOV **Executive editors** 

**of current issue:**  O.G. KRASILNIKOVA, I.M. GLIKMAN

The journal is registered by RF Ministry of Press, Tele-radio Broadcasting and Mass Communications Media. Registration certificate IE . 77-1747, February 25, 2000

**©** "**Innovative Mashinostroenie" Publishers,** "**Assembling in Mechanical Engineering and Instrument-Making**"**, 2015** 

A.I. KUMENKO A.V. MEDAR' E.A. MIKRIN V.V. POROSHIN B.V. SHANDROV<br>A A SHATILOV A.A. SHATILOV A.G. KHOLODKOVA G.A. YARKOV

A.I. SERDUK A.P. FOT **RYBINSK** V.F. BEZIAZYSHNY

V.V. NEPOMILUEV A.N. SEMENOV **SAMARA** M.A. EVDOKIMOV

Yu.A. VASHUKOV V.A. NIKOLAEV **ST.-PETERSBURG** 

⊕

V.F. KUZMIN E.V. SHALOBAEV

**SEVASTOPOL**

E.L. PERVUKHINA **TOLIATI** A.I. RYZHKOV

**TULA** A.I. PREYS

**KHABAROVSK** 

V.A. LASHKO V.I. SCHPORT **Belarus** 

**MINSK** V.L. BASINJUK M.L. KHEIFETZ

**GOMEL** V.E. STARZHINSKI

**Ukraine KIEV** 

A.S. ZENKIN<br>V.A. MATVIENKO **DONETSK** A.N. MIKHAILOV

**POLAND** P. LEBKOVSKI E. LUNARSKI

 $\textcircled{\scriptsize\textsf{t}}$ 

# C60P04H0E 060PY QOBAH HE **K** ETO 3 JIEMEHT bI

УДК 621.9.015

**А.Ю. Горелова, М.Г. Кристаль,** *д-р техн. наук* 

*(Волгоградский государственный технический университет) E-mail: forasyoo@gmail.com*

# Определение рациональных параметров гироскопического стабилизатора положения расточного инструмента\*

⊕

*Описаны основные причины возникновения погрешностей при обработке глубоких отверстий. Приведена кон структивная с хема ги роскопического с табилизатора п оложения р асточного инструмента. Предл ожен с пособ оп тимизации значений ос новных параметро в с табилизатора в программном комплексе modeFRONTIER. Представлена о бщая с хема п оиска з начений оп тимальных параметров гироскопического стабилизатора.*

*Given paper covers the main causes of errors which appear dur ing the deep ho les mac hining. The design of the boring tool's position gyroscopic stabilizer is described. The new method of main stabilization's parameters optimization is proposed, which uses mode-FRONTIER software. The diagram of the optimal stabilization's parameters calculation is given.*

**Ключевые слова:** расточной инструмент, гироскопический стабилизатор для инструмента, оптимизация.

**Keywords:** deep holes boring tool, gyroscopic stabilizer of the tool, optimization.

# **Введение**

**Н**оменклатура изделий с глубокими отверстиями достаточно широка. В состав автокрана и крана-манипулятора, например, входят четыре вида гидроцилиндров: опорный, выдвижения, телескопирования, подъема стрелы. Гильза гидроцилиндра телескопирования при длине *l* = 7412 мм имеет диаметр *D* = 1 25 мм. Поскольку для растачиваемого отверстия отношение *l*/*D* > 10, следовательно, оно является глубоким.

К основным погрешностям при обработке изделий с глубокими отверстиями относят:

- увод, непрямолинейность оси отверстия;
- $\bullet$ бочкообразность;
- $\bullet$ корсетность;
- $\bullet$ овальность профиля.

Такие погрешности, как правило, приводят к разностенности, которая для гильз гидроцилиндров напрямую влияет на их надежность при эксплуатации. Известные методы [ 1—4] повышения точности обработки глубоких отверстий не всегда позволяют минимизировать указанную погрешность.

Станок, инструмент, заготовка и приспособления для их закрепления образуют сложную динамическую систему, любое изменение параметров которой приводит к снижению качества обработки. Достижение требуемого качества деталей затрудняется с увеличением длины отверстия. Во время обработки изменяется длина борштанги, что изменяет ее жесткость и частоту собственных колебаний инструмента. В том случае, когда частота вынужденных колебаний становится кратной частоте собственных колебаний инструмента, амплитуда колебаний головки расточного инструмента резко возрастает в связи с возникновением резонанса в системе станок—приспособление инструмент—заготовка.

Поскольку частота поперечных колебаний расточного инструмента изменяется в процессе обработки (А.И. Ушаков. Динамические процессы при обработке глубоких отверстий: дис. ... канд. техн. наук. М., 1974. 177 с.), то резонанс приводит к увеличению амплитуды поперечных колебаний. Замеры поперечных сечений отверстий гильз гидроцилиндров телескопирования, изготовленных на предприятии ЗАО "ГАЗПРОМ-КРАН", указывают на наличие в них разностенности и корсетности.

◈

<sup>\*</sup> Работа выполнена в рамках гранта №35/732-14 для молодых научно-педагогических работников Волгоградского государственного технического университета.

Повышение качества обработки глубоких отверстий возможно при условии стабилизации положения расточного инструмента в поперечном направлении. Актуальной задачей является разработка устройства, входящего в состав расточного инструмента, позволяющего стабилизировать его положение на протяжении всей обработки.

# **Конструкция гироскопического стабилизатора положения расточного инструмента**

Предложено дополнительно оснастить расточной инструмент гироскопическим стабилизатором положения *2* (рис. 1 ). Такая конструкция содержит борштангу *1* для за-

крепления в резцедержателе операционного станка ( соосно с *1* установлен гироскопический стабилизатор *2*), головную часть *3*, на которой расположен режущий инструмент *4*. На борштанге *1* установлен узел *5* для подачи смазочно-охлаждающей технологической среды (СОТС), выполненный в виде полого цилиндра *6* соединенного с жестко закрепленной на борштанге втулкой 7.

Гироскопический стабилизатор *2* выполнен в виде рамы *8*, в которой на борштанге *9* установлены два двухстепенных гироскопа *10*. При этом вал *9* выполняет функцию карданного подвеса для рам *11* гироскопов *10*, которые несут оси вращения их роторов *12*. Это обеспечивает каждому из гироскопов *10* две степени свободы: вращение ротора *12* и качание рамы *11* около положения равновесия.

Роторы стабилизатора должны быть раскручены до начала обработки. Пока инструмент сохраняет прямолинейное направление движения, рамы гироскопов не совершают колебания. Однако когда ось инструмента отклоняется от заданного направления, рамы гироскопов, совершая колебания, в целом приводят систему станок—приспособление инструмент—заготовка к успокоению. При резонансе рама также колеблется, но с большей амплитудой, что приводит к ускорению процесса стабилизации положения инструмента.

Расчет параметров гироскопического стабилизатора, таких как диаметр, масса и скорость вращения ротора, диаметр и масса рамы, производят исходя из условия кратности частоты вынужденных колебаний инструмента частоте собственных колебаний рамы.

Для повышения быстродействия стабилизатора рама гироскопа должна быть выведе-

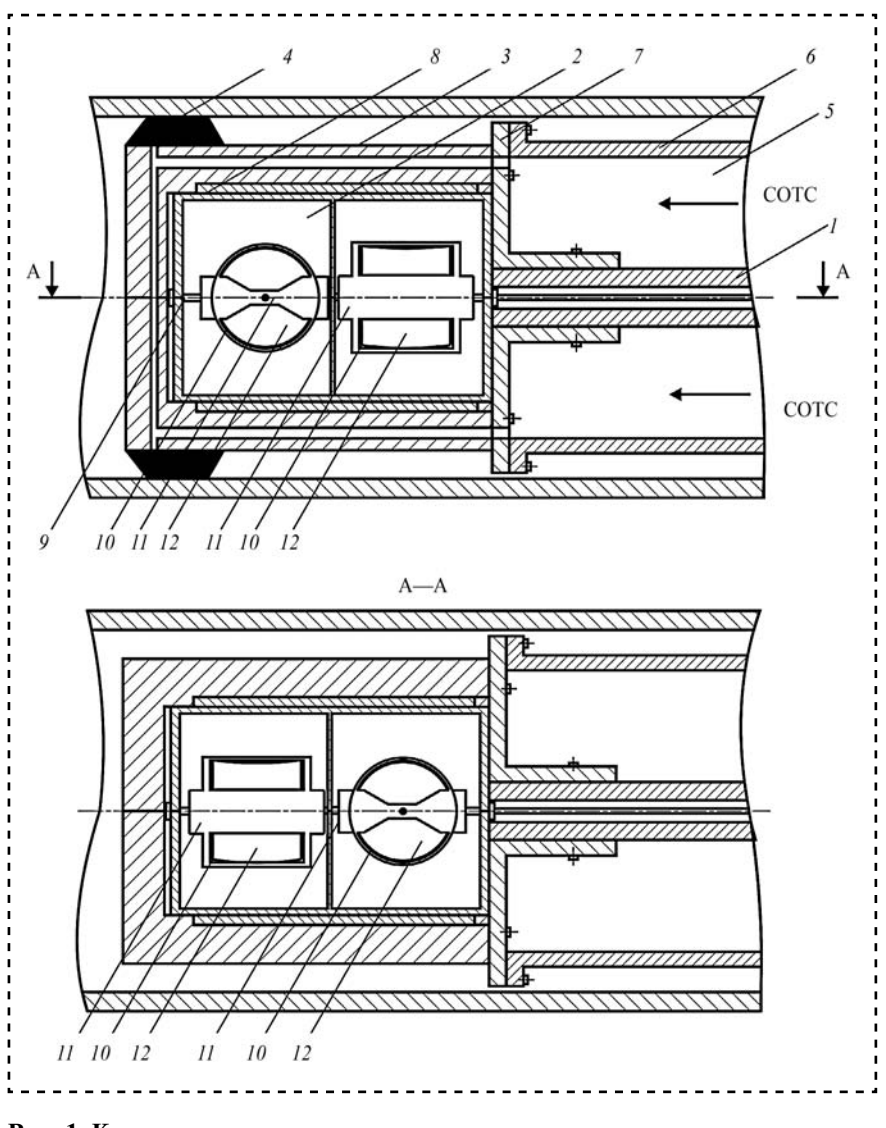

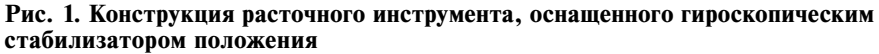

**4 Assembling in mechanical engineering, instrument-making. 2015, № 7**

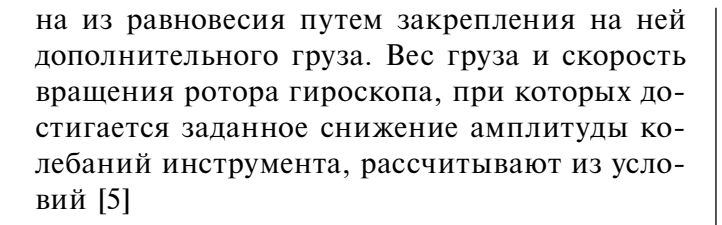

$$
p = \frac{ePc(A_{rz} + A_1)}{(J + (M_r + M_1)a^2 + A_{rz} + A_x + A_y + A_1)\frac{D_1}{2}}; (1)
$$

$$
\omega = \frac{\sqrt{ePp0, 5D_1c}}{(A_{rx} + A_{ry} + A_{rz})nk}, (2)
$$

где *p —* вес дополнительного груза; *P —* вес инструмента; *e* — коэффициент компенсации веса инструмента; *c —* расстояние от центра колебаний до центра тяжести инструмента; *Arz* — экваториальный момент инерции ротора гироскопа; *A*1 *—* экваториальный момент инерции рамы гироскопа; *J —* осевой момент инерции инструмента; *Mr* — масса ротора; *M*1 — масса рамы; *a —* расстояние от оси рамы гироскопа до центра колебаний;  $A_x$ ,  $A_y$  — моменты инерции ротора гироскопа по осям *x* и *y* соответственно; *D*1 *—* диаметр рамы гироскопа; ω — скорость вращения ротора гироскопа; *n —* угловая скорость заготовки; *k —* требуемый коэффициент затухания.

Условие кратности частоты вынужденных колебаний инструмента и частоты собственных колебаний рамы следующее:

$$
\frac{epc}{(J + (M_r + M_1)a^2 + A_{rz} + A_x + A_y + A_1)\frac{D_1}{2}} = \frac{pb}{A_{rz} + A_1}.
$$
 (3)

В результате экспериментальных исследований [6] выявлен ряд ограничений, накладываемых на параметры стабилизатора. При расчетах параметров гироскопического стабилизатора по уравнениям ( 1)—(3) с учетом этих ограничений, возможно множество решений.

Однозначно определить и оптимизировать конструкцию гироскопического стабилизатора для конкретного расточного инструмента можно при использовании многокритериальной оптимизации.

# **Определение параметров гироскопического стабилизатора положения расточного инструмента**

Задача оптимизации параметров гироскопического стабилизатора решена с использованием программного комплекса *modeFRONTIER 4 .5.4* [7], позволяющего производить обмен данными с другими программными комплексами.

На общей схеме элементов (рис. 2) показаны входные переменные и константы, модули *SolidWorks*, выходные переменные, ограничения 1 и 2, условия минимизации, блок генерации  $D_1$  и  $D_2$ .

В программном комплексе *SolidWorks* [8] созданы детали стабилизатора, значения параметров которых подлежат оптимизации.

Твердотельные модели ротора ( рис. 3 ) и рамы ( рис. 4 ) гироскопа полностью определены для расчета массовых характеристик, т.е. для них заданы материал, значения основных линейных размеров и их взаимосвязи с остальными размерами (чтобы, получая на вход значение основного параметра, программа *SolidWorks* масштабировала модель).

Оптимизация выполняется следующим образом.

Блок генерации выдает заданное количество значений для переменных, очередность вычисления которых определяет генетический алгоритм недоминируемой сортировки для многокритериальной оптимизации. При этом контролируется выполнение ограничения 1:  $D_1$  >  $D_2$ , где  $D_1$  — внешний диаметр рамы,  $D_2$  — внешний диаметр ротора. Значения  $D_1$ и *D*2 на каждом шаге передаются в *SolidWorks*, где строятся текущие модели рамы и ротора гироскопа.

Далее в *modeFRONTIER* передаются значения масс рамы и ротора и главных моментов инерции из программы *SolidWorks*, которые используются для вычисления *р* и ω соответственно.

Данная схема включает две целевые функции, которые необходимо минимизировать: *р* — вес дополнительного груза и  $(M + M_1)$  массу гироскопа в сборе. Ограничение 2 обеспечивает ω в пределах осуществимых скоростей вращения.

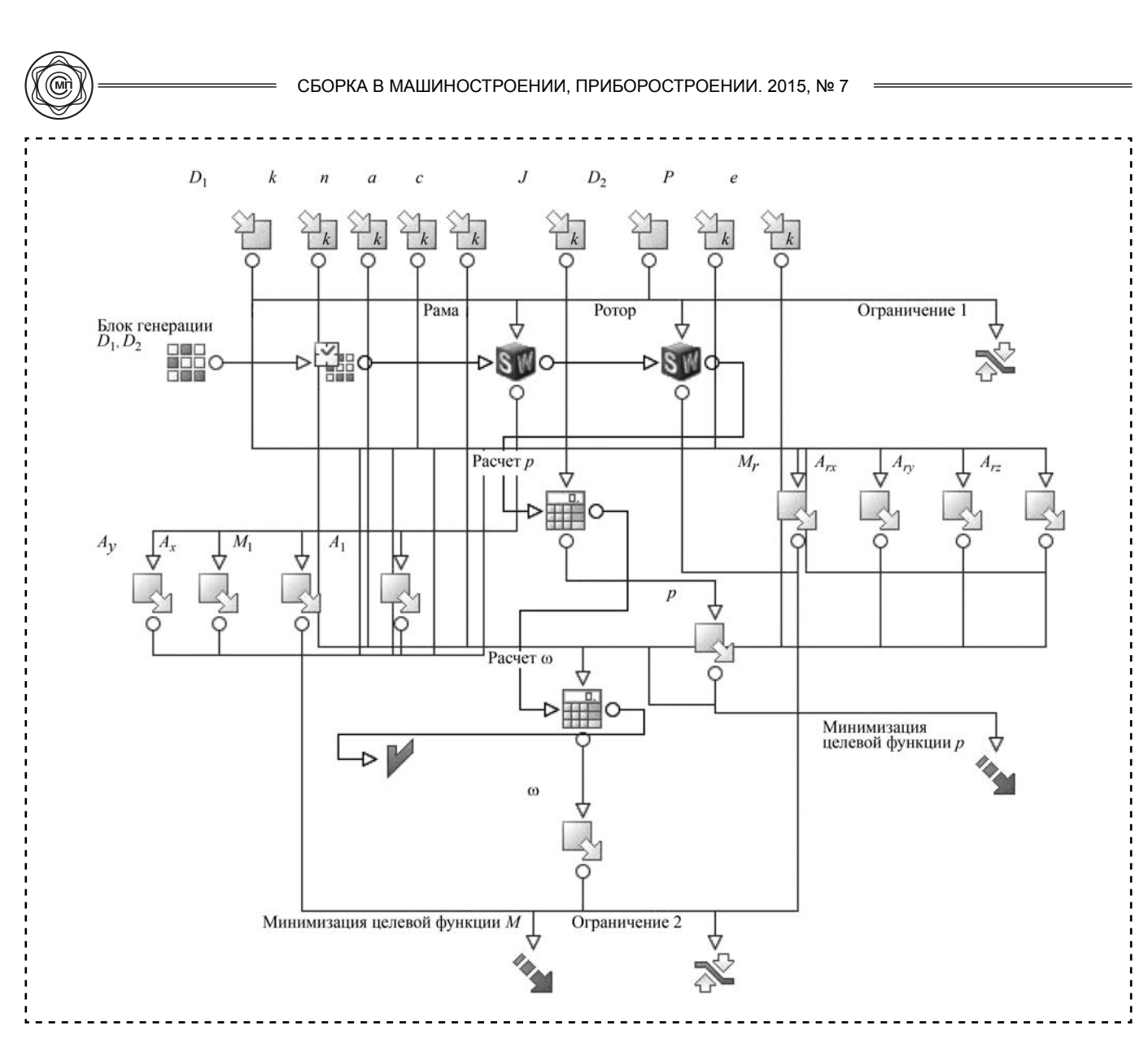

 $\bigoplus$ 

**Рис. 2. Общая схема элементов оптимизации параметров гироскопического стабилизатора**

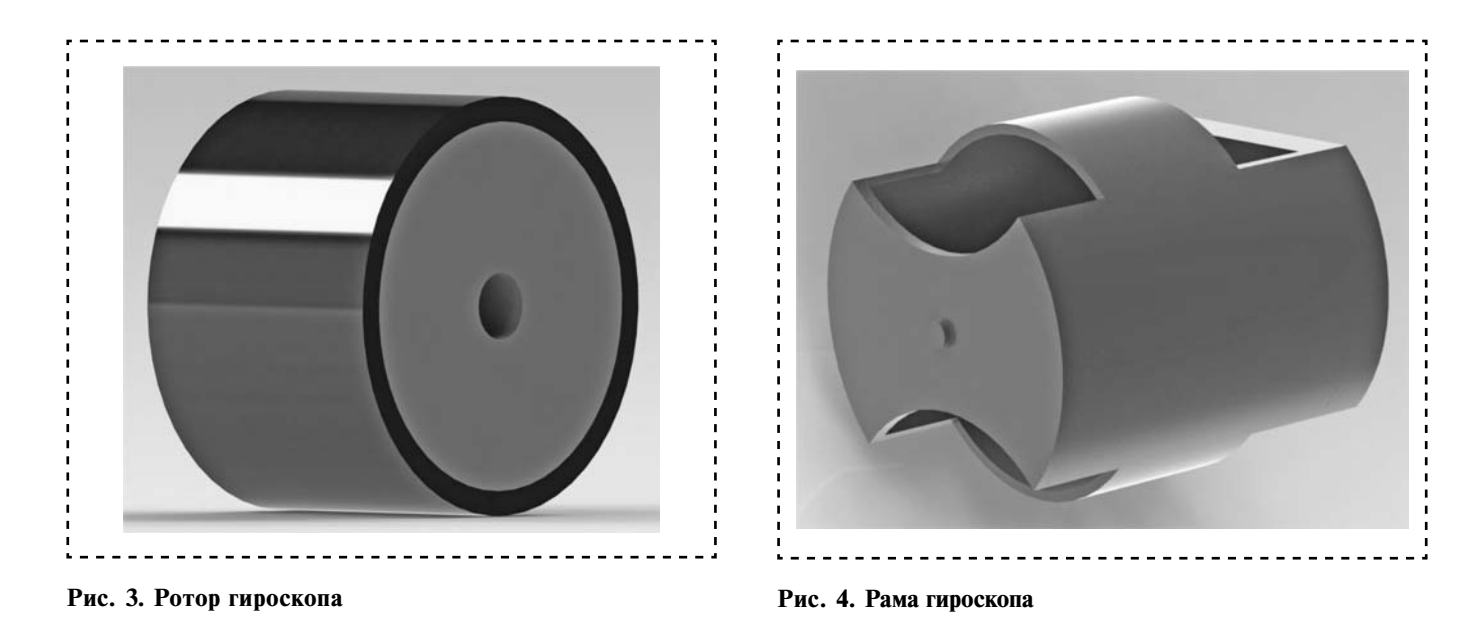

**6 Assembling in mechanical engineering, instrument-making. 2015, № 7**

 $\bigoplus$ 

 $\bigoplus$ 

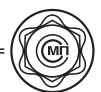

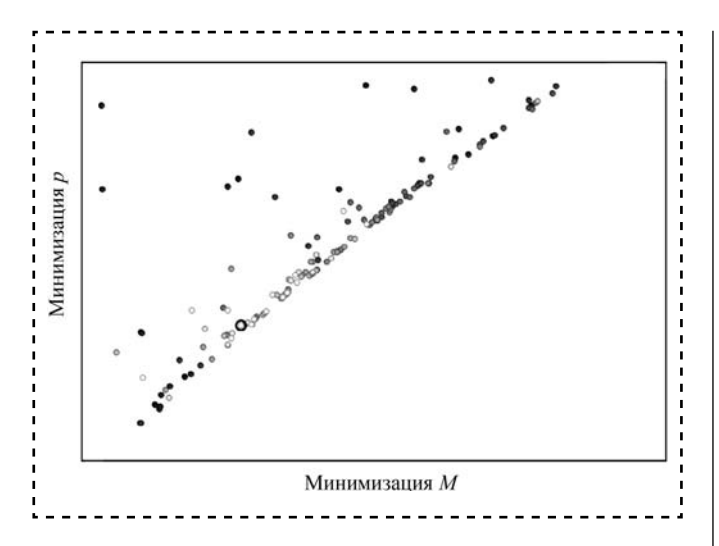

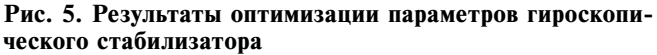

В результате расчета были определены массы и габаритные размеры гироскопического стабилизатора, вес дополнительного груза, скорость вращения ротора гироскопа. Стабилизатор, спроектированный по таким параметрам, обеспечит уменьшение амплитуды резонансных колебаний в *k* раз.

На рис. 5 представлены результаты расчета оптимальных параметров гироскопического стабилизатора (обведенная точка соответствует оптимальному решению для заданного набора констант).

# **Результаты**

- Рассмотрены основные погрешности, возникающие при обработке глубоких отверстий.

• Получены математические выражения для расчета параметров гироскопического стабилизатора.

- Проведен оптимизационный расчет значений параметров гироскопического стабилизатора положения расточного инструмента (*D*1, *D*2, *p*, ω, *Mr* , *M*1) для обработки глубокого отверстия диаметром 125 мм с использованием программных комплексов modeFRONTIER и SolidWorks. При проектировании расточного инструмента для иного обрабатываемого диаметра можно провести аналогичный расчет.

## **Библиографический список**

 1. **Кирсанов С.В., Гречишников В.А., Григорьев С.Н., Схиртладзе А.Г.** Обработка глубоких отверстий в машиностроении: справочник. М.: Машиностроение, 2010. 344 с.

 2. **Отений Я.Н., Смольников Н.Я., Ольштынский Н.В.** Прогрессивные методы обработки глубоких отверстий. Волгоград: Изд. ВолгГТУ, 2003. 136 с. 3. **Горелова А.Ю., Плешаков А.А., Кристаль М.Г**. Методы повышения точности обработки глубоких отверстий // Изв. Тульского гос. ун-та. Технические науки. 2013. Вып. 7 (ч. 2). C. 363—370.

 4. **Горелова А.Ю., Плешаков А.А., Кристаль М.Г., Стяжин В.Н.** Резцедержатель, демпфирующий вибрации. Пат. на полезную модель 139407 RU, МПК B23B29/00. Приоритет 20.04.2014.

 5. **Горелова А.Ю., Стяжин В.Н., Кристаль М.Г.** Компьютерное моделирование разгона гироскопического стабилизатора для расточной головки // Компьютерные исследования и моделирование. 2014. Т. 6. № 4. C. 569-575.

 6. **Горелова А.Ю., Измайлов А.Д., Кристаль М.Г.** Стабилизация положения инструмента при обработке глубоких отверстий для сборки / / T echnologia i automatyzacja montazu (Польша). 2014. N. 4. С. 34—37.

 7. **ModeFRONTIER** 4 .5.4 для научных исследований ( PhD K it, 1 пользователь). Контракт № 0329100012014001631 от 24.10.2014 г.

 8 **SolidWorks** Education Edition. Контракт № 2011- 180-3 от 18.07.2011 г.

**Assembling in mechanical engineering, instrument-making. 2015, № 7**

**0000000000** 

⊕

# **COBPEMEHHLIE TEXHOJIOTUN C6OPKU**

УДК 62-182.66:621.882

**А.П. Бабичев,** *д-р техн. наук,* **Ф.А. Пастухов, Вейсса Гутета Кабета, Вобу Амбагеу Мару** *(Донской государственный технический университет, г. Ростов-на-Дону) E-mail: vibrotech@mail.ru*

# Экспериментальные исследования влияния виброволнового воздействия на разборку резьбовых соединений

⊕

*В ка честве о бразцов рас сматривали за корродированные резь бовые с оединения дет алей из стали, болты-гайки различных размеров. Виброволновое воздействие осуществлялось через волновод п невмоударником в те чение 0 ...90 с . В качестве показателя сборки и разборки соединений принят крутящий момент (Мкр), контролируемый с п омощью д инамометрического к люча. В п роцессе ис следований оп ределялось из менение М кр раз борки в завис имости о т д иаметра резьбового соединения.*

*The corroded threaded connections of details from steel, screw bolt nuts of different sizes are taken as examined sample s. Vibration w ave influence i s applied through the wa veguide p neumatic hammer wi thin the limits of a 0...90 sec. To assemble and disassemble the connections, the twisting moment (M<sub>tw</sub>) is measured by means of dynamometric key. In the process of research the change of (M<sub>tw</sub>.) was determined that disassembling depends on the diameter of threaded connections.*

**Ключевые слова:** вибрационная технология, утилизация, восстановление, сборка и разборка, виброволновое воздействие, волновод, крутящий момент.

**Keywords:** vibration technology, recycling, renewal, assembling a nd d isassembling, v ibration w ave inf luence, waveguide, twisting a moment.

# **Введение**

**Т**ермин "вибрационная технология" ( ВиТ) появился в 1960-е гг. как следствие развития процессов, использующих вибрационное воздействие в машиностроении, строительстве, горно-добывающей промышленности и в других отраслях производства. Это понятие отражает процессы, основанные на использовании

колебаний, воздействующих как непосредственно на объект обработки, так и (чаще) на обрабатывающие среды и инструменты различных характеристик.

ВиТ основывается на таких фундаментальных разделах физики, как акустика, удар и ударные явления, колебания и волны, молекулярная акустика. Несмотря на изначальную общность процессов, основанных на использовании колебаний различного уровня, исследования технологического (прикладного) применения колебаний разделились на три обособленных раздела:

инфразвук (частота колебаний *f* до 10 Гц); низкочастотные колебания (звук) ( *f* =

 $=$  **5...100**  $\Gamma$ **III**);

ультразвук ( *f* свыше 1000 Гц).

ВиТ зачастую существенно отличается от традиционных методов обработки. Причем нетрадиционный подход позволяет создавать новые методы обработки и технологические процессы, способствующие разработке экологически чистых ресурсосберегающих технологий, характеризующиеся более высокой интенсивностью и производительностью, оригинальными качественными показателями.

Область использования ВиТ в различных отраслях народного хозяйства достаточно многогранна и имеет тенденцию к дальнейшему расширению.

В *технологии машиностроения и приборостроения* — это отделочно-зачистная и отделочно-упрочняющая обработка, вибрационная стабилизирующая обработка, совмещенные процессы отделочной обработки и покрытий, мойка и сушка, транспортирование, совершенствование процесса сборки, усталостные

⊕

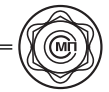

испытания материалов, изменение параметров процесса и состояния материала и др.

В ряде случаев процессы вибрационной обработки (ВиО) и транспортирования совмещаются, и по производительности такая схема ВиО выходит на уровень роторных схем обработки.

В *металлургическом и литейном производстве* — вибрирование жидкого металла, регенерация формовочных материалов, очистка заготовок и транспортирование.

В *заготовительно-штамповочном производстве* — вибропрессование и виброштамповка.

Большой диапазон применения ВиТ в сфере немашиностроительных отраслей: сельскохозяйственное, пищевое и мясомолочное производство, медицина, экология, горнодобывающая, перерабатывающая промышленности, геология.

Касаясь перспектив использования колебаний различного спектра в технологических целях, можно отметить, что в ближайшие годы интерес к этой проблеме со стороны соответствующих специалистов различных отраслей будет возрастать. Основными предпосылками при этом являются возможность интенсификации существующих технологических процессов и методов воздействия на предмет и среду, подлежащие обработке или переработке; возможность разработки новых способов обработки материалов и сред; снижение энергозатрат и улучшение качества обработки [1]. Расширятся диапазоны использования переменного магнитного поля для сообщения колебаний обрабатывающим инструментам и средам, а также область непосредственного воздействия колебаний магнитного поля на обрабатываемые материалы. Представляет интерес разработка новых типов вибровозбудителей, пневмогидровибраторов и т. д.

Колебания используются при создании технологических обрабатывающих машин и оборудования, а также для создания средств контроля различных параметров технологических процессов. Большое внимание при этом должно быть уделено дальнейшему совершенствованию конструкций оборудования, повышению его работоспособности и удобству эксплуатации. Это подтверждает актуальность как фундаментальных, так и прикладных исследований теории колебаний и процессов, использующих вибрации.

В свою очередь, исследования помогут раскрыть новые возможности эффективного использования колебаний в технологических процессах обработки, транспортирования и контроля различных производств.

Дальнейшее расширение технологических возможностей и промышленного использования вибраций по-прежнему является одной из актуальных прикладных задач. Наряду с развитием вибрационной обработки деталей и заготовок в различных средах, обработки резанием и давлением с использованием вибраций целесообразно провести поиски условий эффективного использования вибраций для интенсификации и совершенствования процессов гальванических, металлургических, лакокрасочных покрытий, ускорения химических реакций, процессов термической и химико-термической обработки.

Эффективное решение технологических задач при утилизации и востановлении в значительной мере связано с совершенствованием методов сборки и разборки, а также очистных и моечных операций, работ по востанавлению изношенных изделий.

Достаточно универсальным средством при решении такого рода задач является применение колебаний различного спектра в виде вибрационного воздействия на соответствующие объекты (соединения в сборочных единицах, обрабатывающие среды и т.п.). В работах [2, 3] приводятся примеры использования ультразвуковых колебаний в процессах сборки и разборки разъемных резьбовых и прессовых соединений.

В данной статье представлены результаты применения колебаний с частотой 15...50 Гц [4] в процессах разборки резьбовых соединений.

Объектом исследований являются закорродированные резьбовые соединения деталей из стали, болты-гайки различных размеров (рис. 1 на стр. 2 обложки).

Методическое построение экспериментальных исследований предусматривает использование соединений болт-гайка в качестве образцов. Схемы нагружения представлены на рис. 2. В качестве показателя сборки и разборки соединений принят крутящий момент  $M_{\text{kp}}$ , контроли-

СБОРКА В МАШИНОСТРОЕНИИ, ПРИБОРОСТРОЕНИИ. 2015, № 7  $\overline{a}$  $\overline{L}$ б

**Рис. 2. Нагружение резьбового соединения по схеме:**

*а* — нагруженные перпендикулярно оси гайки; *б* — нагруженные параллельно оси болта; *1* — болт; *2* — деревянный брус; *3* — тиски; *4* — гайка; *5* — шайба; *б* — стальной лист; *7* — волновод; *8* — компрессор; *9* — пневмоударник; *L* длина волновода; *n* = 1/2 *L*

руемый с помощью динамометрического ключа. В процессе исследований определялось изменение *М*кр.раз разборки в зависимости от диаметра резьбового соединения  $d_6$ , равного 8, 10, 12, 16 и 20 мм, и продолжительности виброволнового воздействия в пределах 0...90 с (рис. 3, 4).

Анализ результатов, представленных на рис. 3 , показал, что с увеличением продолжительности времени обработки (виброволнового воздействия) крутящий момент разборки *М*кр.раз уменьшается, ослабляя момент затяжки резьбового соединения. Кроме того, результаты, представленые на рис. 4, *а, б*, показали наличие влияния схемы вибрационного воздействия на изменение  $M_{\text{\tiny KD,} \text{\tiny DAG}}$ при разборке. В частности, отмечено некоторое снижение значений *М*кр.раз при бо-

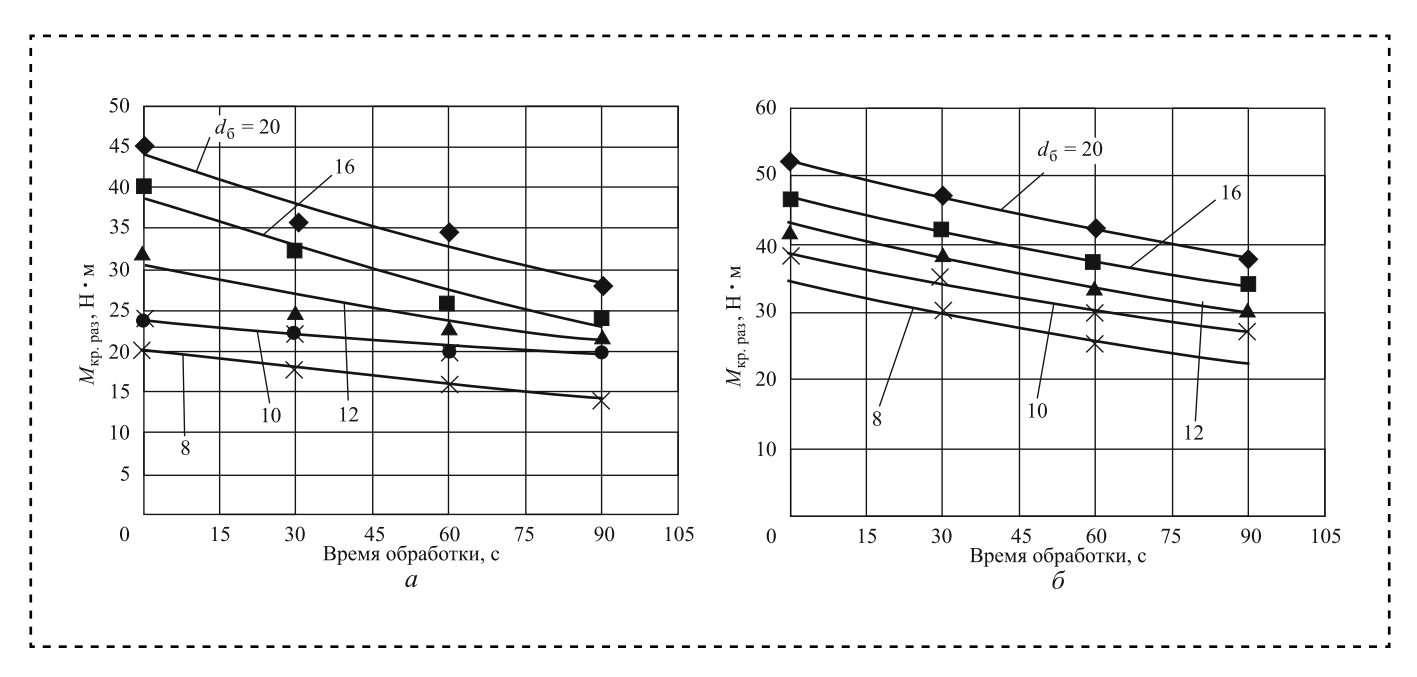

 $\bigoplus$ 

**Рис. 3 . Зависимость** *М***кр при разборке резьбового соединения от продолжительности виброволнового воздействия различных параметров пары болты и гайки:** *а* — по грани гайки; *б* — по оси болта

**10 Assembling in mechanical engineering, instrument-making. 2015, № 7**

◈

 $\bigoplus$ 

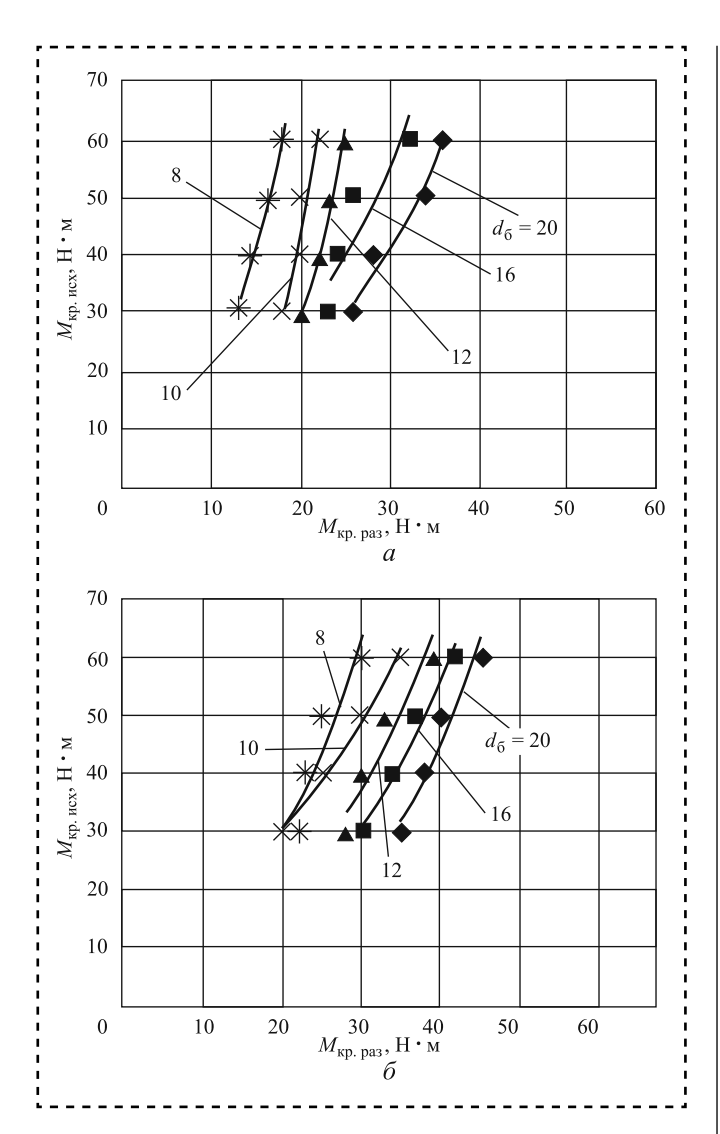

Рис. 4. Зависимость  $M_{\text{kp}}$  при разборке резьбового соеди**нения от схемы нагружения:** *а* — по грани гайки; *б* — по оси болта

ковом нагружении по сравнению с нагружен-

нием по оси болта. Виброволновое воздействие осуществля-

лось через волновод пневмоударником КМП-14

со сжатым воздухом из компрессора (рис. 5 на стр. 2 обложки).

## **Заключение**

Приведены эффективные схемы виброволнового воздействия с использованием волновода на резьбовые неподвижные соединения, обеспечивающие снижение крутящего момента *М*кр.раз и облегчающие процесс разборки сборочных единиц и узлов. Наиболее эффективной схемой является нагружение по оси болта, когда крутящий момент *М*кр.раз снижается на 73,33 % при исходном  $M_{\text{kn}}$ <sub>исх</sub> =  $= 30$  Н $\cdot$ м. Схема нагружения по грани гайки позволяет снизить значение крутящего момента на 56,66 % при исходном  $M_{\text{k}}_{\text{R}} = 30$  Н $\cdot$ м. Ее применение является целесообразным при условии уменьшения диаметра резьбовых соединений в целях уменьшения коррозии и увеличения мощности передаваемой энергии.

## **Библиографический список**

 1. **Бабичев А.П., Бабичев И.А.** Основы вибрационной технологии. Ростов-на-Дону: Издательский центр ДГТУ, 2008. 694 с.

 2. **Бабичев А.П., Мотренко П.Д.** Применение вибрационных технологий для повышения качества и эксплуатационных свойств деталей. Ростов-на-Дону: Издательский центр ДГТУ, 2005. 215 с.

 3. **Карпунин М.Г., Любинецкий Я.Г., Майданчик Б.И.** Жизненный цикл и эффективность машин. М.: Машиностроение, 1989. 312 с.

 4. **Николаев В.П., Штриков Б.Л.** Новые средства технологического оснащения систем автоматизации сборки. Самара: Изд. Сам.ГТУ, 1992. 150 с.

 5. **Перспективные** направления развития технологии машиностроения и металлообработки: сборник трудов междунар. науч.-технологич. конф. (г. Ростове-на-Дону, 2 8 февраля 2 013). Ростов-на-Дону: Издательский центр ДГТУ, 2013. 467 с.

**Assembling in mechanical engineering, instrument-making. 2015, № 7**

⊕

⊕

УДК 621.71

**Д.Г. Герасимов** *(Санкт-Петербургский государственный политехнический университет) E-mail: Gerua2012@gmail.com*

# Сборка с применением автоматизированной базы данных **в атомном машиностроении**

*Описанный способ индивидуальной сборки изделий с п рименением автоматизи рованных б аз данных проиллюстрирован примерами из патентного фонда решения задачи сборки твэл (тепловыделяющих элементов) ядерного реактора.*

*The method of individual assembly of products using automated databases we consider. This approach is illustrated with examples from the patent fund for solving the problem of the fuel rod assembly (fuel element) ofa nuclear reactor.*

**Ключевые слова:** сборочное производство, автоматизированная база данных, сборка твэл.

**Keywords:** assembly plant, automated database, fuel rod production.

# **Введение**

**Я**дерное топливо для атомной электростанции представляет собой не делящиеся материалы, а тепловыделяющие сборки ( ТВС), которые состоят из тепловыделяющих элементов — твэлов. По сути, твэл — это тонкие трубки из циркониевого сплава, которые автомат набивает таблетками, состоящими из делящегося материала на основе урана или плутония.

В настоящее время для повышения экономичности и конкурентоспособности ядерного топлива решается вопрос об увеличении сроков эксплуатации твэлов до четырех-пяти лет при одновременном повышении требований к их надежности. При осуществлении сборки особое внимание обращается на обеспечение равномерности интенсивности тепловыделения в процессе эксплуатации по длине твэлов. Должна быть исключена концентрация зон тепловыделения в отдельных местах, которая приводила бы к тепловым деформациям и преждевременному локальному износу оболочки твэла.

В этих целях при сборке твэла контролируется длина топливного столба таблеток в оболочке и равномерность распределения массы топлива по длине твэла. Оба этих параметра решающим образом влияют на работоспособность твэла. Несоблюдение указанных требований может привести к повреждениям, не допустимым по требованиям ядерной безопасности.

Существующие сегодня технологии позволяют производить таблетки ядерного топлива, которые имеют значительный разброс по длине и плотности, поэтому операции сборки твэла достаточно специфичны. Для обеспечения необходимых эксплуатационных характеристик твэла, которые были бы приемлемы с точки зрения надежности и стоимости топлива, нужно использовать достижения сборочных технологий в других отраслях промышленности. Однако требуются и новые разработки с учетом специфики ядерной энергетики.

Развитие информационных технологий, расширение возможностей современных средств автоматизации, появление и широкое внедрение сервоприводов высокой точности, которые позволяют надежно контролировать и воспроизводить программы движения исполнительных механизмов с точностью до 0,01 мм, способствовали совершенствованию сборочного оборудования и, соответственно, повышению надежности технологии. Автоматизированные измерения параметров изделия, электронные базы данных на каждое изделие с указанием его параметров и подбор с их помощью оптимальных сочетаний элементов конструкции твэла — все эти возможности позволяют кардинально улучшить качество сборки.

В работе [1] сформулированы основные требования, условия реализуемости и принципы автоматической сборки, которые применимы

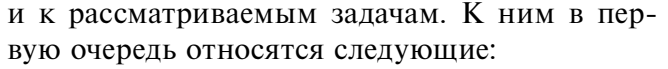

принцип полной и частичной взаимозаменяемости;

принцип сборки с пригонкой и регулировкой;

принцип селективной сборки.

Автоматизированные базы данных могут использоваться при работе по всем трем принципам, но наибольший эффект их применение дает при сборке с использованием двух последних из них.

В состав линий последовательной сборки обязательно входят накопители. Качество процесса сборки при полной или частичной взаимозаменяемости не зависит от размеров накопителей для собираемых деталей, не требуется специального подбора изделий по параметрам. В этом случае автоматизированные базы данных используются только для поштучной подачи заготовок.

В работе [1] приведена типовая структурная схема автоматизации процессов селективной сборки и сборки с пригонкой и регулировкой. Кратко рассмотрим эти два процесса.

Процесс селективной сборки начинается с предварительной сортировки деталей на размерные группы в пределах установленных границ полей допусков. Детали размещаются в автоматизированных накопителях. При выполнении сборочных операций селективной сборки обеспечивается сборка деталей групп парной совместимости. Сначала из накопителей подаются детали первой группы до полного расхода, а затем детали последующих групп.

Автоматическое устройство для сборки с пригонкой и регулировкой [1] обязательно включает устройства накопления компенсаторов (например, прокладок), а также измерительное, вычислительное и комплектовочное устройства.

Процесс сборки включает следующие этапы: формирование базы данных компенсаторов; определение по результатам измерений необходимого размера компенсатора (компенсирующего звена);

выбор компенсирующего звена из имеющихся;

установку компенсатора.

Описанные здесь способы сборки из патентного фонда атомного машиностроения дополняют, конкретизируют базовые алгоритмы, приведенные в [1], и расширяют представления о возможностях сборки с использованием информации из автоматизированной базы данных.

В атомной промышленности необходимые повышенные технологические затраты не считаются неприемлемыми, если они приводят к существенному повышению уровня безопасности [2], что в дальнейшем будет способствовать совершенствованию, развитию и внедрению данных методов.

# **Конструкция твэла**

Типовая конструкция современного твэла стержневого типа как сборочной единицы, описанная в [3], схематично изображена на рис. 1. Твэл содержит стальную трубчатую оболочку *1*, в собранном виде герметично закрытую на одном конце первой заглушкой *2*, а на другом — второй заглушкой *7*. Между заглушками *2* и *7* в оболочке *1* расположены вставки *3*, *5*, таблетки *4*, пружинящий цилиндрический фиксатор *6*. Вставка *5* предназначена для удержания выделяющейся с таблеток пыли.

Топливный столб твэла набирается из таблеток на основе урана или плутония.

Сборка твэла предполагает последовательную установку в оболочку *1* с предварительно установленной вставкой *3* следующих компонентов: таблеток *4*, вставки *5*, пружинящего цилиндрического фиксатора *6*, верхней заглушки *7*. Пружинящий цилиндрический фиксатор *6* предназначен для фиксации топливного столба при исключении относительных перемещений таблеток.

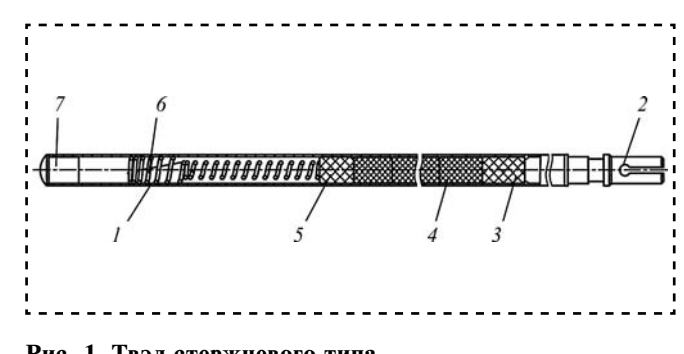

**Рис. 1. Твэл стержневого типа**

**Assembling in mechanical engineering, instrument-making. 2015, № 7**

**13**

⊕

sb715.indd 13 08.07.2015 9:56:11

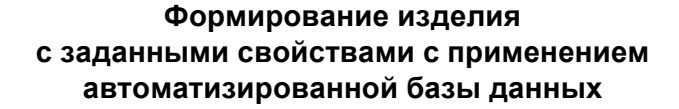

В патенте [4] описан способ обеспечения равномерности распределения температурного поля по длине твэлов при использовании в управлении сборкой информации из автоматизированной базы данных. Учитывается, что топливные элементы (таблетки) имеют существенный разброс по плотности, который может составлять более 5 % от среднего (номинального) значения, что при произвольной укладке таблеток приводит к недопустимо неравномерному распределению массы топлива по длине твэла.

В эксплуатационных режимах из-за этого возникает неравномерное распределение температуры по длине твэла в радиальном и осевом направлениях, потому что в местах с большей концентрацией топлива происходит более интенсивное тепловыделение. Локальные перепады температур приводят к деформациям как оболочки, так и топливного столба твэла.

При формировании топливного столба из таблеток надо дополнительно учесть, что в концевых частях твэла происходит более интенсивное тепловыделение с поверхности твэла, чем в его средней части.

Для решения проблемы правильного формирования из таблеток топливного столба твэла стержневого типа предлагается способ организации сборки с помощью автоматизированной базы данных. Таблетки в количестве, необходимом для формирования топливного столба, загружают в накопитель, специальными датчиками автоматически измеряют плотность каждой таблетки (каждой таблетке присваивается номер), а затем в управляющем компьютере формируют упорядоченный (по плотности) массив данных всех таблеток в банке данных.

На основе сведений из банка данных вычисляют среднее значение плотности всей партии таблеток. Затем таблетки оптимально (по результатам перебора вариантов сочетаний) подбирают группами по две штуки таким образом, чтобы каждая группа таблеток имела минимальное отклонение от среднего значения плотности всей партии таблеток для одного определенного тепловыделяющего элемента. После этого анализатор данных по заданной программе определяет последовательность укладки групп таблеток всего топливного столба с установленным возрастанием плотности от середины твэла к его концевым частям.

С помощью программируемых средств автоматизации осуществляют установку подобранных групп таблеток по длине топливного столба. При этом группы с общей большей плотностью располагают ближе к концевым частям тепловыделяющего элемента, а с меньшей — в его средней части.

В топливном столбе твэла, сформированного в соответствии с изложенным способом, наибольшие значения плотности оказываются на его концевых частях, где в эксплуатационном режиме отток тепла будет больше, и в результате распределение температуры по длине твэла окажется более равномерным.

Накопленный опыт [4] показывает, что благодаря такому способу формирования топливных столбов твэлов отклонение плотности столба таблеток от среднего значения по всей длине не превышает 1,5...2 %, и концентрация тепловыделения в отдельных местах, которая может привести к повреждению оболочки твэла, исключается. Кроме того, достигается более высокая степень равномерности распределения температурного поля в реакторе за счет повышения равномерности температуры по длине твэлов.

Техническое устройство для осуществления рассматриваемого способа, в частности, содержит бункер для топливных таблеток, механизм транспортировки таблеток, датчик для измерения размеров таблеток, прибор для измерения масс таблеток, накопитель таблеток, анализатор данных, средства автоматизации для ввода таблеток внутрь твэла.

В процессе подготовки и осуществления сборки таблетки из бункера перемещаются механизмом транспортировки на измерительные позиции длины и массы и далее в ячейки накопителя. Анализатор данных по заданной программе определяет плотность, формирует группы и дает команды на такую последовательность укладки групп таблеток топливного столба, при которой происходит возрастание плотности от середины твэла к его концевым частям.

⊕

⊕

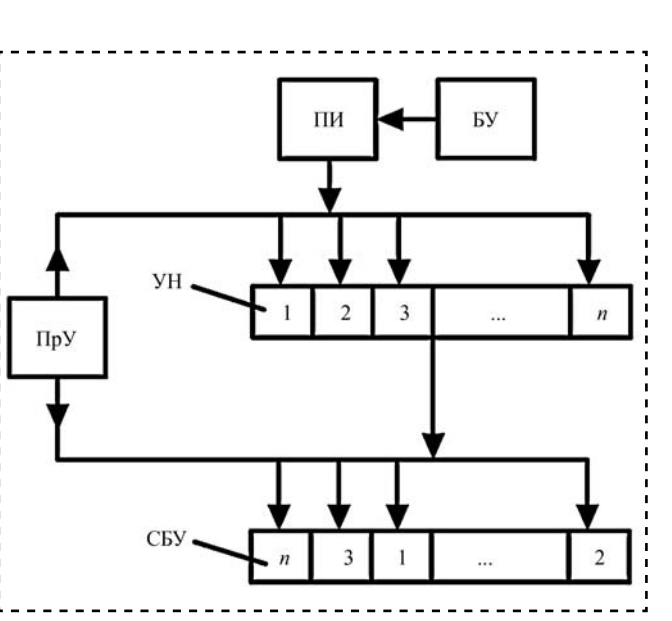

**Рис. 2. Структурная схема сборки изделия с заданными свойствами**

Описанный способ имеет существенные отличия от базовых алгоритмов сборки, приведенных в [1]. Главное отличие заключается в том, что параметрами изделия, с учетом которых осуществляется сборка, являются не геометрические размеры, а его физические свойства.

Структурная схема, иллюстрирующая данный принцип сборки, т.е. сборку изделия с заданными свойствами, приведена на рис. 2. Сборочная машина для сборки изделия с заданными свойствами содержит бункерное устройство (БУ) для хранения изделий, позицию измерения с датчиком (ПИ), устройство накопления и подачи ( УН), сборочное устройство ( СБУ), устройство программного управления (ПрУ).

Из рис. 2 следует, что сначала изделия из накопителя подаются на позицию измерения, затем заполняются ячейки накопителя, а далее (после формирования программы) изделия собираются в определенной последовательности.

# **Подборка замыкающего звена с применением автоматизированной базы данных**

Таблетки, из которых набирается топливный столб, имеют большой разброс по высоте. В [5] описано, каким образом с помощью автоматизированной базы данных решается задача обеспечения заданной длины топливного столба твэла при учете этого обстоятельства.

В предлагаемом способе формирования столба топливных таблеток сборка осуществляется сначала в виде неполного столба, а после измерения длины этого неполного столба определяют недостающую до номинала длину топливного столба.

Формирование недостающего фрагмента топливного столба осуществляют на основе использования сведений о параметрах таблеток из автоматизированной базы данных. Для этого топливные таблетки загружают в накопитель, автоматически измеряют длину каждой таблетки ( каждой таблетке присваивается номер) и в соответствии с этим формируют банк данных. Затем анализатор определяет все возможные сочетания таблеток, загруженных в накопитель. Число всех сочетаний таблеток в барабане-накопителе определяется по формуле

$$
C_n^m = \frac{n}{m(n-m)}
$$

где  $C_n^m$  — число всех сочетаний таблеток,  $n$  число таблеток в барабане, *m* — число таблеток в сочетании.

Далее программный комплекс вычисляет суммы размеров номерных таблеток во всех возможных сочетаниях и создает базы длины этих сумм. После этого компьютерная программа оптимизации выбирает сумму с минимальным отклонением длины от требуемого значения и выдает управляющее воздействие для извлечения номерных таблеток оптимального сочетания из поворотного барабана-накопителя.

С помощью средств механизации и автоматизации осуществляют укладку подобранных групп таблеток в оболочку до заданной длины столба. После этого на место извлеченных из барабана-накопителя таблеток добавляются новые таблетки, измеряется их длина и создается новый массив таблеток. Далее цикл повторяется.

Для изучения возможностей реализации идеи [5] была создана компьютерная модель, на которой проверялось влияние числа таблеток, сведения о которых хранятся в базе данных, на точность формирования дополняющего топливного столба.

Так, при выборе из четырех таблеток со случайной, равномерно распределенной длиной в диапазоне 9...12 мм среднее значение

⊕

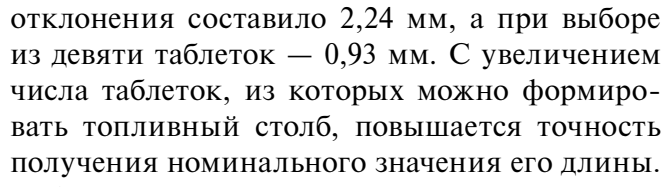

Описанный способ имеет существенное отличие от наиболее распространенного базового алгоритма сборки с компенсационными прокладками, описанного в [1], а именно: в рассмотренном выше варианте компенсирующее звено набирается из нескольких элементов.

# **Некоторые пути использования описанного подхода**

Сборка с использованием накопителей, параметры детали ( в том числе размеры) в которых заносятся в автоматизированные базы данных, имеет перспективы в следующих ситуациях.

1. Подбор сочетаний параметров деталей при сборке пар вал—втулка. При этом необходимо наличие двух массивов автоматизированных баз данных на сопрягаемые изделия. Случай, когда при формировании базы данных изделий в накопителе не производится разбиение изделий на группы по параметрам (селективная сборка), а сборка является исключительно индивидуальной, можно считать частным случаем автоматической селективной сборки [1].

2. Формирование замыкающего или компенсирующего звена из отдельных элементов, загруженных в накопитель. При этом компенсирующее звено может собираться из нескольких элементов.

3. Формирование изделий с заданными свойствами. Для достижения этой цели части изделия (детали или сборочные единицы) с разными значениями параметров выстраиваются в определенной упорядоченной последовательности, создавая основу для получения необходимых суммарных геометрических размеров или любых других физических величин (массы, плотности и др.).

Можно утверждать, что по мере развития теории и внедрения описанных способов сборки с применением автоматизированной базы данных круг решаемых задач и базовых алгоритмов сборки будет расширяться. На сегодняшний день сфера приложения этой теории ограничена допустимыми затратами и производительностью необходимого оборудования.

# **Заключение**

В основе рассматриваемого алгоритма сборки изделий из совокупностей однородных деталей (элементов), предварительно размещенных в накопителе, лежит идея использования автоматизированной базы данных, содержащей сведения об одном или нескольких параметрах всей совокупности деталей (элементов). Параметрами сборочных единиц, по которым оценивается качество сборки, могут являться не только их геометрические параметры, но и их физические свойства. С использованием программного обеспечения созданного банка данных по определенному алгоритму происходит подбор оптимальных сочетаний элементов для получения наиболее узких полей допусков сборочных единиц. Процедура сводится к тому, что собираемые сборочные единицы подбираются компьютерным перебором различных сочетаний групп. При этом учитываются ограничения, например размер накопителя. С увеличением размеров емкостей накопителей ширина полей допуска параметров сборочных единиц уменьшается.

#### **Библиографический список**

 1. **Иванов А.А.** Основные принципы автоматической сборки // Сборка в машиностроении, приборостроении 2014. № 9. С. 18—22.

 2. **Решетников Ф.Г.** Разработка, производство и эксплуатация тепловыделяющих элементов энергетических реакторов. М.: Энергоатомиздат, 1995. 320 с.

 3. **Лисин В.А., Бычихин Н.А., Кондратьев А.А., Зарубин М.Г., Струков А.В., Пупышев А.В.** Автоматическая линия изготовления тепловыделяющих элементов ядерного реактора: Пат. 2459292 РФ, МПК G21 C21/02/; Заявл. 29.12.2010; Опубл. 20.08.2012; Бюл. № 23.

 4. **Вишневский В.Ю., Ефремов Ю.П., Жалилов Р.Х., Колганов А.А., Лысов А.П., Мартыненко А.В., Шадский А.С.** Способ формирования топливного сердечника стержневого тепловыделяющего элемента: Пат. 2 496164 РФ, МПК G 21 C 21/02/; Заявл. 24.07.2012; Опубл. 20.10.2013; Бюл. № 29

 5. **Афанасьев В.Л., Рожков В.В., Чапаев И.Г., Батуев В.И., Бычихин Н.А., Мамыкин С.А., Яичников С.В., Бачурин В.Д., Лузин А.М., Филиппов Е.А., Лавренюк П.И., Бибилашвили Ю.К**. Способ и устройство снаряжения таблетками оболочек стержневых тепловыделяющих элементов: Пат. 2156508 РФ, МПК G 21 C 21/00/; Заявл. 0 8.12.1998; Опубл. 20.09.2000.

◈

♠

⊕

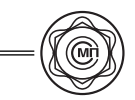

УДК 621 3.3.045/046

**В.Г. Ковалев***, д-р техн. наук,* **С.В. Ковалев,** *канд. филос. наук,* **Е.А. Скороходов***, канд. техн. наук (Московский государственный технический университет им. Н.Э. Баумана) E-mail: ksv.gov@mail.ru*

# Силовые параметры в процессах открытой намотки

*Представлена нов ая ме тодика опреде ления основного п араметра п роцесса, ш ироко и спользуемого в производстве электронных изделий, намотки. Этим параметром яв ляется натяж ение провода, которое определяется инженерным методом работ. Такая задача поставлена впервые, и, как показывает предварительный анализ, по всем признакам это решение дает более точные р езультаты, п озволяющие б ыстрее и т очнее опреде лять пар аметр натяж ения, уменьшить брак по обрыву провода.*

*Presents a new m ethod to determine the basic parameter of the process is widely used in the manufacture of electronic products — winding. This parameter is the tens ion o f the wi re, wh ich is d etermined by an engineering method works. This is the task for the first time and shows how a preliminary analysis by all indications, this solution gives more accurate results, allowing you to quickly and accurately setting the tension, reduce the marriage of the break.*

**Ключевые слова:** намотка, метод работ, натяжение, точность.

**Keywords:** winding, method of work, tension, precision.

**О**бмотка является основной конструктивной частью электроэлементов, которую изготовляют путем наматывания. Намоточные работы нашли широкое распространение в современной технике, особенно в производстве элементов электроавтоматики, электротехнических, радиотехнических и электронных приборов и устройств [1].

Достижение высокого качества изготовления обмоток невозможно без знания основных теоретических и экспериментальных положений о процессе намотки, а также методов расчета, связанных с технологическими задачами наматывания, для устранения ошибок, приводящих к браку или неоправданному усложнению технологических процессов наматывания.

Данное исследование ставит своей целью ознакомление технологов, конструкторов, занимающихся проектированием и выполнением технологических процессов наматывания, а также эксплуатацией и модернизацией намоточного оборудования, с современными достижениями в этой области. Кроме того, сведения, приводимые здесь, могут быть полезны разработчикам электроэлементов при назначении ими технологически обоснованных технических требований и допусков на обмотку.

К обмоткам предъявляют следующие требования:

1) электрические — точность активного сопротивления, индуктивности, емкости и др.;

2) геометрические — точность раскладки провода, выдерживание заданного количества витков, линейных размеров и формы, необходимой плотности и др.;

3) служебные — виброустойчивость, влагоустойчивость, теплостойкость, герметичность, стойкость к действию ионизирующих излучений и др.

Технологические процессы изготовления обмоток элементов автоматики весьма разнообразны и специфичны по своему содержанию. Они зависят от конструкции намоточного узла, применяемых материалов, условий эксплуатации и других факторов.

С технологической точки зрения все обмотки в зависимости от способа образования витка и формы каркаca (оправки) подразделяют на четыре класса: открытые, кольцевые, пазовые и специальные. Рассмотрим поставленную задачу применительно к открытой намотке.

Определим натяжение для характерных процессов, происходящих при намотке провода на каркас. С этой целью выделим основные элементы на примере простейшей технологи-

ческой системы намотки, включающей следующие элементы:

1) катушка со сматываемым проводом;

2) направляюще-укладывающий элемент;

3) тормозной элемент;

4) каркас, по форме которого укладывается провод.

Натяжение провода — важнейший параметр режимов намотки. Под режимами наматывания понимают:

- *натяжение провода Т* — растягивающая сила, приложенная к проводу в процессе наматывания, гс;

- *скорость наматывания* v — средняя линейная скорость движения провода в точке набегания его на каркас (оправку), м/мин или дв. ход/мин; на практике обычно пользуются размерностью вит/мин, которая определяет частоту вращения *п* шпинделя;

- *подача провода s*пр — скорость перемещения провода вдоль поверхности каркаса (оправки) за один o борот каркаса (челнока) или за двойной ход челнока, выражается в мм/об. или мм/дв. ход и равняется шагу наматывания *t* (шагу подачи).

Натяжение провода в процессе наматывания является основным технологическим фактором, определяющим качество и производительность намоточного процесса. Различают максимально и минимально допустимое натяжения и оптимальное натяжение.

В общем случае под *максимально допустимым натяжением* понимают натяжение, при котором в процессе формирования обмотки не происходит практически заметных изменений электрических и геометрических параметров провода и не нарушается целостность изоляции.

Под *минимально допустимым* натяжением понимают натяжение, необходимое для изгиба провода по форме каркаса при заданных плотности, коэффициенте заполнения обмотки и сохранении прочности, жесткости и других свойств каркаса.

При намотке усилие натяжения провода складывается из двух составляющих — осевого усилия, возникающего из-за изгиба, и осевого усилия, возникающего из-за трения провода относительно направляющих элементов приспособления и станка. Осевое усилие, возникающее из-за изгиба провода до настоящего времени определяют недостаточно точно, поэтому рассмотрим новую методику его определения, так как эта составляющая оказывает набольшее влияние на осевое натяжение провода при намотке.

В проводе при намотке возникают следующие процессы. При сматывании провода с катушки провод выпрямляется — изгибается в тангенциальном направлении и затем изгибается перпендикулярно тангенциальному направлению, т.е. в месте сматывания протекают два процесса гибки (как будет показано далее):

$$
\sigma_{\rm c} = \sigma_{\rm T} \frac{d}{4r_1} + \sigma_{\rm T} \frac{d}{4r_2},
$$

где  $\sigma_c$  — общее напряжение натяжения, возникающее при сматывании;

σт — предел текучести материала провода;

 $r_1$  и  $r_2$  — радиус сматывания-спрямления и радиус изгиба провода в месте сматывания; *d* — диаметр провода.

Далее провод проходит через направляющеукладывающий элемент — проводоукладчик, у входа на который провод изгибается, испытывая растягивающее усилие при его изгибе и силы трения при скольжении провода по проводоукладчику и часто снова изгибаясь. При этом на входе в него возникают растягивающие напряжения в дополнение к напряжениям, возникшим на предыдущем участке:

$$
\sigma_{y} = \sigma_{\rm T} \frac{d}{4r_3} \Big( 1 + e^{\mu \alpha} \Big) + \sigma_{\rm T} \frac{d}{4r_4},
$$

где  $r_3$  и  $r_4$  — радиусы изгиба у проводоукладчика; µ и α — соответственно коэффициент трения и угол охвата проводом цилиндрической или тороидальной поверхности направляющего элемента.

Тормозной элемент, обычно располагаемый на прямолинейном участке провода, создает только осевое натяжение, которое можно регулировать.

На каркасе при укладке провод испытывает при круглом его поперечном сечении дополнительно к осевому натяжению в предыдущем участке однократное растягивающее напряжение из-за его изгиба в процессе формования обмотки, а при прямоугольном — четырехкратный изгиб и, соответственно, четырехкратное увеличение осевого натяжения, кото-

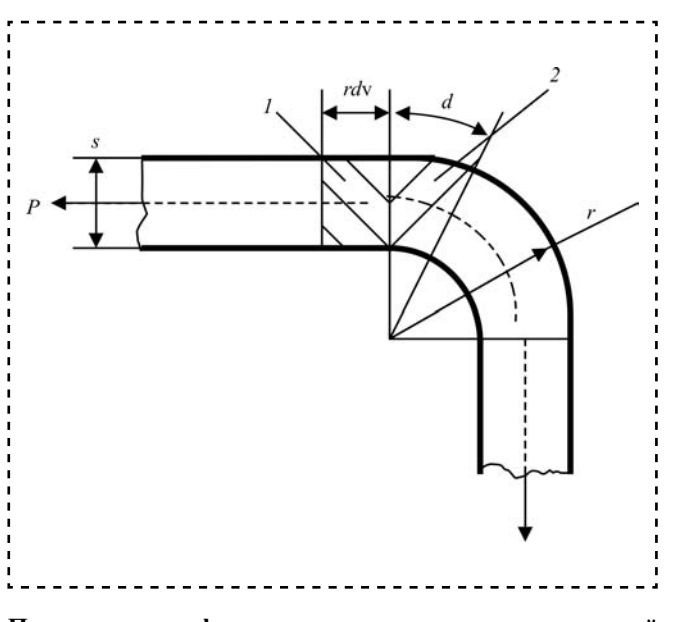

**Перемещение деформируемого элемента на скругленной кромке для определения приращения напряжения натяжения при изгибе**

рое должно суммироваться с напряжением на выходе провода из предыдущего участка.

Осевое усилие, возникающее из-за изгиба, при намотке определим для общего единичного случая изгиба методом работ [2]. При сходе (или входе) с радиусной поверхности проводник изгибается за счет возникающей растягивающей силы.

Дальнейшее перемещение проводника по цилиндрической поверхности происходит с преодолением только сил трения без изменения кривизны серединного сечения проводника в меридиональном сечении. Однако сила трения способствует увеличению растягивающего осевого усилия. Значение усилия определим приближенно на основе равенства работ [2]: работа изгибающего момента на угле поворота сечения должна быть равна произведению напряжения в нем на площадь сечения заготовки и пути перемещения элемента заготовки. При перемещении элемента заготовки (см. рисунок) из положения *1* в положение *2* условие равенства работ может быть следующим:

 $\Delta \sigma d \cdot r d\mathbf{v} = M d\mathbf{v}$ , (1 )

откуда

⊕

$$
\Delta \sigma = \frac{M}{dr}, \quad (2)
$$

где *d* — диаметр наматываемого провода; *r* — радиус каркаса или катушки;

*М* — изгибающий момент.

Значение момента *М* зависит от величины меридионального напряжения σ и уменьшается с уменьшением последнего. Однако установлено [2], что даже при значительных σ значение изгибающего момента увеличивается незначительно по сравнению с моментом чисто пластического изгиба. Считаем, что при изгибе проводника на каркасе происходит упруго-пластическое деформирование. Значение изгибающего момента чисто пластического изгиба [2] определяется по формуле

$$
M=\frac{\sigma_s d^2}{4}.
$$

После подстановки значения момента в формулу (2), получим

$$
\Delta \sigma = \frac{\sigma_s d}{4r}. (3)
$$

Таким образом, изменение кривизны провода под действием момента в зоне сопряжения прямолинейного и криволинейного участков с постоянной кривизной приводит к возникновению меридионального напряжения растяжения на величину, определяемую выражением (3). Это напряжение зависит от отношения *r*/*d.*

Перемещение провода по криволинейной кромке направляющих элементов сопровождается силами трения на этой поверхности и изгибом на входе и выходе с направляющих. Сила трения может быть учтена так, как это принято при учете трения при скольжении ремня на шкиве на входе в направляющую:

$$
\sigma_{\text{M3T},\text{TP}} = \Delta \sigma e^{\mu \alpha}, (5 \quad )
$$

где µ — коэффициент трения;

α — угол трения (угол охвата проводом направляющего элемента).

Натяжение в проводнике с учетом увеличения напряжения при спрямлении и сходе с его с цилиндрической поверхности, а также трения определяется выражением

$$
\sigma_{\Sigma} = \frac{\sigma_s d}{4r} e^{\mu \alpha} + \frac{\sigma_s d}{4r} + \frac{\sigma_s d}{4r} = \frac{\sigma_s d}{4r} \left( e^{\mu \alpha} + 1 \right), \quad (6)
$$

где *r* — радиус гибки.

Натяжение, при котором получается обмотка с точностью в пределах, заданных допуском, считается *оптимальным* для данной обмотки.

Оптимальное натяжение *Т*опт находится между максимальным  $T_{\text{макс}}$  и минимальным  $T_{\text{muh}}$ предельными натяжениями:

$$
T_{\text{mHH}} \leq T_{\text{off}} \leq T_{\text{macc}}
$$

Для определения суммарной величины силовых параметров намотки провода рассмотрим взаимодействие провода со всеми элементами технологической системы.

Основа любого намоточного станка — технологическая система катушка—провод—каркас (КПК), определяющая истинное значение натяжения провода при наматывании. Технологическая система КПК включает следующие элементы:

- запас провода, необходимый для наматывания обмотки (в виде смоточной катушки, шпули, отрезка провода и пр.);

• механизм регулирования натяжения;

• устройства движения провода (подвижные и неподвижные направляющие устройства, представляющие собой ролики, штыри, крючки, иглы и пр.);

- устройства формирования обмотки (проводоводители, челноки, направляющие кулачки для формирования частей обмотки и др.);

• приемный каркас.

Все элементы системы связаны гибкой непрерывно движущейся связью — проводом.

Существуют два основных типа технологических систем КПК: системы с осевым сматыванием и системы тангенциальным сматыванием провода. Указанные технологические системы отличаются гибкостью и относительной независимостью от других частей станков и зачастую кинематически с ними не связаны. Это позволяет выполнять все их элементы сменными, рассчитанными на наматывание строго определенного диапазона обмоток.

От правильного выбора расчета системы КПК во многом зависят режимы наматывания и в конечном итоге — качество обмотки и производительность станка.

Суммарное натяжение в технологической системе КПК с осевым сматыванием складывается из следующих составляющих:

$$
T_{\Sigma} = T_{\rm c} + T_{\rm 6} + T_{\rm H.y} + T_{\rm T.y.II} + T_{\rm y.II}, \qquad (7)
$$

где  $T_c$  — натяжение в точке схода провода со смоточной катушки;

*Т*б — натяжение в баллонирующей части провода;

*Т*и.у — натяжение, возникающее при прохождении проводом направляющих и формирующих устройств;

*Т*т.у.п — натяжение, возникающее при прохождении проводом тормозных устройств;

 $T_{\nu}$  — натяжение, вызываемое ускоренным движение провода вследствие формы каркаса, отличной от цилиндрической, эксцентриситета каркаса и т.п.

Натяжение в точке схода провода в значительной степени зависит от качества смоточных катушек. Обмоточные провода выпускают намотанными на деревянные пластмассовые или стальные каркасы цилиндрической формы с двумя плоскими торцевыми щечками. Многорядовая раскладка обмоточного провода в катушке практически отсутствует, у щечек провод намотан внавал; получается западание витков верхних рядов провода в нижние; вследствие неправильно подобранного натяжения провода при намотке катушек встречается перепутывание витков; довольно часто попадаются скрученные, а не спаянные узлы в местах обрыва провода.

Каркасы катушек низкого качества выполнены по свободным размерам, края щечек плохо обработаны — имеют трещины, заусенцы, облой и т.п.

Низкое качество щечек отрицательно влияет на процесс осевого сматывания, особенно в начальный момент, когда провод еще не начал баллонировать и трется о край щечки. Именно в это время и происходит обрыв провода. Кроме того, по мере отдачи провода диаметр катушки постепенно уменьшается и, как показывает практика, при сматывании последних рядов провода резко повышается обрывность, что в ряде случаев при осевом сматывании делает невозможным полную доработку смоточной катушки.

Для снижения обрывности и обеспечения нормальных условий процесса осевого сматывания провода необходимо, чтобы направляющая поверхность щечки катушки имела шероховатость не более *Rа* = 1 ,25 мкм, что может быть выполнено только с применением специального направляющего полированного диска, закрепляемого на щечке каркаса.

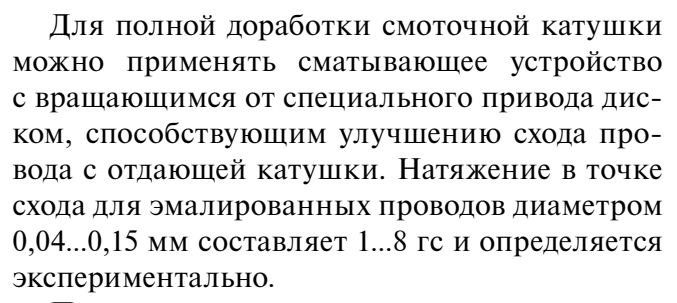

Провод, сматываемый с неподвижной катушки вдоль оси, описывает при своем движении тело вращения, называемое *баллоном*. Образуемая проводом кривая приблизительно представляет собой обычную синусоиду и в зависимости от волн баллон бывает полуволновым, волновым, полутораволновым и т. д.

Баллонирующий участок провода совершает вращательное движение вокруг оси катушки с угловой скоростью и одновременно поступательное движение вдоль самого себя со скоростью осевого сматывания v*r* .

В процессе наматывания провод проходит по различным направляющим, формирующим и тормозным поверхностям, имеющим различные радиусы кривизны. У входа на направляющую поверхность провод изгибается и при этом в зоне изгиба и на границе ее с прямолинейной частью возникает растягивающее напряжение. При перемещении проводника по направляющей поверхности возникают силы трения, увеличивающие натяжение провода. Натяжение с учетом силы трения имеет вид

 $σ = (σ<sub>T</sub> d/4r<sub>cn1</sub>)(1 + e<sup>μα</sup>),$ 

где *r*cр1 — средний радиус изгиба.

Формирующие элементы способствуют укладке провода на поверхности каркаса и при этом провод изгибается, а в осевом направлении здесь также возникает растягивающее усилие:

$$
\sigma_{\Phi} = \sigma_{\rm r} d/4 r_{\rm cp2},
$$

где  $r_{cp2}$  — средний радиус изгиба провода при формовании на каркасе.

Напряжение натяжения  $\sigma_{\text{TP.H}}$ , создающее основную часть усилия натяжения, определяется формулой

$$
\sigma_{\text{TP.H}} = 2\pi\mu\sigma_{\text{r}}dl,
$$

где µ — коэффициент трения; *d* и *l —* ширина (диаметр провода) и длина поверхности трения в тормозном устройстве соответственно.

Коэффициент трения скольжения в зависимости от условий намотки выбирают по справочным таблицам [1]; он изменяется в пределах 0,11...0,42.

В процессе пуска, а также при установившемся движении станка и наматывании на каркасы нецилиндрической формы, эксцентрично установленные и т. п. появляются ускорения относительного движения, вызывающие дополнительное натяжение провода:

$$
T_{y,\pi} = m w_r,
$$

где *m* — масса движущегося провода;

 $w_r$  — продольное ускорение провода.

При пуске станка и наматывании провода на каркасы круглого сечения

$$
w_r = \varepsilon R.
$$

При наматывании на каркасы прямоугольного сечения среднее значение ускорения

$$
w_r = \varepsilon (2R + a + b)/6,
$$

где ε — угловое ускорение каркаса;

*R* — радиус цилиндрического каркаса или полудиагональ прямоугольного каркаса;

*а* и *b* — большая и малая стороны прямоугольного каркаса.

Особенность расчета общего усилия ( напряжения натяжения) состоит в том, что оно определяется не простым суммированием всех составляющих в формуле (7), а каждое слагаемое этой суммы, начиная со второго, включает в себя предыдущие.

**Вывод.** *Представлен новый способ определения осевого усилия натяжения провода в процессах намотки при производстве электронной и электротехнической продукции. Такое решение позволяет более точно вычислять натяжение провода, снизить брак по обрыву, увеличить коэффициент использования проводов.*

## **Библиографический список**

 1. **Билибин К.И., Духанин А.М., Скороходов Е.А.** Намоточные работы в производстве элементов электроавтоматики. М.: Энергия, 1972. 216 с.

 2. **Попов Е.А.** Основы теории листовой штамповки: учеб. пособие для вузов. М.: Машиностроение, 1977. 278 с.

# В ПОМОЩЬ КОНСТРУКТОРУ, ТЕХНОЛОГУ

# УДК 621.01

В.Д. Аввакумов, канд. техн. наук

(Новоуральский технологический институт НИЯУ МИФИ, г. Новоуральск) E-mail: awwam@mail.ru

# Точность инженерных расчетов, выполняемых с учетом допусков

⊕

Рассматриваются вопросы то чности инженерных расчетов плоских размерных цепей, массово-геометрических х арактеристик, раз личных аналитических зависимостей, выполняемых с учетом допусков методом максимума-минимума и вероятностными методами (аналитически с использованием формул теории вероятностей и статистически методом Монте-Карло).

The questions the ac curacy of engineering calculations pe rformed t aking int o a ccount t he t olerances (dimensional ch ains, m ass-geometric ch aracteristics of different analytical functions) by the high-low and probabilistic m ethods (analytical - us ing the formulas of probability theory and statistical - Monte-Carlo method).

Ключевые слова: точность, погрешность, допуски, поле рассеяния, инженерные расчеты, метод максимума-минимума, аналитический вероятностный метод, метод статистических испытаний Монте-Карло.

**Keywords:** p recision, a ccuracy, t olerances, s tray field, engineering calculations, the high-low method, the analytical probabilistic method, the method of statistical tests Monte-Carlo.

Точность изделий (машин, оборудования, приборов и т. д.), выпускаемых промышленными предприятиями, является важнейшей характеристикой их качества. Повышение точности изделия и его составных частей увеличивает долговечность и надежность эксплуатации механизмов и машин. В свою очередь, точность изделий обеспечивается, в частности, точностью инженерных расчетов различных характеристик изделий. Такие расчеты выполняются при проведении проектно-конструкторских работ, в технологических процессах (в частности, при технологической подготовке процессов сборки).

В данной работе рассматриваются следующие инженерные расчеты:

— плоских размерных цепей (РЦ);

- массово-геометрических характеристик (МГХ) плоских и пространственных объектов (площадь, объем, центр масс, моменты инерции);

- аналитических зависимостей, используемых при анализе изделий и их узлов на прочность, жесткость, устойчивость, наличие колебаний и т.д.

Вопрос о точности инженерных расчетов связан с тем, что при расчетах характеристик изделий и их составляющих необходимо учитывать отклонения параметров, связанные с допусками.

В общем виде инженерные расчеты с учетом допусков можно сформулировать следующим образом.

Пусть необходимо вычислить некоторую величину  $Y$ :

$$
Y = F(X_1, X_2, ..., X_n), \quad (1)
$$

где  $X_i$  — независимые случайные переменные, изменяющиеся в области, определяемой неравенствами

$$
X_{i_{\text{HOM}}} + \Delta X_{i_{\text{H}}} \leq X_i \leq X_{i_{\text{HOM}}} + \Delta X_{i_{\text{B}}}
$$
\n
$$
(i = 1, 2, ..., n). \tag{2}
$$

Здесь  $X_{i\text{HOM}}$  — номинальное значение;  $\Delta X_{i\text{H}}$ ,  $\Delta X_{iB}$  — нижнее и верхнее отклонения *i*-й переменной соответственно. В роли переменных могут выступать геометрические (линейные и угловые) размеры деталей и изделий, физико-механические характеристики материалов.

⊕

⊕

 $\bigoplus$ 

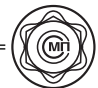

Отклонения ∆*Xi*н и ∆X*i*в могут быть равными нулю, тогда переменная *Xi* является детерминированной величиной.

Решение поставленной задачи будем проводить так, как оно выполняется в теории расчета РЦ, в которой величина *Y*, являющаяся замыкающим звеном, вычисляется следующими методами.

1. Методом максимума-минимума вычисляются:

номинальное значение  $Y_{\text{HOM}} = F(X_{1\text{HOM}}, X_{2\text{HOM}})$  $..., X_{n+1}$ <sub>n</sub>  $);$ 

верхнее  $\Delta Y_{\text{BO}}^{\text{MM}}$  и нижнее  $\Delta Y_{\text{HO}}^{\text{MM}}$  отклонения.

2. Вероятностными методами, рассматривая параметры  $X_i$  как случайные величины с заданными законами распределения в интервалах их изменения (2), вычисляются:

математическое ожидание *MY*;

нижнее  $\Delta Y_{\text{HO}}^{\text{B}}$  и верхнее  $\Delta Y_{\text{BO}}^{\text{B}}$  отклонения, определяемые по заданной вероятности *P*. При этом вероятность выхода величины *Y* за пределы поля рассеяния  $\Delta Y_{\text{BO}}^{\text{B}} - \Delta Y_{\text{HO}}^{\text{B}}$  равна  $1 - P$ .

**Инженерные расчеты, выполняемые методом максимума-минимума.** В рассматриваемых задачах аргументы функции *F* являются параметрами (линейными и угловыми размерами, физико-механическими свойствами), область изменения которых определяется полем допуска. Величины полей допуска, как правило, малы по сравнению с номинальными значениями параметров.

Например, рассмотрение величин допусков, применяемых в машиностроении [1], показало, что допуски линейных и угловых размеров изделий составляют не более 15 % ( за исключением размеров-зазоров) от номинального значения. Это позволяет считать функциональную связь вычисляемых величин от параметров в области их изменения линейной или почти линейной.

Представим функцию *F* в линейном виде, разложив ее в ряд Тейлора в малой окрестности точки  $\boldsymbol{X}^* = \left( X_1^*, X_2^*, X_3^*,\ ...,\ X_n^* \right)$ , принадлежащей области, ограниченной неравенствами (2), и взяв первых два слагаемых этого ряда:

$$
Y = F(X^*) + \sum_{i=1}^{n} A_i (X_i - X_i^*), (3)
$$

где  $A_i = \partial_F / \partial X_i$  — частные производные функции *F* по *Х<sup>i</sup>* в точке *Х* \* (в теории размерных цепей эти частные производные называются передаточными отношениями).

В дальнейшем за значения  $X_i^*$  будем принимать координаты срединной точки поля допуска относительно начала координат аргумента *Х<sup>i</sup>* :

$$
X_i^* = X_{i\text{HOM}} + \frac{1}{2} \Big(\Delta X_{i\text{BO}}^{\text{MM}} + \Delta X_{i\text{HO}}^{\text{MM}}\Big).
$$

Вследствие малости полей допусков производные *Ai* будем вычислять с помощью выражения

$$
A_{i} = \frac{F(X_{i}^{n}) - F(X_{i}^{n})}{\Delta X_{i}},
$$
  
где  $F(X_{i}^{n}) = F(X^{*} + \Delta X_{iBO}^{MM} E_{i})$  и  $F(X_{i}^{n}) = F(X^{*} + \Delta X_{iHO}^{MM} E_{i})$  — значения функции соответствен-  
но в правой и левой конечных точках интервала изменения параметра  $X_{i}$  при номинальных значениях останьных параметров;  $E_{i}$  — вектор,  
*i*-я компонента которого равна единице, a все  
остальные — нулю;  $\Delta X_{i} = \Delta X_{iBO}^{MM} - \Delta X_{iHO}^{MM}$  — поле  
допуска.

Предположим, что производные *Ai* постоянны в области изменения аргументов  $X_i$ . Тогда отклонения  $\Delta X_{\text{BO}}^{\text{MM}}$  и  $\Delta X_{\text{HO}}^{\text{MM}}$  можно вычислять по формулам

$$
\Delta Y_{\text{HO}}^{\text{MM}} = \sum_{i=1}^{n} A_{i} \Big[ \big( 1 - L_{i} \big) X_{\text{IBO}}^{\text{MM}} + L_{i} X_{\text{HO}}^{\text{MM}} \Big];
$$
\n
$$
\Delta Y_{\text{BO}}^{\text{MM}} = \sum_{i=1}^{n} A_{i} \Big[ L_{i} X_{\text{IBO}}^{\text{MM}} + \big( 1 - L_{i} \big) X_{\text{HO}}^{\text{MM}} \Big],
$$
\n
$$
L_{i} = \begin{cases} 1, & \text{cell } A_{i} \geq 0, \\ 0, & \text{cell } A_{i} < 0. \end{cases} \tag{4}
$$

Формулы (4) получаются из выражения (3), если его переписать в виде

$$
Y - F\left(\boldsymbol{X}^*\right) = \sum_{i=1}^n A_i \left(X_i - X_i^*\right).
$$

При этом величина  $Y - F(X^*)$  будет максимальной тогда, когда в ее правую часть при  $A_i \geq 0$ будут подставлены максимальные значения  $(X_i - X_i^*)$ , т.е.  $\Delta X_{i_{\text{BO}}}^{M M}$ , а при  $A_i$  < 0 — минимальные значения, т.е.  $\Delta X_{i_{\text{HO}}}^{M\text{M}}$ .

где

Метод расчета отклонений по формулам (4) используется в классической теории размерных цепей, поэтому в дальнейшем будем называть его классическим.

Использование формул (4) не всегда дает достоверные результаты при вычислении  $\Delta Y_{\text{HO}}^{\text{MM}}$  и  $\Delta Y_{\text{BO}}^{\text{MM}}$ . Дело в том, что эти величины зависят от численных значений частных производных  $A_i$ , которые кроме допущения о линейности функции  $F$  определяются еще и при допущении об их постоянстве на интервале изменения параметра  $X_i$ . При невыполнении этих требований отклонения могут быть вычислены с большой погрешностью.

Рассмотрим способ вычисления  $\Delta Y_{\text{HO}}$  и  $\Delta Y_{\text{BO}}$ , в котором эти величины вычисляются по выражениям [2]:

$$
\Delta Y_{\text{HO}}^{\text{MM}} = Y_{\text{min}} - Y_{\text{HOM}}; \n\Delta Y_{\text{BO}}^{\text{MM}} = Y_{\text{max}} - Y_{\text{HOM}}; \tag{5}
$$

где  $Y_{\text{min}}$  и  $Y_{\text{max}}$  — соответственно минимальное и максимальное значения У в области изменения параметров  $X_i$ .

Задача нахождения  $Y_{\min}$  и  $Y_{\max}$  относится к оптимизационным задачам с двусторонними ограничениями в виде неравенств: поиску экстремума функции многих переменных в *п*-мерном параллелепипеде, определяемым неравенствами (2). Для ее решения используют различные методы оптимизации [3]. Однако если учесть малую величину области изменения параметров функции F, с одной стороны, и отсутствие неявных функциональных ограничений, с другой, то решить изложенную оптимизационную задачу можно, не прибегая к этим методам.

Будем предполагать, что производная  $A_i$  не меняет своего знака в области определения аргумента  $X_i$ , т. е. функция  $F$  по этому аргументу либо монотонно убывающая, либо монотонно возрастающая. В этом случае величина  $Y$  будет достигать своего экстремума при крайних значениях аргументов в зависимости от знака производной  $A_i$ , т. е. на границе *n*-мерного параллелепипеда:

$$
Y_{\min} = F\left(\overline{X}_1, \overline{X}_2, ..., \overline{X}_n\right);
$$
  
\n
$$
Y_{\max} = F\left(\overline{X}_1, \overline{X}_2, ..., \overline{X}_n\right), \quad (6)
$$

$$
\text{rate } \overline{X}_i = X_{i\text{HOM}} + (1 - L_i) \Delta X_{i\text{BO}}^{\text{MM}} + L_i \Delta X_{i\text{HO}}^{\text{MM}}
$$
\n
$$
\overline{\overline{X}}_i = X_{i\text{HOM}} + L_i \Delta X_{i\text{BO}}^{\text{MM}} + (1 - L_i) \Delta X_{i\text{HO}}^{\text{MM}},
$$
\n
$$
I = 1 \text{ and } A \ge 0; I = 0 \text{ and } A \le 0; \quad I = 0 \text{ and } A \le 0.
$$

 $L_i = 1$  при  $A_i \ge 0$ ;  $L_i = 0$  при  $A_i \le 0$ ;  $i = 1, 2, ..., n$ . Изложенный метод будем называть методом граничных экстремумов.

Еесли выражения (4) зависят как от знака частных производных  $A_i$ , так и от их численных значений, то выражения (6) зависят только от знака производных. Проведенные автором многочисленные инженерные расчеты с применением метода граничных экстремумов показали его достаточно высокую надежность для функций, имеющих знакопостоянные производные  $A_i$  в области изменения  $X_i$ .

Однако при проведении инженерных расчетов встречаются функции, у которых частная производная по некоторому аргументу  $X_i$ не является знакопостоянной на заданном интервале (2). В этом случае метод граничных экстремумов может приводить к неверным результатам. Примером может служить функция

$$
Y = X_1 X_2, (7)
$$

для которой  $A_1 = \frac{\partial Y}{\partial X_1} = X_2$ ;  $A_2 = \frac{\partial Y}{\partial X_2} = X_1$ .

Пусть  $X_1 = 10^{+2}_{-2}$ ,  $X_2 = 0^{+0.5}_{-0.3}$ . Тогда производная  $A_1$  на интервале [0; 0,5] будет положительной, а на интервале  $[-0,3; 0]$  - отрицательной (при номинальных значениях параметров производные  $A_1 = 0$ ;  $A_2 = 10$ ).

Недостоверные результаты при использовании классического метода и метода граничных экстремумов могут быть получены и в том случае, когда некоторые частные производные  $A_i$ равны нулю (или близки к нулю). Это может быть вызвано следующими причинами:

1) значение функции не зависит от параметра, по которому вычисляется производная;

2) значение функции при номинальных значениях параметров равно нулю.

Первая причина является следствием того, что одновременно могут вычисляться несколько величин (например, размерных цепей). В этом случае результат получается верным, если производная в точности равна нулю.

sb715.indd 24

⊕

 $\bigoplus$ 

Если производная отлична от нуля, хотя и мала по величине вследствие погрешностей машинного расчета, то при вычислении экстремумов функции будут учитываться отклонения параметров, от которых она не зависит. В этом случае нужно проверять численное значение производной: если оно по модулю меньше некоторой величины (задаваемой пользователем или принимаемой по умолчанию), то производную в этом случае следует считать равной нулю.

Вторая причина равенства производной нулю приводит к тому, что отклонения параметра, производная по которому равна нулю, не учитываются (если они заданы). Действительно, по формулам (4) для функции (7) имеем:  $Y_{\text{min}} = -3.0; Y_{\text{max}} = 5.0, \text{X}$ отя истинные значения экстремумов такие:  $Y_{\text{min}} = -3.6$ ;  $Y_{\text{max}} = 6.0$ .

Отличие результатов в данном случае объясняется тем, что частная производная по первому аргументу  $A_1 = 0$ , т.е. отклонения первого параметра не учитываются при вычислении отклонений искомой функции, хотя функция и зависит от  $X_1$ .

Формулы (6) для функции (7) дают следующий результат:

$$
Y_{\min} = -2.4; \quad Y_{\max} = 6.0.
$$

Значение  $Y_{\text{min}}$  отличается от истинного вследствие знакопеременности производной  $A_1$ .

Существует еще одна особенность, при которой метод граничных экстремумов может давать неверные результаты. В практике инженерных расчетов встречаются такие связи (1), в которых некоторый параметр влияет на экстремумы функции таким образом, что ее максимум и минимум достигаются при одном и том же отклонении (либо верхнем, либо нижнем).

Примером такой связи служит рассмотренная выше функция (7): максимум и минимум этой функции достигаются при  $X_1$ , равном максимальному значению, т. е. при использовании верхнего отклонения. Такая ситуация возникает в том случае, когда  $X_{\text{min}} < 0$ .

Таким образом, для нахождения Y<sub>min</sub> возникает необходимость в проверке величины  $X_{\text{imin}}$ :

$$
Y_{\min} = F(X_{\text{1HOM}}, X_{\text{2HOM}}, ..., X_{\text{min}},
$$
  

$$
X_{\text{i} + 1, \text{HOM}}, ..., X_{\text{2HOM}});
$$

$$
Y_{\min} = F(X_{\max}, X_{\max}, \dots, X_{\min},
$$
  

$$
X_{i+1, \max}, \dots, X_{\max}).
$$

Когда некоторые частные производные  $A_i$ равны нулю (близки к нулю) или знакопеременны в области изменения *i*-го аргумента (т. е. экстремум функции находится внутри области изменения параметров), использование классического метода или метода граничных экстремумов может приводить к неверным результатам. В таких случаях автор предлагает следующий алгоритм.

Искомая величина У вычисляется при трех значениях *i*-го аргумента в области (2): минимуме  $X_i^1$ , максимуме  $X_i^3$ и средней между этими значениями точке  $X_i^2$  (рис. 1) при номинальных значениях других параметров. Получаются, соответственно, три значения  $Y: Y_1$ ,  $Y_3$ ,  $Y_2$ . Методом аппроксимации полиномом второй степени [3] находится точка  $X_i^0$ , в которой величина *Y* будет экстремальной -  $Y_0$ . Затем область изменения *i*-го аргумента заменяется на область, которая из двух значений  $|Y_1 - Y_0|$ и  $|Y_3 - Y_0|$  соответствует большей (на рис. 1 это область  $[X_i^0, X_i^3]$ ). Далее используется метод граничных экстремумов с учетом измененного интервала *i*-го аргумента.

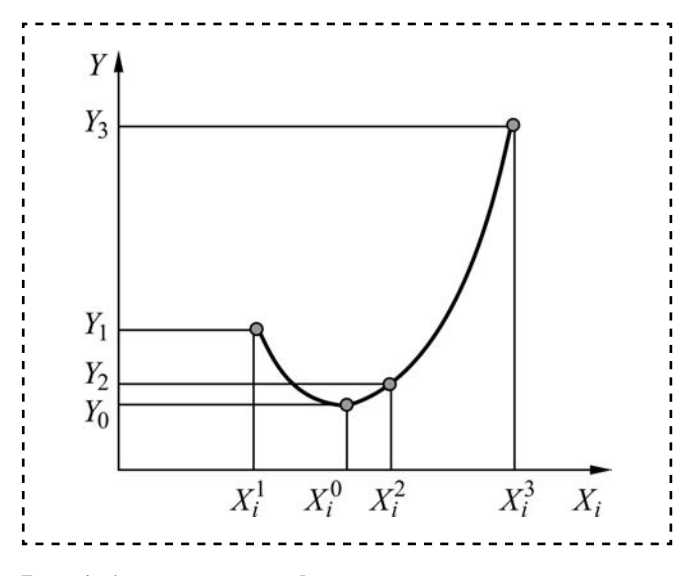

Рис. 1. Аппроксимация функции по трем точкам

Данный метод усечения поля допуска позволяет получать достаточно точные результаты в следующих случаях:

- когда производная при номинальных значениях переменных равна нулю;

- производная знакопеременна на интервале изменения аргумента, по которому она вычисляется;

- если экстремумы функции достигаются не при крайних значениях параметров в поле их допуска.

Проведенные расчеты функций, для которых наблюдаются данные случаи, показывают надежную работу метода усечения поля допуска. В частности, для функции (7) этот метод дает приведенные выше истинные значения экстремумов вычисляемой величины  $Y$ .

Изложенные методы расчета величины  $Y$ реализованы в программах РРЦ [4] и САР МГХ [5]. Если в процессе вычислений по этим программам обнаруживается, что некоторая частная производная равна нулю (близка к нулю) или знакопеременна, то при расчете функции на максимум-минимум происходит автоматический переход на метод усечения поля допуска.

Инженерные расчеты, выполняемые вероятностными методами. Точность инженерных расчетов зависит от точности применяемого метода и точности исходных данных.

Вероятностный аналитический метод базируется на формулах (3) теории вероятности, предполагающих линеаризацию функции  $F$ , и его точность определяется степенью нелинейности функции в области определения переменных  $X_i$ . Кроме того, как показано выше, при линеаризации функции возникают погрешности, если некоторые производные  $A_i$ равны нулю (близки к нулю).

Существенным преимуществом перед аналитическим методом с точки зрения точности расчетов обладает статистический метод. С использованием этого метода искомую величину У с помощью программ РРЦ и САР МГХ можно вычислять как при линеаризации функции F, так и в ее исходном виде — прямым вычислением.

Рассмотрим на примере функции (7) отличия в расчетах по приближенной формуле (3) и при прямом расчете, выполненных статистическим методом.

Расчет этой функции был проведен с помощью программы РРЦ при  $P = 0,9973$  и количестве реализаций  $N = 10000$ . Вероятностный расчет величины *Y* с использованием формулы (3) дает

$$
Y_{\min}^{\rm B} = -2, 71; \quad Y_{\max}^{\rm B} = 4,89.
$$

При прямом расчете получаем

$$
Y_{\min}^B = -2,95; \quad Y_{\max}^B = 5,45.
$$

Как видно, результаты расчета отличаются. Исходными данными вероятностных рас-

четов являются законы распределения переменных  $X_i$ . В аналитическом расчете для каждой переменной  $X_i$  эти законы задаются коэффициентом относительной асимметрии α, и коэффициентом относительного рассеяния  $K_i$ .

При статистическом расчете в программах РРЦ и САР МГХ могут задаваться следующие законы распределения:

- нормальное;
- бета-распределение;

— распределение Симпсона (треугольное).

Закон бета-распределения представляет собой весьма общую статистическую модель случайных величин, заданных на ограниченном интервале. С помощью этого закона распределения может быть получен достаточно широкий спектр законов, в частности биномиальный, Релея, равномерный, равномерно возрастающий и равномерно убывающий.

Функция плотности бета-распределения имеет вид

$$
f(x, \alpha, \beta, a, b) =
$$
  
= 
$$
\begin{cases} A(x-a)^{\alpha} (b-x)^{\beta} & \text{impl } a \leq x \leq b, \\ 0 & \text{normal must only} \end{cases}
$$

Здесь α и β — параметры формы кривой распределения ( $\alpha$  > -1;  $\beta$  > -1);  $a$  - левая граница случайной величины  $x$ ;  $b$  — правая граница случайной величины х;

$$
A = \frac{\Gamma(\alpha + \beta + 2)}{\Gamma(\alpha + 1)\Gamma(\beta + 1)(b - a)^{\alpha + \beta + 1}},
$$

где  $\Gamma(z)$  — гамма-функция.

⊕

Точность результатов вероятностных расчетов зависит от того, насколько близки к реальным задаваемые законы распределения и их параметры для каждой случайной величины  $X_i$ . Однако данные о реальных законах распределения и их параметрах, как правило, отсутствуют.

Для получения таких данных необходимо проведение серии измерений фактических размеров деталей и физико-механических характеристик материалов, из которых детали изготовлены, накопление опытно-статистических данных и определение по этим данным законов распределения в поле рассеяния переменных  $X_i$ . Теоретические основы подбора вида закона распределения для имеющихся статистических данных излагаются в рабо- $\tau$ e [6].

При использовании статистического метода возникает вопрос о том, какое количество реализаций искомой функции требуется, чтобы иметь достаточно надежные результаты. Известно, что погрешность  $r_N$  расчета методом Монте-Карло приближенно оценивается по формуле

$$
r_N = \frac{1}{\sqrt{N}}.
$$

Если учесть, что переменные  $X_i$ , как правило, задаются с точностью до двух знаков после запятой, то следует принимать  $N > 10000$ . Отметим, что в программах РРЦ и САР МГХ имеется возможность управлять точностью вычислений, т. е. задавать точность (как входной параметр) с учетом точности исходных данных. При увеличении точности переменных  $X_i$  необходимо увеличивать и число N (в настоящее время ЭВМ стали столь скоростными, что время расчета статистическим методом перестало быть критичным).

Для исследования влияния на точность инженерных расчетов видов законов распределения по программе РРЦ проведены расчеты замыкающего звена *Y*, определяемого в сборочной единице (рис. 2), взятой из работы [7].

Требуется определить замыкающее звено У при таких составляющих звеньях:  $X_1 = (30 \pm$  $\pm$  0,05) MM;  $X_2$  = (60  $\pm$  0,2) MM;  $X_3$  = (60  $\pm$  $\pm$  0,2) мм;  $X_4$  = (88  $\pm$  0,3) мм;  $X_5$  = (40  $\pm$  0,1) мм.

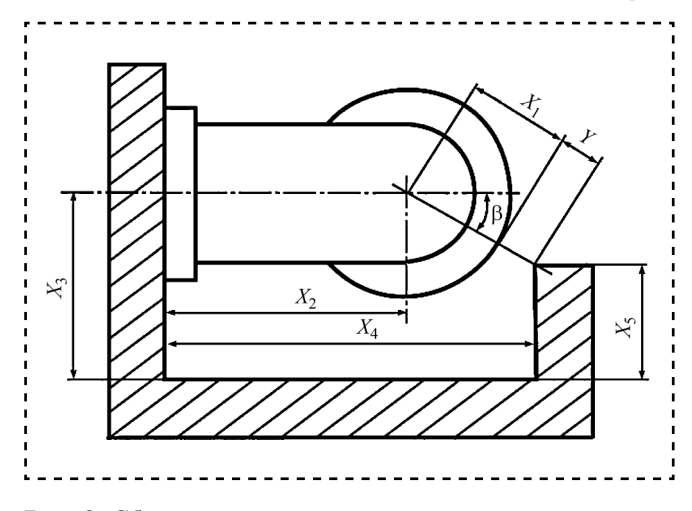

#### Рис. 2. Сборочная единица

Соотношения, связывающие искомую величину *Y* с заданными размерами  $X_1$ ,  $X_2$ , ...,  $X_5$ , имеют вид

$$
Y=\sqrt{c^2+d^2},\,\,(8)
$$

где  $c = X_4 - (X_2 + X_1 \cos \beta);$  $d = X_3 - (X_5 + X_1 \sin \beta);$ 

$$
\beta = \arctg\bigg(\frac{X_3 - X_5}{X_4 - X_2}\bigg).
$$

Расчеты выполнены статистическим методом при одинаковом законе распределения для всех составляющих звеньев: равномерным (бета-распределение с параметрами  $\alpha_i = \beta_i = 0$ ;  $a_i = \Delta X_{iH}, b_i = \Delta X_{iR}$ ), Симпсона, нормальным с параметрами  $MX_i = (\Delta X_{iB} + \Delta X_{iH})/2$ ,  $\sigma X_i =$  $= (\Delta X_{iB} - \Delta X_{iH})/6$ , при количестве реализаций  $N = 10000$  и вероятностью  $P = 0,9973$ . Кроме того, были проведены и аналитические расчеты: при равномерном законе (с параметрами  $\alpha_i = 0$  ;  $K_i = 1,73$ ), распределении Симпсона (с параметрами  $\alpha_i = 0$ ;  $K_i = 1,22$ ) и нормальном законе с параметрами  $\alpha_i = 0$ ;  $K_i = 1$ .

Получены следующие величины полей рассеяния ∆ искомой характеристики У (в скобках указаны соответствующие аналитические расчеты):

— равномерный закон  $-\Delta = 0.961$  (0.866);

— закон Симпсона —  $\Delta$  = 0.753 (0.694);

— нормальный закон  $-\Delta = 0,642$  (0,604).

Анализ полученных результатов расчетов показывает:

максимальное значение 0,961 (равномерное распределение, статистический расчет);

 $sb715$ .indd 2

⊕

08.07.2015 9:56:12

минимальное значение 0,604 (распределение Гаусса, аналитический расчет);

разность между максимальным и минимальным значениями составляет  $0.961 - 0.604 = 0.357$ ;

во всех расчетах аналитическим методом величина  $\Delta$  меньше, чем при расчете статистическим методом.

Выводы. В работе рассмотрен классический метод инженерных расчетов, выполняемых с учетом допусков, методом максимумаминимума. Показано, что он не всегда дает достаточно точные результаты. В этих случаях следует использовать более точные методы метод граничных экстремумов, метод усечения поля допуска.

При проведении инженерных расчетов с учетом допусков вероятностными методами линеаризация функции требуется только в случае аналитического метода. Но этот метод можно заменить на статистический. При такой замене точность инженерных расчетов будет выше, поскольку исчезает погрешность, связанная с линеаризацией исходной функции. Показано отличие в результатах расчета при линеаризованной функции и при прямом ее вычислении.

Как видно из результатов вероятностного расчета с использованием разных законов распределения, тип закона распределения случайных переменных может заметно

влиять на поле рассеяния вычисляемой величины.

Для увеличения точности вероятностных расчетов необходимо знание реальных законов распределения и их параметров. Эти данные могут быть накоплены в базе данных и оформлены в виде электронного справочника. Такую задачу можно отнести к одной из фундаментальных проблем точности отечественной промышленности.

# Библиографический список

 $1<sub>1</sub>$ Палей М.А., Брагинский В.А. Нормы взаимозаменяемости в машиностроении. Справочниктранслятор / под ред. В.Я. Кершенбаума. М.: Наука и техника, 1997. 356 с.

Стрелец А.А., Фирсов В.А. Размерные расчеты 2. в задачах оптимизации конструкторско-технологических решений. М.: Машиностроение, 1988. 119 с.

Банди Б. Методы оптимизации. Вводный курс. 3. М.: Радио и связь, 1988. 128 с.

 $\mathbf{4}$ . Аввакумов В.Д. Расчет сборочных размерных цепей на ЭВМ // Сборка в машиностроении, приборостроении. 2006. № 10. С. 9-11.

Аввакумов В.Д. Система автоматизированного 5. расчета массово-геометрических характеристик объектов // Сборка в машиностроении, приборостроении. 2008. № 11. С. 38-42.

Фундаментальные проблемы теории точности / 6. под ред. В.П. Булатова, И.Г. Фридлендера. СПб.: Наука, 2001. 504 с.

 $7<sub>1</sub>$ Солонин И.С., Солонин С.И. Расчет сборочных и технологических размерных цепей. М.: Машиностроение, 1980. 112 с.

⊕

УДК 621.88.084.8

**А.В. Нагибин** *(Объединенный Западно-Сибирский металлургический комбинат (ЕВРАЗ ЗСМК), г. Новокузнецк) Е-mail: nagibin\_av@yahoo.com*

# Определение натяга в конической посадке нажимной шайбы

*Изложена методик а р асчета натяга в к онической п осадке на жимной шай бы. Вы ведены формулы для определения величины требуемого натяга в конической посадке нажимной шайбы и контактных нап ряжений, де йствующих ме жду деталями ф рикционного с оединения, ос уществляемого при помощи нажимной шайбы. Проведена проверка полученных формул путем численного эксперимента методом конечных элементов.*

*The method of calculation of value of a tightness in conic pres*s fi *t of a s hrink disc is s tated. Formulas for determination of value of the r equired tightness in the conic pres*s fi *t of shrink disc and contact stresses acting b etween d etails o f the f rictional c onnection which is carried out by means of a s hrink disc are derived. Check o f the d erived fo rmulas is ma de b y nu merical*   $experiment by finite element method.$ 

**Ключевые слова:** натяг, коническая посадка, нажимная шайба.

**Keywords:** tightness, conic press fit, shrink disc.

**В** современном машиностроении широкое распространение получили фрикционные соединения деталей машин. Одним из таких соединений является соединение при помощи нажимной шайбы, которое показано на рис. 1.

Крутящий момент с полого вала *2*, который закреплен в редукторе, передается на выходной вал *1* при помощи фрикционного соединения, обеспечиваемого нажимной шайбой, состоящей из внутреннего *3* и внешнего *4* колец. Между внутренним и внешним кольцами нажимной шайбы существует коническая посадка с натягом, которая образуется путем стягивания внешнего и внутреннего колец нажимной шайбы посредством болтового соединения. Для обеспечения легкости сборки и разборки соединения между валом *1* и полым валом *2*, а также между полым валом *2* и внутренним кольцом *3* нажимной шайбы имеются посадки с зазором.

Рассмотрим задачу об определении натяга в конусной посадке нажимной шайбы с учетом посадок с зазором между валом *1* и полым валом *2* и между полым валом *2* и внутренним кольцом *3* нажимной шайбы. В литературе, посвященной расчетам деталей машин, не было найдено решения данной задачи.

Решение будем искать в рамках линейной теории упругости, предполагая, что детали фрикционного соединения испытывают осесимметричную деформацию.

Так как угол конуса α мал, то перейдем к расчетной схеме, изображенной на рис. 2 , в которой конусная посадка с натягом заменена цилиндрической диаметром  $d_{cp} = d_3$ , который можно найти по формуле [1, с. 301]

$$
d_3 = D_{3\kappa} \bigg( 1 - \frac{l}{D_{3\kappa}} \text{tga} \bigg).
$$

В этой схеме между валом *1* и полым валом *2*, а также между полым валом 2 и внутренним кольцом *3* нажимной шайбы — посадки с зазором с радиальными зазорами

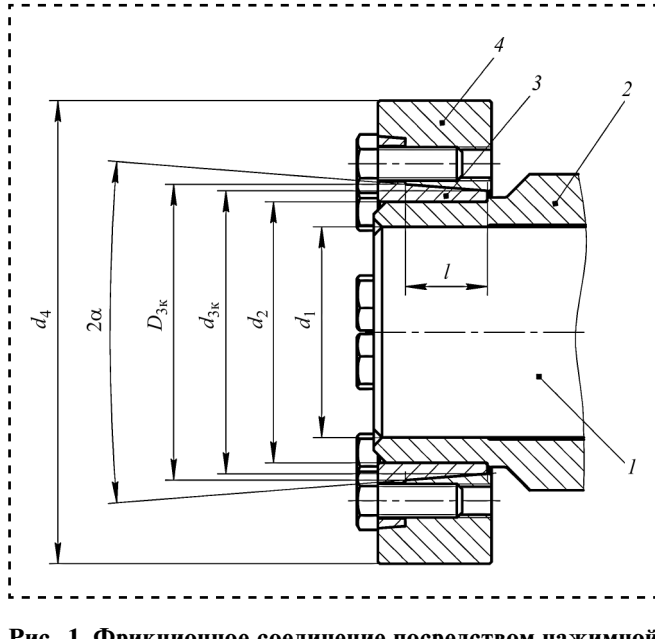

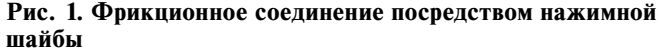

⊕

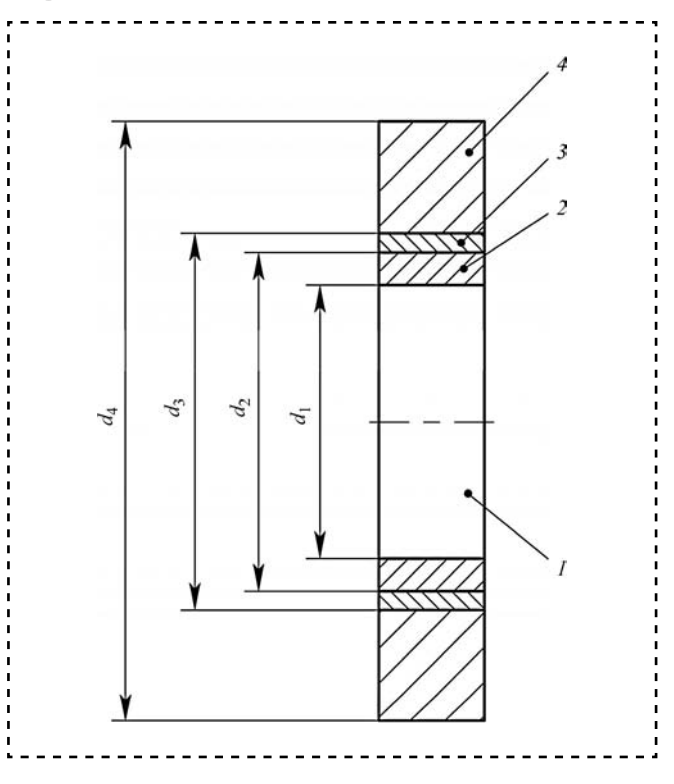

соответственно  $\delta_1$  и  $\delta_2$ , между внутренним 3 и внешним *4* кольцами нажимной шайбы посадка с подлежащим определению диаметральным натягом ∆3.

На рис. 3, *а*—*г* изображены элементы расчетной схемы фрикционного соединения вместе с приложенными к ним нагрузками.

Контактное давление в соединении полый вал *2* — сплошной вал *1*, необходимое для передачи крутящего момента *М*, определяется по формуле [2, с. 99]:

$$
p_1 = \frac{2KM}{\pi d_1^2 f!}, \ (1)
$$

где *К* — коэффициент запаса ( принимается обычно 1,5...2);

*f* — коэффициент трения в контакте полый вал *2* — сплошной вал *1*.

Из рис. 3 видно, что для решения поставленной задачи могут быть использованы результаты решения известной задачи Ламе об **Рис. 2. Расчетная схема фрикционного соединения и пределении напряженно-деформированного** 

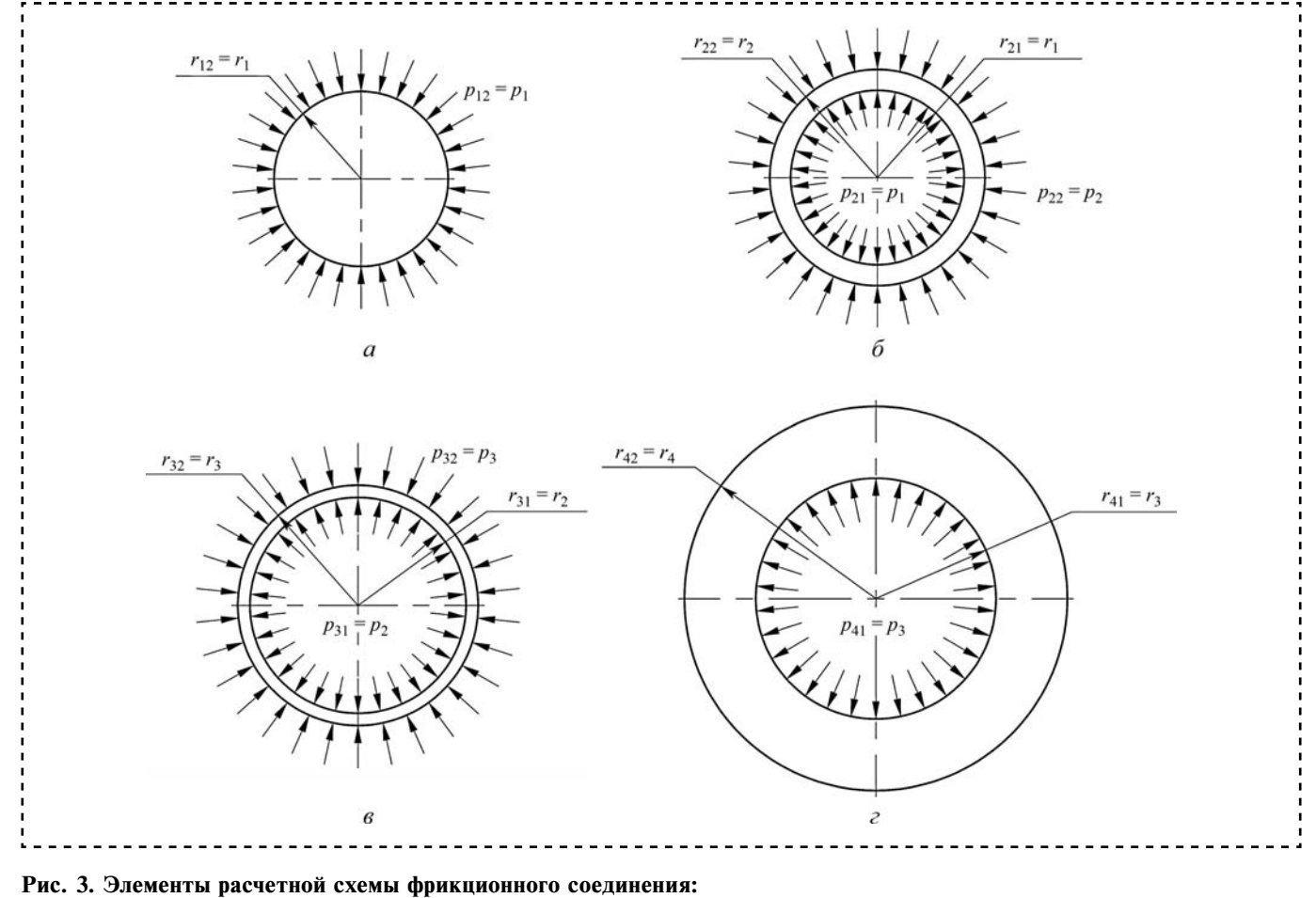

*а* — вал *1*; *б* — полый вал *2*; *в* — внутреннее кольцо *3* нажимной шайбы; *г* — внешнее кольцо *4* нажимной шайбы

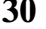

**30 Assembling in mechanical engineering, instrument-making. 2015, № 7**

◈

 $\bigoplus$ 

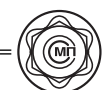

состояния толстостенного цилиндра, находящегося под действием внешнего и внутреннего давлений.

Воспользовавшись формулами Ламе [3, с. 242], найдем нормальные радиальное  $\sigma_{r12}$  и окружное  $\sigma_{t12}$  напряжения на контактной поверхности вала, т.е. при  $r = r_{12} = r_1$ :

$$
\sigma_{r12} = \frac{p_{11}r_{11}^2 - p_{12}r_{12}^2}{r_{12}^2 - r_{11}^2} - \frac{(p_{11} - p_{12})r_{11}^2}{r_{12}^2 - r_{11}^2};
$$
  

$$
\sigma_{t12} = \frac{p_{11}r_{11}^2 - p_{12}r_{12}^2}{r_{12}^2 - r_{11}^2} + \frac{(p_{11} - p_{12})r_{11}^2}{r_{12}^2 - r_{11}^2}.
$$

Учитывая, что  $r_{11} = 0$ ,  $p_{11} = 0$ ,  $p_{12} = p_1$ , получим:

 $\sigma_{r12} = -p_1;$ 

$$
\sigma_{t12}=-p_1.
$$

Радиальное перемещение контактной поверхности вала имеет вид

$$
u_{12} = \frac{r_1}{E} (\sigma_{t12} - \mu \sigma_{r12}) = \frac{p_1 r_1}{E} (\mu - 1). (2)
$$

Суммарное радиальное перемещение контактной поверхности полого вала 2 радиусом  $r = r_{21} = r_1$  определяется как

 $u_{21} = u'_{21} + u''_{21}$ 

где  $u'_{21} = \delta_1$  — радиальное перемещение контактной поверхности полого вала 2 радиусом  $r = r_{21} = r_1$  на величину радиального зазора  $\delta_1$ между контактными поверхностями вала 1 и полого вала 2;

 $u_{21}'' -$  радиальное перемещение контактной поверхности полого вала 2 радиусом  $r = r_{21} = r_1$ совместно с контактной поверхностью вала 1.

Выразим радиальное перемещение  $u'_{21}$ :

$$
u'_{21} = \frac{r_1}{E} (\sigma'_{t21} - \mu \sigma'_{r21}).
$$
 (3)

Так как после деформации полого вала 2 на величину радиального зазора  $\delta_1$  нормальное радиальное напряжение на поверхности полого вала 2 радиусом  $r = r_{21} = r_1 \sigma'_{r21} = 0$ , то выражение (3) для *u*<sup>1</sup><sub>1</sub> примет вид

 $\overline{\mu}$ 

$$
u'_{21} = \frac{r_1}{E} \sigma'_{t21} = \delta_1. (4)
$$

Из (4) можно выразить нормальное окружное напряжение  $\sigma'_{t21}$  на поверхности полого вала 2 радиусом  $r = r_{21} = r_1$  после деформации полого вала 2 на величину радиального зазора  $\delta_1$ :

$$
\sigma'_{t21} = \frac{E\delta_1}{r_1}.
$$
 (5)

Радиальное перемещение  $u_{21}$  контактной поверхности полого вала 2 радиусом  $r = r_{21} = r_1$ , происходящее после перемещения на величину радиального зазора  $\delta_1$  совместно с перемещением контактной поверхности вала 1, имеет вид

$$
u_{21}'' = \frac{r_1}{E} (\sigma_{t21}' + \sigma_{t21}'' - \mu \sigma_{r21}''), (6)
$$

где  $\sigma_{t21}''$  — дополнительное нормальное окружное напряжение на контактной поверхности полого вала 2 радиусом  $r = r_{21} = r_1$ , которое возникнет в результате дальнейшего перемещения контактной поверхности полого вала 2 радиусом  $r = r_{21} = r_1$  совместно с перемещением контактной поверхности вала 1 после первоначального перемещения на величину радиального зазора δ<sub>1</sub>.

После перемещения  $u_{21}$  нормальное радиальное напряжение на контактной поверхности полого вала 2 радиусом  $r = r_{21} = r_1$  $\sigma_{r21}'' = -p_1$ . Учитывая это и подставив выражение (5) для  $\sigma'_{t21}$  в (6), получим:

$$
u_{21}'' = \frac{r_1}{E} \left( \frac{E \delta_1}{r_1} + \sigma_{121}'' + \mu p_1 \right) = \delta_1 + \frac{r_1}{E} (\sigma_{121}'' + \mu p_1). \tag{7}
$$

Так как перемещения контактных поверхностей вала 1 и полого вала 2 радиусом  $r = r_{12}$  $r_1 = r_1 = r_1$  совместны, то из условия  $u_{12} = u_{21}$ , приравняв правые части выражений (2) и (7), найдем:

$$
\sigma''_{t21} = -\left(p_1 + \frac{\delta_1 E}{r_1}\right). \tag{8}
$$

Вместе с тем величину  $\sigma_{t21}$  можно выразить следующим образом:

$$
\sigma''_{t21} = \frac{p_1 r_1^2 - p_2 r_2^2}{r_2^2 - r_1^2} + \frac{(p_1 - p_2) r_2^2}{r_2^2 - r_1^2}.
$$
 (9)

Приравняв правые части выражений (8) и (9), выразим оттуда р<sub>2</sub>:

Assembling in mechanical engineering, instrument-making. 2015, 
$$
\mathbb{N}^2
$$
 7

31

$$
p_2 = p_1 + \frac{\delta_1 E}{2} \frac{1}{r_1} \left( 1 - \frac{r_1^2}{r_2^2} \right). \tag{1}
$$

Перейдем к определению контактного напряжения *р*3, действующего между внутренним *3* и внешним *4* кольцами нажимной шайбы. Суммарное радиальное перемещение контактной поверхности внутреннего кольца *3* нажимной шайбы радиусом  $r = r_{31} = r_2$ :

$$
u_{31}=u'_{31}+u''_{31},
$$

где  $u'_{31} = \delta_2$  — радиальное перемещение контактной поверхности внутреннего кольца *3* нажимной шайбы радиусом  $r = r_{31} = r_1$  на величину радиального зазора  $\delta_2$  между контактными поверхностями полого вала *2* и внутреннего кольца *3* нажимной шайбы;  $u_{31}'' - p a_{4}u + q a_{5}''$ альное перемещение контактной поверхности внутреннего кольца *3* нажимной шайбы радиусом  $r = r_{31} = r_2$  совместно с соответствующей контактной поверхностью полого вала *2*.

Выразим радиальное перемещение  $u'_{31}$ :

$$
u'_{31} = \frac{r_2}{E} (\sigma'_{t31} - \mu \sigma'_{r31}). \quad (1 \quad 1)
$$

Так как после деформации внутреннего кольца *3* нажимной шайбы на величину радиального зазора  $\delta_2$  нормальное радиальное напряжение на поверхности внутреннего кольца *3* нажимной шайбы радиусом  $r = r_{31} = r_2$  $\sigma'_{r31} = 0$ , то выражение (11) для  $u'_{31}$  примет вид

$$
u'_{31} = \frac{r_2}{E} \sigma'_{t31} = \delta_2. \quad (1 \quad 2)
$$

Из (12) можно выразить нормальное окружное напряжение  $\sigma'_{t31}$  на поверхности внутреннего кольца *3* нажимной шайбы радиусом *r* =  $r_{31} = r_2$  после деформации внутреннего кольца *3* нажимной шайбы на величину радиального зазора  $\delta_2$ :

$$
\sigma'_{t31} = -\frac{E\delta_2}{r_2}.
$$
 (1) (3)

С помощью формулы Ламе  $\sigma'_{t31}$  можно выразить следующим образом:

$$
\sigma'_{t31} = -\frac{2p'_3r_3^2}{r_3^2 - r_2^2}.\tag{14}
$$

Приравняв правые части выражений ( 13) и (14), выразим  $p'_3$  — составляющую полного давления  $p_3$  на поверхности внутреннего кольца *3* нажимной шайбы радиусом  $r = r_{32} = r_{33}$ необходимую для перемещения поверхности внутреннего кольца *3* нажимной шайбы радиусом  $r = r_{31} = r_2$  на величину зазора  $\delta_2$ :

$$
p_3' = \frac{\delta_2 E (r_3^2 - r_2^2)}{2r_2 r_3^2}.
$$
 (1 5)

Найдем нормальное окружное напряжение  $\sigma_{t22}$  на поверхности полого вала 2 радиусом  $r = r_{22} = r_2$  от действия на полый вал внутреннего  $p_1$  и внешнего  $p_2$  давлений:

$$
\sigma''_{t22} = \frac{p_1 r_1^2 - p_2 r_2^2}{r_2^2 - r_1^2} + \frac{(p_1 - p_2) r_1^2}{r_2^2 - r_1^2}.
$$

Или, подставляя выражение (10) для  $p_2$ , после преобразований получим:

$$
\sigma_{t22}'' = -p_1 - \frac{E\delta_1(r_1^2 + r_2^2)}{2r_1r_2^2}.
$$
 (1) (6)

Выразим нормальное окружное напряжение  $\sigma_{t31}$  на поверхности внутреннего кольца 3 нажимной шайбы радиусом  $r = r_{31} = r_2$  от действия на внутреннее кольцо *3* нажимной шайбы внутреннего  $p_2$  и внешнего  $p_3^r$  давлений:

$$
\sigma_{f31}'' = \frac{p_2 r_2^2 - p_3'' r_3^2}{r_3^2 - r_2^2} + \frac{(p_1 - p_3'') r_3^2}{r_3^2 - r_2^2}.
$$
 (1 7)

Так как деформирование контактных поверхностей полого вала *2* и внутреннего кольца *3* нажимной шайбы происходит совместно, то радиальное перемещение  $u_{22}^{\prime\prime}$  контактной поверхности полого вала 2 радиусом  $r = r_{22} = r_2$ равно радиальному перемещению  $u_{31}^{"}$  контактной поверхности внутреннего кольца *3* нажимной шайбы того же радиуса  $r = r_{31} = r_2$ , т.е.:

$$
u_{22}'' = u_{31}'' = \frac{r_2}{E} \big( \sigma_{t22}'' - \mu \sigma_{r22}'' \big) = \frac{r_2}{E} \big( \sigma_{t31}'' - \mu \sigma_{r31}'' \big).
$$

Из этого равенства, принимая во внимание, что  $\sigma''_{r22} = \sigma''_{r31} = -p_2$ , получим, что и  $\sigma''_{r22} = \sigma''_{r31}$ . Тогда, приравняв к друг другу выражения (16) и (17) соответственно для  $\sigma_{t22}^{\prime\prime}$  и  $\sigma_{t31}^{\prime\prime}$  и проведя

32 Assembling in mechanical engineering, instrument-making. 2015, 
$$
N_2
$$
 7

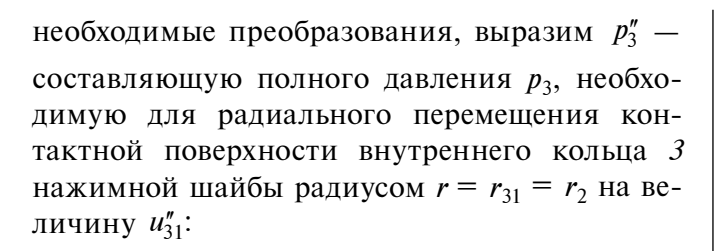

$$
p_3 =
$$
\n
$$
= \frac{p_2 (r_2^2 + r_3^2) + \left[p_1 + \frac{E \delta_1 (r_1^2 + r_2^2)}{2r_1r_2^2}\right] (r_3^2 - r_2^2)}{(r_3^2 - r_2^2)}
$$
\n(1 8)

Сложив (15) и (18), получим контактное давление р<sub>3</sub>, необходимое для перемещения поверхности внутреннего кольца 3 нажимной шайбы радиусом  $r = r_{31} = r_2$  на суммарную величину из1:

$$
p_3 = p'_3 + p''_3 =
$$
  
= 
$$
\frac{p_2(r_2^2 + r_3^2) + \left[p_1 + \frac{E\delta_1(r_1^2 + r_2^2)}{2r_1r_2^2} + \frac{\delta_2E}{r_2}\right](r_3^2 - r_2^2)}
$$
 (19)

Зная контактные напряжения на всех контактных поверхностях, перейдем к вычислению необходимого натяга в конусной посадке нажимной шайбы.

Найдем нормальные радиальное  $\sigma_{r32}$  и окружное  $\sigma_{t32}$  напряжения на контактной поверхности внутреннего кольца 3 нажимной шайбы радиусом  $r = r_{32} = r_3$ :

> $\sigma_{r32} = -p_3$ ; (2)  $(0)$

$$
\sigma_{t32} = \frac{p_2 r_2^2 - p_3 r_3^2}{r_3^2 - r_2^2} + \frac{(p_2 - p_3) r_2^2}{r_3^2 - r_2^2} =
$$
  
= 
$$
\frac{2p_2 r_2^2 - p_3 (r_2^2 + r_3^2)}{r_3^2 - r_2^2}.
$$
 (2 1)

Тогда радиальное перемещение  $u_{32}$  контактной поверхности внутреннего кольца 3 нажимной шайбы радиусом  $r = r_{32} = r_3$  с учетом выражений (20) и (21) будет следующим:

$$
u_{32} = \frac{r_3}{E} \left( \sigma_{132} - \mu \sigma_{132} \right) =
$$
  
=  $\frac{r_3}{E} \left( \frac{2p_2r_2^2 - p_3(r_2^2 + r_3^2)}{r_3^2 - r_2^2} + \mu p_3 \right).$  (2 2)

Определим нормальные радиальное  $\sigma_{r41}$  и окружное  $\sigma_{t41}$  напряжения на контактной поверхности внешнего кольца 4 нажимной шайбы радиусом  $r = r_{41} = r_3$ :

$$
\sigma_{r41} = -p_3;
$$
  

$$
\sigma_{r41} = \frac{p_3 r_3^2}{r_4^2 - r_3^2} + \frac{p_3 r_4^2}{r_4^2 - r_3^2} = \frac{p_3 (r_3^2 + r_4^2)}{r_4^2 - r_3^2}.
$$

Зная напряжения  $\sigma_{r41}$  и  $\sigma_{r41}$ , получим выражение для радиального перемещения  $u_{41}$  контактной поверхности внешнего кольца 4 нажимной шайбы радиусом  $r = r_{41} = r_3$ :

$$
u_{41} = \frac{r_3}{E} \left( \sigma_{t41} - \mu \sigma_{r41} \right) = \frac{p_3 r_3}{E} \left( \frac{r_3^2 + r_4^2}{r_4^2 - r_3^2} + \mu \right). (23)
$$

Диаметральный натяг может быть найден по формуле

> $\Delta_3 = 2(-u_{32} + u_{41})$ . (2) 4)

Подставив в (24) выражения (22) и (23) для радиальных перемещений  $u_{32}$  и  $u_{41}$  соответственно, получим формулу для вычисления искомого натяга.

В целях проверки полученных формул для определения контактных напряжений и величины натяга был проведен численный эксперимент на основе метода конечных элементов в компьютерной системе конечно-элементного моделирования CalculiX. В данной системе на основе принятой расчетной схемы, изображенной на рис. 2, были разработаны две конечно-элементные модели рассматриваемого фрикционного соединения:

модель на основе плоских осесимметричных конечных элементов CAX8R (рис. 4, а на стр. 2 обложки);

модель на основе объемных кубических конечных элементов СЗD8 (рис. 4, б на стр. 2 обложки).

Эти конечно-элементные модели были построены в предположении, что деформирование деталей фрикционного соединения происходит упруго, а деформация является осесимметричной. На основе полученных аналитических выражений производился подсчет контактных напряжений и требуемого натяга в конической посадке нажимной шайбы. Далее этот расчетный натяг задавался в указанных

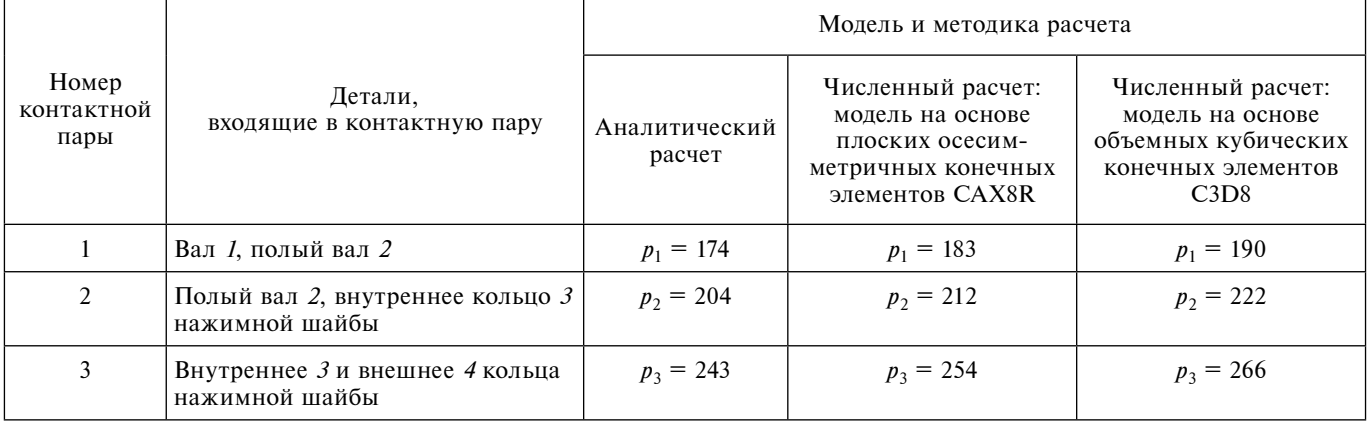

#### **Средние значения контактных давлений, МПа**

конечно-элементных моделях, и выполнялся численный расчет методом конечных элементов нормальных радиальных напряжений σ*r* и контактных напряжений, действующих между элементами фрикционного соединения.

На рис. 5 на стр. 2 обложки изображены поля нормальных радиальных напряжений σ*r* , возникающие в деталях фрикционного соединения.

В таблице представлены средние значения контактных напряжений, полученных на основе аналитического расчета и путем конечноэлементного моделирования для следующих исходных данных: крутящий момент на полом валу *2 М* = 1330 Н•м; коэффициент запаса *К* = 2; материал деталей фрикционного соединения — сталь с модулем Юнга *Е* = 210 ГПа и коэффициентом Пуассона µ = 0,3; коэффициент трения в контакте полый вал *2* — сплошной вал *1 f* = 0,15; наибольший диаметр конуса *D*3к = 70,412 мм; длина конуса *l* = 19,5 мм; угол конуса  $\alpha = 4.5^{\circ}$ ; диаметр сплошного вала 1 *d*<sub>1</sub> =  $=$  50 мм; наружный диаметр полого вала 2  $d_2$  = = 6 2 мм; наружный диаметр внешнего кольца *4* нажимной шайбы *d*4 = 110 мм; между валом *1* и полым валом *2* — посадка с зазором *H*7/*h*6 с максимальным радиальным зазором

 $\delta_1$  = 2 0,5 мкм; между полым валом 2 и внутренним кольцом *3* нажимной шайбы — посадка с зазором *H*7/*f*7 с максимальным радиальным зазором  $\delta_2 = 45$  мкм.

Согласно таблице, расхождение между результатами аналитического расчета и численных расчетов методом конечных элементов для модели на основе плоских осесимметричных конечных элементов CAX8R составляет 4...5 %, а для модели на основе объемных кубических конечных элементов C3D8 — 8...9,5 %, что указывает на приемлемую точность полученных расчетных формул.

#### **Библиографический список**

 1. **Орлов П.И.** Основы конструирования: справочно-методическое пособие. В 2-х кн. Кн. 2 / под ред. П.Н. Учаева. 3 -е изд., испр. М.: Машиностроение, 1988. 544 с.

 2. **Биргер И.А., Шорр Б.Ф., Иосилевич Г.Б.** Расчет на прочность деталей машин: Справочник. М.: Машиностроение, 1993. 640 с.

 3. **Машиностроение.** Энциклопедия. Динамика и прочность машин. Теория механизмов и машин. T. 1 —3. В 2-х кн. Кн. 2 / А.В. Александров и др.; ред. совет: К.В. Фролов (пред.) и др.; под общ. ред. К.С. Колесникова. M.: Машиностроение, 1995. 624 с.

 $\rightarrow$  0000 0000  $\rightarrow$ 

# УДК 539.4.011

**А.И. Самаркин, Е.И. Самаркина, С.И. Дмитриев***, канд-ты техн. наук,* **Е.А. Евгеньева**  *(Псковский государственный университет)*

# Применение компьютерного моделирования для оптимизации размерно-геометрических и массовых характеристик деталей

*Рассматриваются методы оптимиза ции размерно-геометрических и мас совых х арактеристик, пр оектируемых ср едствами С АПР и зделий. Приводится анализ существующего программного о беспечения д ля п араметрической и непараметрической оптимизации. Описываются некоторые приемы геоме трической оптимиза ции деталей.*

*The method s of optimi zation of the dime nsional and geometrical and mass characteristics projected by means of SAPR of products are considered. The analysis of the existing s oftware for parametrical and nonparametric optimization is provided. Some methods of geometrical optimization of details are described.*

**Ключевые слова:** оптимизация, прочность, напряжения, метод конечных элементов.

**Keywords:** оptimization, durability (strength), tensions (stresses), method of final elements.

**О**дна из важных задач, решаемых конструктором в процессе проектирования, выбор оптимальных геометрических размеров деталей и материалов, из которых они должны быть изготовлены. С одной стороны, детали должны быть прочными ( выдерживать расчетные нагрузки без разрушения) и жесткими (способными сохранять свои геометрические параметры в допустимых пределах при внешних воздействиях), с другой стороны, расход материала на изготовление детали должен быть оптимальным.

Существуют несколько теорий, объясняющих прочность материалов в различных условиях. Наиболее известными являются следующие:

теория наибольших нормальных напряжений; теория наибольших деформаций;

теория наибольших касательных напряжений Треска;

теория наибольшей удельной потенциальной энергии формоизменения фон Мизеса;

теория Мора.

Классические теории прочности имеют существенные ограничения по их применению. Так, теории наибольших нормальных напряжений и наибольших деформаций применимы лишь для расчета прочности хрупких материалов (причем только для некоторых определенных условий нагружения).

Из перечисленных теорий наиболее часто используют теорию Мора, которую также называют критерием Мора—Кулона. Кулон в 1781 г. на основе испытаний установил закон сухого трения, который использовал для расчета устойчивости подпорных стенок. Математическая формулировка закона Кулона совпадает с теорией Мора, если в ней выразить главные напряжения через касательные и нормальные напряжения на площадке среза. Достоинством теории Мора является ее применимость к материалам, имеющим разные сопротивления сжатию и растяжению, а недостаток состоит в том, что она учитывает влияние только двух главных напряжений — максимального и минимального. В связи с этим теория Мора неточно оценивает прочность при трехосном напряженном состоянии, когда необходимо учитывать все три главных напряжения.

Анри Эдуард Треска (французский инженер-механик) является отцом теории пластичности, или необратимой деформации (1864 г.). Он открыл критерий пластичности материала Треска (или максимального сдвига). Этот критерий указывает, что материал будет течь пластически при условии

$$
\sigma_{T(Tresca)} = \sigma_1 - \sigma_3 > \sigma_{max},
$$

где σ*<sup>i</sup>* — главные напряжения в элементарном объеме;  $\sigma_{\text{max}} = \sigma_{\text{rek}} - \text{предел текучести mare}$ риала.

критерием материал получит пластическую деформацию, если напряжение имеет вид

Критерий Треска является одним из двух

Второй важный критерий принадлежит

основных критериев пластичности, использу-

фон Мизесу (математик и механик австрий-

ского происхождения). В соответствии с этим

емых сегодня.

$$
\sigma_{M(Mizes)} = \sqrt{\frac{\sigma_1^2 + \sigma_2^2 + \sigma_3^2}{2}} > \sigma_{\text{max}}.
$$

Как правило, в компьютерных расчетах в основном используется критерий фон Мизеса, который можно сформулировать в виде условия прочности конструкции:

$$
\mathtt{J}_{\mathfrak{K}\mathtt{B}} < [\sigma],
$$

где  $\sigma_{\rm 3KB}$  — расчетные максимальные эквивалентные напряжения по выбранному критерию; [о] - допускаемые напряжения.

Вопрос о выборе допускаемых напряжений для того или иного материала и конкретных условий приложения нагрузок также не имеет однозначного ответа. Следует учитывать, например, анизотропию свойств многих материалов (например, чугуны имеют существенно разные допускаемые напряжения на разрыв и сжатие), пластический или хрупкий характер деформаций. Часто принимают  $\sigma$  =  $\sigma_{\text{rev}}/k$ , где k - коэффициент запаса ("коэффициент незнания");  $\sigma_{\text{rek}}$  — предел текучести материала.

В машиностроении обычно используются значения  $k = 2...2.5$ . Это значение можно обосновать следующим образом.

Пусть расчетная нагрузка возрастает от нуля до номинала за малый промежуток времени, т.е. имеет характер удара. В этом случае сила производит действие как эквивалентная ей большая статическая сила. Коэффициент, учитывающий это явление, называют коэффициентом динамичности, причем ударные нагрузки воздействуют на материал с повышающим их силу коэффициентом динамичности, достигающим значения 2,7 [1].

Если известны условия приложения нагрузок, то указанные значения коэффициента можно уменьшить. Следовательно, при точном учете воздействия нагрузок можно рассчитывать детали на вдвое большие предельные

напряжения с соответствующим снижением массовых характеристик, что важно для производства автомобилей, самолетов и т.п.

Кроме того, указанные расчеты проводятся для опасной области, в которой наблюдаются максимальные нагрузки и напряжения, тогда как прочие области зачастую остаются недогруженными. Поэтому правомерно поставить задачу оптимизации еще шире, добиваясь выполнения условия равнопрочности конструкции, когда напряжения по всей детали приблизительно одинаковы, и следовательно, материал используется наиболее эффективно.

Степень нагруженности материала можно отобразить в виде эпюр распределения эквивалентных напряжений в отношении к напряжениям допускаемым (указанное отношение показывает эффективность использования материала) - распределения коэффициента запаса прочности (factor of safety - FOS). Области с коэффициентом FOS, меньшим 1, потенциально опасны. При FOS 1,5...2,5 прочность материала используется эффективно. Области с FOS 5 и выше следует считать недогруженными.

Таким образом, детали оптимальной конструкции в идеале должны обладать FOS в диапазоне 1,5...5.

Добиться равнопрочности традиционными методами достаточно сложно, так как для этого требуется получить функцию распределения эквивалентных напряжений по объему детали  $[\sigma_{\rm 3KB}(x, y, z)]$  и изменить ее размеры до достижения условия

$$
\sigma_{\text{R}}(x, y, z) \approx \text{const} \approx [\sigma].
$$

Примером решения указанной задачи может служить задача о листовой рессоре (задача фактически решена для двумерного случая и ее решение сводится к подбору количества листов необходимой толщины) [2, 3].

Для объемной задачи необходимо как менять размеры изделия (параметрическая оптимизация), так и удалять недогруженные области (геометрическая оптимизация). В общем случае удаление недогруженных участков материала ведет к нелинейному перераспределению картины напряжений, которую трудно выразить аналитически. Отсюда вытекает не-

⊕

⊕

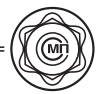

обходимость применения как численных методов моделирования и оптимизации, так и средств расчета напряжений.

# **Некоторые сведения о методе конечных элементов**

Как уже отмечалось, даже простой расчет картины (эпюры) распределения эквивалентных напряжений в объеме детали достаточно сложен и может быть получен аналитически для относительно простых форм при некоторых допущениях.

Эквивалентные напряжения строятся на базе тензора напряжений, рассчитанного для каждой точки материала деталей (см. рисунок).

Элементы тензора – напряжения (как касательные, так и нормальные) представляют собой проекции поверхностной силы на нормаль или поверхность площадки элемента объема материала. Переход к производным (бесконечно малым) происходит при стремлении предела объема *S* к нулю.

Можно представить и обратный случай – переход от бесконечно малых к конечным разностям, т. е. к малым объемам. Для этих объемов можно подсчитать напряжения с некоторой ошибкой, однако достаточно близко к истинному решению.

Для решения задачи о прочности объем разбивается на тетраэдры, параллелепипе-

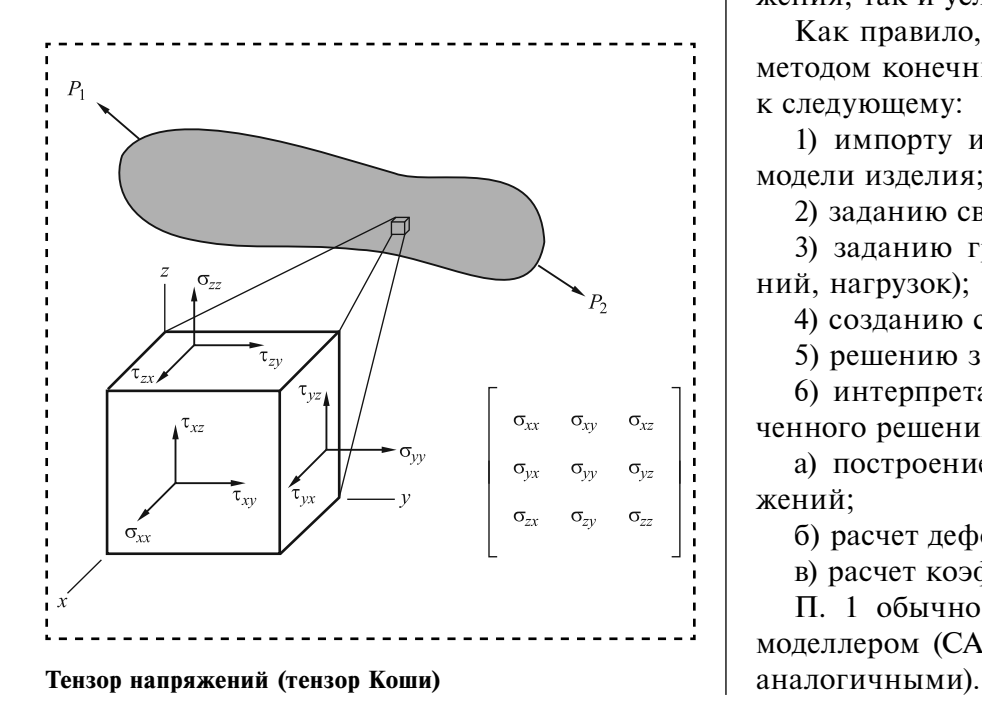

ды или элементы более сложной формы. На объеме задается аппроксимирующая функция (обычно линейный полином). Функция может оперировать как параметрами предметной области ( например, эквивалентными напряжениями), так и иными характеристиками (для прочностной задачи это может быть потенциальная энергия деформации, что очень легко трансформируется в эквивалентные напряжения по фон Мизесу).

Требуется найти неизвестные значения функции в узлах – вершинах элементов разбиения. Так как аппроксимирующая функция относительно простая (в идеале линейная), то задача сводится к решению гигантской системы линейных уравнений (часто их количество составляет сотни тысяч и даже миллионы).

Решение ищется с учетом определенных граничных условий. К ним относятся, с одной стороны, нагрузки (*loads*), а с другой — условия закрепления (*support*).

Чаще всего нагрузки — это распределенные по поверхности силы σ. По ним рассчитываются начальные напряжения в узлах. Закрепления ограничивают возможные перемещения узлов (например, полностью их закрепляют).

Таким образом, решение системы уравнений будет удовлетворять как условиям нагружения, так и условиям закрепления.

Как правило, решение прочностной задачи методом конечных элементов (МКЭ) сводится к следующему:

1) импорту или созданию геометрической модели изделия;

2) заданию свойств материала детали;

3) заданию граничных условий (закреплений, нагрузок);

4) созданию сетки конечных элементов;

5) решению задачи на сетке;

6) интерпретации (постпроцессингу) полученного решения, например:

а) построение эпюр распределения напряжений;

б) расчет деформаций;

в) расчет коэффициента запаса прочности.

П. 1 обычно реализуется геометрическим моделлером (САПР *Solid Works*, "Компас" или

**37**

Пп. 2 , 3 часто объединяют в один процесс — препроцессинг, который выполняется препроцессором.

Генерация сеток (п. 4) производится мешером (от *mesh* — сетка), генератором сеток, а решение задачи на сетке (п. 5 ) — решателем (часто один расчетный комплекс может использовать несколько решателей).

П. 6 реализуется постпроцессором. Зачастую пре- и постпроцессинг выполняет один и тот же программный модуль. Более подробно практические аспекты МКЭ для механиков изложены, например, в [4—6].

# **Оптимизация конструкции детали средствами МКЭ**

**Параметрическая оптимизация.** В случае параметрической оптимизации система, управляя доступными к изменению параметрами, добивается выполнения условия, заданного целевой функцией при выполнении ограничений.

Целевая функция при оптимизации деталей может заключаться, например, в достижении минимума массы, заданного значения параметра (в частности, толщины стенки изделия). Прежде всего, ограничением является условие прочности. Кроме того, могут быть заданы и другие ограничения, например на габаритные размеры детали.

К управляемым параметрам можно отнести размеры геометрических моделей. Напомним, что современные САПР являются параметрическим, т.е. при изменении размеров происходит изменение управляемой ими геометрии [7].

**Параметрическая оптимизация в среде Solid Works Simulation.** Существуют две разновидности проектного исследования: оптимизационное и оценочное.

В оптимизационном режиме *Simulation* пытается найти оптимальное (заданное пользователем) значение целевой функции ( например, массы), варьируя в пределах и с учетом ограничений выбранные параметры.

При оценочном исследовании перебираются заданные пользователем значения параметров и их комбинации.

Первый вариант не всегда заканчивается успешно и требует определенной квалификации при подборе параметров и ограничений. Второй подразумевает многочисленные повторы расчетов, включая накладные расходы на сохранение всех результатов.

Опыт работы авторов показывает, что параметрическая оптимизация в *Simulation* реализована не самым лучшим образом. Поисковые алгоритмы часто "проскакивают" мимо цели, особенно если целей оптимизации несколько. Тем не менее в сочетании с квалифицированным исполнителем оптимизация может быть достаточно эффективной.

**Непараметрическая оптимизация** сводится к удалению недогруженных участков материала до достижения целевого критерия.

Основные проблемы программных продуктов, реализующих непараметрическую оптимизацию – недостаточно разработанные алгоритмы поиска удаляемых областей. Это связано с тем, что модифицированная конструкция может отреагировать на облегчение нелинейным образом.

К настоящему времени разрабатываются системы, основанные на многократных итеративных расчетах прочности. Можно отметить лидирующие продукты фирмы *Dassault Sistemes*:

*Simulia T OSCA* s tructures ( http://www.fedesign.de/en/products/tosca-structure/);

*Abaqus T opology O ptimization Modu le* (AT OM) (http://www.3ds.com/products-services/simulia/ portfolio/abaqus/abaqus-portfolio/abaqus-topology-optimization-module-atom/).

В этих продуктах помимо "грубого" перебора реализуются алгоритмы на основе анализа линий равного напряжения (которые строятся аналогично изоклинам при анализе дифференциальных уравнений).

Дополнительной проблемой является учет (хотя бы приблизительный) таких требований к конструкции, как симметрия, а также требований к технологичности (минимальная толщина стенок, наличие плоскости разъема для литых и кованых деталей, равностенность для деталей, полученных холодной штамповкой, и т.п.).

Процедура удаления объемов многовариантна, поэтому зачастую форму получают генетическими алгоритмами (как бы "выращивая" элементы облегченной детали).

⊕

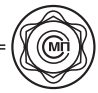

# **Оптимизация конструкции детали**

Рассмотрим в качестве примера кронштейн, представленный на рис. 2 (см. стр. 3 обложки).

Кронштейн изготовлен из материала "литая углеродистая сталь", закреплен (в грубом приближении) по поверхности четырех отверстий под болты (тип опоры – фиксированная геометрия). На поверхность отверстия вертикально (нормально к плоскости основания детали) воздействует нагрузка, равная 6 кН (рис. 3, см. стр. 3 обложки).

В *Solid Works Simulation* строятся диаграммы *Design In sight*, на которых нагруженные области детали затенены, а недогруженные изображаются в виде прозрачных зон (рис. 4, см. стр. 3 обложки). Анализ показывает, что деталь недогружена практически вдвое (50 % объема).

Эта диаграмма уже может служить основой для оптимизации, однако хотелось бы получить облегченную конструкцию в виде твердотельной модели, что и делают непараметрические оптимизационные пакеты.

Проведем непараметрическую оптимизацию данной конструкции.

# **Импорт и предварительная подготовка геометрии**

Для оптимизации конструкции сохраним копию модели кронштейна в формате *Parasolid* и импортируем ее в *Inspire* ( рис. 5 , см. стр. 3 обложки).

Продукт *Inspire* (ныне собственность *Altair Inc*., разработчика пакета A ltair H yperworks (http://www.altairhyperworks.com)) базируется в своей расчетной части на высококачественном расчетном ядре фирмы и продвинутых интеллектуальных технологиях создания сеток конечных элементов.

В отличие от конкурентных этот пакет обладает максимально простым интерфейсом и предназначен для концептуального моделирования относительно простых деталей. Можно сказать, что в моделирующей части он быстрее позволит упростить конструкцию ( убрать скругления, фаски, и т.п.), чтобы получить простую по форме и, следовательно, легкую в расчетах геометрическую модель.

Элементы окна в *Inspire* (см. рис. 5 на стр.

3 обложки) используются в следующих целях: выбор единиц измерения ( миллиметры, дюймы и т. д.);

управление видом на деталь;

средства создания геометрии в эскизах (программа предложит выбрать плоскость для размещения);

создание объемных элементов (выдавливанием или вращением);

модификация объемных элементов ( соединение, вычитание, пересечение, разрезы и т.п.);

упрощение деталей (удаление фасок, скруглений, малых отверстий и т.п.);

средства расчета методом конечных элементов (см. далее);

меню программы;

браузер деталей (аналог дерева конструирования *Solid Works*);

свойства выбранного объекта.

На этапе подготовки модели необходимо "отрезать" зону с отверстием, равным 20 мм, к которой приложена нагрузка ( рис. 6 , см. стр. 3 обложки). Зоны с крепежными отверстиями можно либо отделить плоскостью, либо вырезать параллелепипедами (рис. 7 , см. стр. 3 обложки).

# **Материал и ограничения оптимизации**

Назначим центральную часть детали областью дизайна (*Design Space*).

Выберем материал детали из списка в базе данных *Inspire*, аналогичный по свойствам стали из базы данных в *Solid Works*. Добавим плоскость симметрии посередине кронштейна и разъем (для упрощения) по нижней плоскости детали (рис. 8 см. стр. 3 обложки).

#### **Анализ методом конечных элементов**

Для оптимизации необходимо создать базу – выполнить первичный расчет на прочность МКЭ. В принятой терминологии для этого создается набор граничных условий — *Load Case*. Таких кейсов может быть несколько, что позволяет оценить в одном проекте различные ситуации при нагружении и вы-

брать для оптимизации наиболее подходящий вариант.

Граничные условия (рис. 9, см. стр. 4 обложки) выбираются при помощи единственной кнопки с использованием интуитивно понятных пиктограмм.

Зафиксируем поверхности болтовых отверстий. При выборе цилиндра автоматически фиксируется его ось (рис. 10, см. стр. 4 обложки).

Приложенная сила задана как *remote force* сила, удаленная от поверхности, но привязанная к цилиндру. Заметим, что контакт между деталями, которые мы разделили, трактуется как *bonded* — соединенные без разделения, поэтому специально "склеивать" части детали не нужно.

# **Расчет на прочность**

Расчет выполняется практически без участия пользователя благодаря высокоавтоматизированной процедуре настройки параметров расчета. В сложных случаях (крайне редко) имеет смысл скорректировать размер элемента сетки в меньшую сторону. Можно запустить на расчет несколько кейсов (с увеличением срока выполнения).

По окончании вычислений доступны привычные по иным расчетным системам эпюры с анимацией результатов (напряжения по фон Мизесу, перемещения, сдвиги, распределение коэффициента запаса прочности). Для хрупких анизотропных материалов (типа чугуна) удобно просмотреть эпюру сжатых-растянутых областей (рис. 11, см. стр. 4 обложки).

Сравнение данных результатов с полученными при аналогичном моделировании в *Solid Works* дает расхождение в результатах не более 10 %, что вполне приемлемо.

# **Оптимизация по критерию максимальной податливости**

Наиболее быстро рассчитывается оптимизированная форма, которая максимизирует податливость детали. Диалоговое окно, запускающее процесс оптимизации, описывается далее.

Элементы окна (рис. 12, см. стр. 4 обложки) используются в следующих целях:

выбор цели оптимизации ( в примере это максимальная податливость);

указание расчетного процента объема исходной детали, который будет оставлен после оптимизации (30 %);

варианты учета собственных частот оптимизированной формы (не учитывать, добиться максимальной собственной частоты, обеспечить заданную минимальную собственную частоту);

сохранение толщины стенок (в примере минимальная толщина 10 мм, максимальная — 30 мм);

запуск процесса расчета.

Опции анализа очевидны. Так, сетчатая конструкция, которая получается после оптимизации, должна лучше перераспределять напряжения, поэтому ее податливость будет выше. Следовательно, более податливые конструкции будут и более оптимальными.

Для тонкостенных конструкций характерны относительно низкие собственные частоты, поэтому рекомендуется обеспечить или максимально возможную первую собственную частоту, или "отстроить" ее от характерных рабочих нагрузок.

Толщины стенок позволяют управлять сетчатостью оптимизированной конструкции, а также обеспечивают ее технологичность (например, толщина стенки при литье из чугуна обычно составляет не менее 8 мм). Кроме того, минимальная толщина стенки не должна быть меньше размера конечного элемента сетки. Неотмеченные элементы позволяют учесть воздействие силы тяжести и выбрать один из нескольких вариантов приложения нагрузки (*load case*).

В результате оптимизации получена форма, приведенная на рис. 13 (см. стр. 4 обложки ) (можно сравнить с рис. 4 на стр. 3 обложки).

Если задать минимальную и максимальную толщину стенок, то форма будет несколько иной (рис. 14 см. стр. 4 обложки).

Начальная деталь имеет плоскость симметрии, что нарушается в оптимизированных формах. После применения *Shape control* (элемента контроля формы) в виде плоскости симметрии оптимизированная форма становится более правильной (рис. 15, см. стр. 4 обложки).

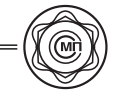

Прочие средства контроля формы обеспечивают технологичность оптимизированной формы, в частности плоскость разъема для отливок или поковок (одно- или двухстороннюю), штампуемость детали из листа одинаковой толщины (это же подходит и для пластмассовых деталей, к которым предъявляется требование о равностенности), а также постоянство профиля в плане (что позволяет изготовить его выдавливанием — *Extrusion*).

# **Заключение**

Таким образом, применение компьютерных систем расчета при проектировании конструкции детали позволяет оптимизировать ее форму и массовые характеристики, значительно сократив трудоемкость работы конструктора. Приведенный пример не исчерпывает даже базовых технологий оптимизации. Так, полностью остались в стороне вопросы по добавлению элементов геометрии для достижения заданных свойств.

#### **Библиографический список**

 1. **Диментберг Ф.М.** Теория колебаний и устойчивости деталей машин и конструкций. М.: Машиностроение, 1968. 107 с.

 2. **Жуков Ю.Ф.** Расчет автомобильных листовых рессор: учеб. пособие. Челябинск: Изд. ЮУрГУ, 2006. 44 с.

 3. **Беляев Н.М.** Сопротивление материалов: учебник. М.: Альянс, 2014. 607 с.

 4. **Пузанов А.В.** Инженерный анализ в A utodesk Simulation M ultiphysics. Методическое руководство. М.: ДМК "Пресс", 2012. 912 с.

 5. **Алямовский А.А.** Инженерные расчеты в SolidWorks S imulation. Проектирование. М.: ДМК "Пресс", 2010. 464 с.

 6. **Алямовский А.А.** SolidWorks Si mulation как решать практические задачи. Мастер. СПб.: БХВ-Петербург, 2012. 441 с.

 7. **Большаков В.П., Бочков А.Л., Сергеев А.А.** 3D-моделирование в AutoCAD, "Компас-3D", SolidWorks, Inventor, T-Flex: учебный курс: [примеры 3D-моделей и дистрибутивы CAD-систем]. М.: Питер, 2011. 328 с.

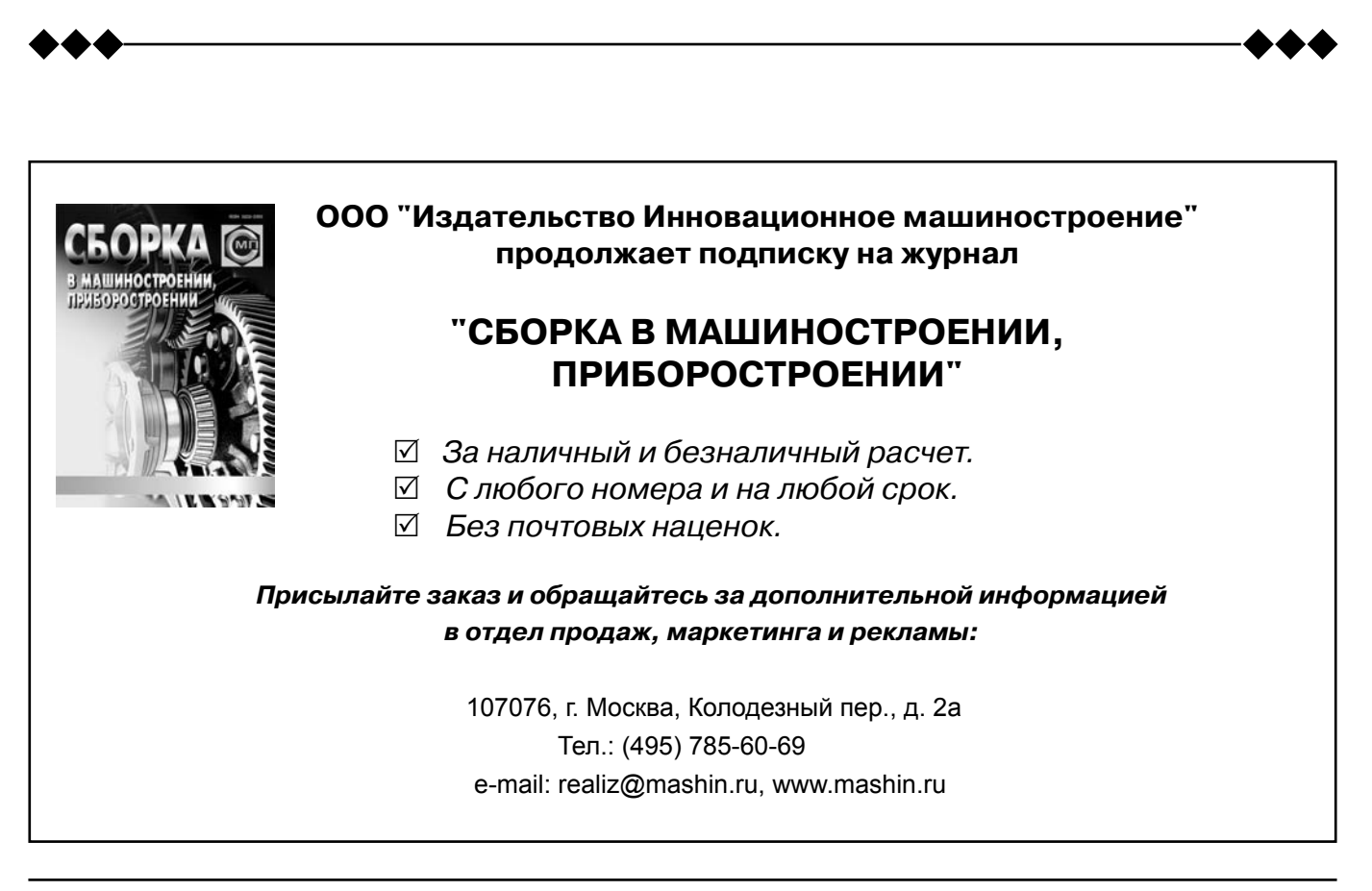

**Assembling in mechanical engineering, instrument-making. 2015, № 7**

⊕

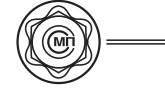

УДК 621.865.8

**Е.И. Воробьев,** *д-р техн. наук,* **В.О. Дорофеев**  *(Институт машиноведения им. А.А. Благонравова РАН) E-mail: sowz-1@yandex.ru*

# Расчет усилий поступательных приводов при реализации ориентирующих движений схвата манипулятора

*Рассмотрены три типа ориентирующих механизмов: с о дной, д вумя и тремя с тепенями свободы. Ор иентирующие дв ижения обе спечиваются пост упательными пр иводами. Выв едены ф ормулы, с вязывающие п еремещения и усилия п риводов, н еобходимые д ля р еализации этих д вижений. Усилия, п риложенные к в ыходному звену , с читаются задан ными. Показан о, что в о собенных п оложениях у силия п риводов стремятся к б есконечности и ц елесообразно пе реключение п риводов с отс таванием по фазе.*

*In ar ticle th ree t ypes o f the fo cusing m echanism are c onsidered: wi th o ne, t wo and th ree d egrees o f freedom. The focusing movements are provided with forward drives. The formulas connecting movements and th e ef forts o f d rives nec essary fo r r ealization o f these movements are received. The efforts made for an output link are considered as the set. It is shown that in special provisions of effort of drives strive for*  infinity and switching of drives with lag on a phase is *expedient.*

**Ключевые слова:** поступательный привод, искусственная мышца.

**Keywords:** forward drive, artificial muscle.

**В** последнее время в ориентирующих устройствах роботов, станков с ЧПУ, тренажеров, протезов все чаще применяется так называемый механизм "трипода" ( см. рисунок) [1, 2].

Данный механизм содержит семь шаровых пар и три поступательные пары пятого класса, выполненные в виде приводов и семи звеньев. Число степеней свободы по формуле Чебышева—Малышева равно шести:

$$
W = 6n - 5p5 - 3p3 = 6 \cdot 7 - 7 \cdot 3 - 5 \cdot 3 = 6.
$$

Однако три степени свободы — вращение штанг вокруг своих осей — являются "пассивными" и не влияют на движение выходного звена механизма.

Рассмотрим задачу определения усилий поступательных приводов *Qj* (*j* = 1, 2, 3) при заданном движении выходного звена и силах, приложенных к нему  $\overline{F}_i$   $(i = 1, ..., n)$ .

С неподвижным звеном свяжем систему координат *OXYZ*. С выходным звеном *1* свяжем систему координат *CX*1*Y*1*Z*1. Координаты точек *Aj* заданы в неподвижной системе координат:

*j*

 $X_{A_i}$   $=$   $y_{A_i}$ ,  $z$  *ne j* 

 $= |y_{A_i}|$ , rge j =

*A*

 $\vert x_4 \vert$  $\begin{vmatrix} A_j \end{vmatrix}$ 

*x*

*j*

*A*

 $\vert$   $\vert$   $\vert$   $\vert$ 

*z*

*j j*

 $A_i$ ||  $-$ |  $V_A$ 

 $, \text{rge } j = 1, 2, 3.$ 

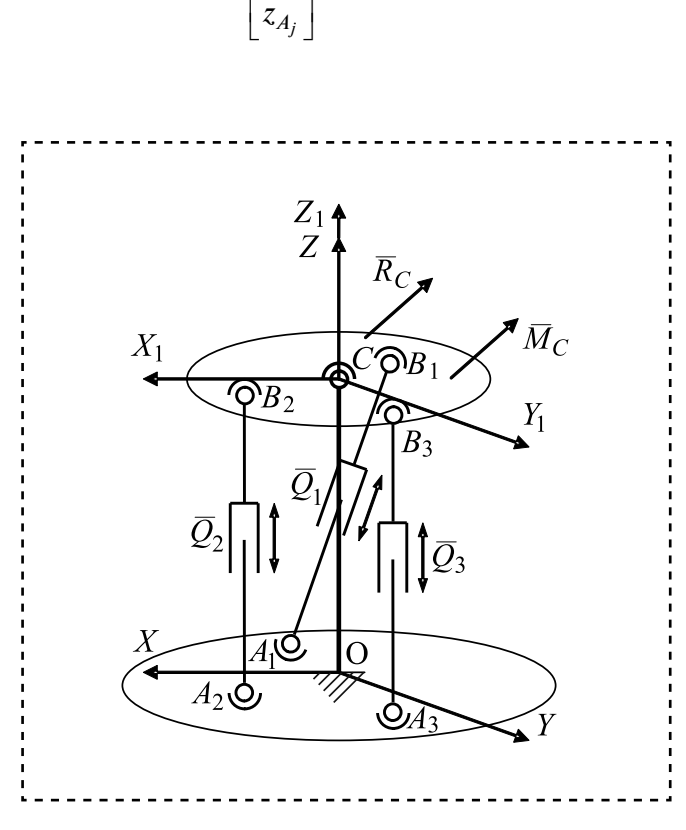

**Расположение приводов схвата**

Координаты точек  $B_i$  заданы в подвижной системе координат:

$$
\left\| X_{B_j}^{(1)} \right\| = \begin{bmatrix} x_{B_j}^{(1)} \\ y_{B_j}^{(1)} \\ z_{B_j}^{(1)} \end{bmatrix}, \text{ rge } j = 1, 2, 3.
$$

Все силы, включая и силы инерции, приложенные к выходному звену, можно привести к главному моменту  $\bar{M}_C$ относительно центра шаровой пары С и главному вектору  $R_C$ .

На усилия приводов величина главного вектора  $\bar{R}_C$  не влияет, поэтому при расчете усилий ее можно не учитывать.

Главный момент  $M_c$  будем считать заданным:

$$
\bar{M}_C = \sum_{i=1}^{m} \bar{M}_C (\bar{F}_i), \text{ The } i = 1, ..., m. (1)
$$

Будем считать, что усилия приводов  $Q$  направлены вдоль штанг  $A_iB_i$  и приложены в шарнирах В; Тогда сумму моментов этих сил относительно центра шарнира С можно записать так:

$$
\sum_{j=1}^{3} \overline{m}_C (\overline{Q}_j) = \sum_{j=1}^{3} \overline{r}_j \times \overline{Q}_j, (2)
$$

где  $\overline{r}_j$  — радиусы-векторы точек  $\overline{B}_j$  в подвижной системе координат  $CX_1Y_1Z_1$ :

$$
\|r_j\| = \|X_{B_j}\| = \begin{vmatrix} X_{B_j} \\ Y_{B_j} \\ Z_{B_j} \end{vmatrix}.
$$

Для каждой силы  $Q_i$  можно записать

$$
\overline{m}_C(\overline{Q}_j) = \overline{r}_j \times \overline{Q}_j = \begin{vmatrix} \overline{i} & \overline{j} & \overline{k} \\ x & y & z \\ x_x & Q_y & Q_z \end{vmatrix} = \overline{i} (yQ_z - zQ_y) - \overline{j} (xQ_z - zQ_x) + \overline{k} (xQ_y - yQ_x),
$$
\n(3)

где  $Q_X$ ,  $Q_Y$ ,  $Q_Z$  — проекции усилий приводов  $Q_i$  на координатные оси подвижной системы координат;

x, y, z - координаты точек приложения усилий  $B_i$  в подвижной системе координат.

Проекции усилий приводов на оси подвижной системы координат имеют вид

$$
Q_X^{(j)} = Q_j \cos \alpha_j;
$$
  
\n
$$
Q_Y^{(j)} = Q_j \cos \beta_j;
$$
 (4)  
\n
$$
Q_Z^{(j)} = Q_j \cos \gamma_j; \quad j = 1, 2, 3,
$$

где  $cos\alpha_j$ ,  $cos\beta_j$ ,  $cos\gamma_j$  — направляющие косинусы векторов  $\overline{A}_i \overline{B}_i$  относительно осей подвижной системы координат.

Найдем эти направляющие косинусы. Запишем их выражения через координаты точек  $A_i, B_i$ :

$$
\cos \alpha_j = \frac{X_{B_j} - X_{A_j}}{S_j}; \quad \cos \beta_j = \frac{Y_{B_j} - Y_{A_j}}{S_j};
$$
\n
$$
\cos \gamma_j = \frac{Z_{B_j} - Z_{A_j}}{S_j},
$$
\n(5)

где  $S_i$  — длина звеньев  $A_i$ ,  $B_i$ ,

$$
S_j = \sqrt{\left(X_{B_j} - X_{A_j}\right)^2 + \left(Y_{B_j} - Y_{A_j}\right)^2 + \left(Z_{B_j} - Z_{A_j}\right)^2}.\tag{6}
$$

Следует заметить, что координаты точек  $A_i$  и  $B_i$  должны быть выражены в подвижной системе координат  $CX_1Y_1Z_1$ . Координаты точек  $B_i$  заданы в подвижной системе координат  $CX_1Y_1Z_1$ , а координаты точек  $A_i$  — в неподвижной системе координат *OXYZ*. Для того чтобы использовать формулы (4) и (5) для определения направляющих косинусов усилий  $Q_i$ , необходимо координаты точек  $A_i$  перевести в подвижную систему координат  $CX_1Y_1Z_1$ . Для этого можно использовать матрицы 3 -го порядка поворота на углы Эйлера и переноса вдоль оси *OZ* на величину *h*.

Запишем

$$
\left| X_{A_j}^{(1)} \right| = L_{\varphi} L_{\theta} L_{\psi} \left| \overline{X}_{A_j} \right| + L_H, (7)
$$

где  $\left\|X_{A_j}^1\right\|$  — столбец координат точек  $A_j$  в системе  $CX_1Y_1Z_1$ ;

sb715.indd 43

 $\bigoplus$ 

*L*ϕ, *L*θ, *L*ψ — матрицы поворота на углы Эйлера;

 $\left\Vert X_{A_{j}}\right\Vert$  — координаты точек  $A_{j}$  в системе координат  $O\overline{X}_1\overline{Y}_1\overline{Z}_1$ , оси которой параллельны

соответствующим осям *OX*, *OY*, *OZ*;

 $L_H$  — матрица переноса по оси *OZ* на величину *h* = *ОС*.

Эти матрицы имеют вид

$$
L_{\varphi} = \begin{bmatrix} \cos \varphi & \sin \varphi & 0 \\ \sin \varphi & \cos \varphi & 0 \\ 0 & 0 & 1 \end{bmatrix};
$$

$$
\cos \theta = \begin{bmatrix} 1 & 0 & 0 \\ 0 & \cos \theta & \sin \theta \\ 0 & -\sin \theta & \cos \theta \end{bmatrix}
$$
(8)
$$
\cos \psi = \begin{bmatrix} \cos \psi & \sin \psi & 0 \\ -\sin \psi & \cos \psi & 0 \\ 0 & 0 & 1 \end{bmatrix}; L_H = \begin{bmatrix} 0 \\ 0 \\ -h \end{bmatrix}.
$$

Подставляя матрицы (8) в выражения (4) и (5), найдем координаты точек *Aj* в осях подвижной системы координат *CX*1*Y*1*Z*1 и длины звеньев  $A_jB_j = S_j$ .

Подставляя выражения проекций сил  $\overline{Q}_i$  из (4) с учетом (5), (6) и (7) в (3), получим систему трех линейных уравнений относительно трех

неизвестных сил *Qj* (*j* = 1, 2, 3) вида

$$
\sum_{j=1}^{3} Q_j \left(Y_j \cos \gamma_j Z_j \cos j\right) = \sum_{i=1}^{m} M_{X_1} \left(\overline{F}_i\right);
$$
\n
$$
\sum_{j=1}^{3} Q_j \left(-X_j \cos \gamma_j Z_j \cos \alpha_j\right) = \sum_{i=1}^{m} M_{Y_1} \left(\overline{F}_i\right); \quad (9)
$$
\n
$$
\sum_{j=1}^{3} Q_j \left(X_j \cos \beta_j - Y_j \cos \alpha_j\right) = \sum_{i=1}^{m} M_{Z_1} \left(\overline{F}_i\right).
$$

Из этой системы уравнений могут быть найдены три усилия *Qj* (*j* = 1, 2, 3) в поступательных приводах механизма ориентации.

Рассмотрим частный случай данной задачи, когда число степеней свободы выходного звена *1* равно двум. В этом случае звено *2* образует в неподвижном шарнире "*С*" двухподвижную кинематическую пару и управление движением звена *1* ведется по углам ψ и θ.

Пусть координаты точек *Bj* (*j* = 1, 2) в системе *CX*1*Y*1*Z*1 равны

$$
\begin{bmatrix} X_{B_1} \\ Y_{B_1} \\ Z_{B_1} \end{bmatrix} = \begin{bmatrix} r_1 \\ 0 \\ 0 \end{bmatrix} ; \qquad \begin{bmatrix} X_{B_2} \\ Y_{B_2} \\ Z_{B_2} \end{bmatrix} = \begin{bmatrix} 0 \\ r_2 \\ 0 \end{bmatrix}.
$$

Координаты точек *Aj* (*j* = 1 , 2 ) в системе *OXYZ* равны

$$
\begin{bmatrix} X_{A_1} \\ Y_{A_1} \\ Z_{A_1} \end{bmatrix} = \begin{bmatrix} 0 \\ R_1 \\ 0 \end{bmatrix} ; \quad \begin{bmatrix} X_{A_2} \\ Y_{A_2} \\ Z_{A_2} \end{bmatrix} = \begin{bmatrix} R_2 \\ 0 \\ 0 \end{bmatrix}.
$$

Матрица поворота на два угла Эйлера ψ и θ равна произведению матриц  $L_{\psi}$  и  $L_{\theta}$  и имеет вид:

$$
L_{\theta}L_{\psi} = \begin{bmatrix} \cos \psi & \sin \psi & 0 \\ -\cos \theta \sin \psi & \cos \theta \cos \psi & \sin \theta \\ \sin \theta \sin \psi & \sin \theta \cos \psi & \cos \theta \end{bmatrix}.
$$

Тогда координаты точек *Aj* (*j* = 1 , 2) в подвижной системе координат будут равны:

$$
\begin{bmatrix} X_{A_1} \\ Y_{A_1} \\ Z_{A_1} \end{bmatrix} = \begin{bmatrix} R_1 \sin \psi \\ R_1 \cos \theta \cos \psi \\ -R_1 \sin \theta \cos \psi \end{bmatrix};
$$

$$
\begin{bmatrix} X_{A_2} \\ Y_{A_2} \\ Z_{A_2} \end{bmatrix} = \begin{bmatrix} R_2 \cos \theta \sin \psi \\ -R_2 \cos \theta \sin \psi \\ R_2 \sin \theta \sin \psi \end{bmatrix}.
$$

Длины звеньев *Aj Bj* (*j* = 1, 2) будут равны:

$$
A_j B_j = S_j =
$$
  
=  $\sqrt{(X_{B_j} - X_{A_j})^2 + (Y_{B_j} - Y_{A_j})^2 + (Z_{B_j} - Z_{A_j})^2},$   
 $j = 1, 2.$ 

Координаты точек *Aj* и *Bj* должны быть взяты в подвижной системе координат. Тогда получим:

$$
S_1 =
$$
  
=  $\sqrt{r_1^2 + R_1^2 + h_1^2 - 2r_1R_1 \sin \psi - 2h_1R_1 \sin \theta \cos \psi}$ ;   

$$
S_2 =
$$
  
=  $\sqrt{R_2^2 + r_2^2 + h_2^2 - 2r_2R_2 \cos \theta \sin \psi - 2h_2R_2 \sin \theta \sin \psi}$ .

**44** 
$$
\blacksquare
$$
 **Assembling in mechanical engineering, instrument-making.** 2015,  $\text{Ne 7}$ 

 $\bigoplus$ 

Направляющие косинусы звеньев  $A_1B_1$  и  $A_2B_2$  будут выражаться так:

$$
\cos \alpha_1 = \frac{r_1 - R_1 \sin \psi}{S_1}; \cos \alpha_2 = \frac{-R_2 \cos \psi}{S_2};
$$
  
\n
$$
\cos \beta_1 = \frac{-R_1 \cos \theta \cos \psi}{S_1}; \cos \beta_2 = \frac{r_2 + R_2 \cos \theta \sin \psi}{S_2};
$$
  
\n
$$
\cos \gamma_1 = \frac{R_1 \sin \theta \cos \psi}{S_1}; \cos \beta_2 = \frac{-R_2 \sin \theta \sin \psi}{S_2}.
$$

Определим силы *Q*1 и *Q*2.

Моменты сил  $\overline{Q}_1$  и  $\overline{Q}_2$  относительно подвижных осей будут равны

$$
\sum_{j=1}^2 m_x(Q_j) = \sum_{j=1}^2 \overline{r}_j \times \overline{Q}_j.
$$

Координаты точек  $B_1$  и  $B_2$  в системе  $OX_1Y_1Z_1$ равны

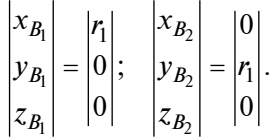

Моменты силы *Q*1 относительно осей *X*1, *Y*1, *Z*1:

$$
mx_1 = 0;
$$
  
\n
$$
my_1 = -r_1Q_Z = -r_1Q_1 \cos \gamma_1;
$$
  
\n
$$
mz_1 = r_1Q_Y = r_1Q_1 \cos \beta_1.
$$

Моменты силы *Q*2 относительно осей *X*1*Y*1*Z*1:

$$
mx_1 = r_2Q_Z = r_2Q_2 \cos \gamma_2;
$$
  
\n
$$
my_1 = -r_1Q_Z = 0;
$$
  
\n
$$
mz_1 = -r_2Q_2 \cos \alpha_2.
$$

Получаем систему двух уравнений для определения *Q*1 и *Q*2:

$$
\sum m_X = r_2 Q_2 \cos \gamma_2 \sum M_{\overline{X}};
$$
  

$$
\sum m_Y = -r_1 Q_1 \cos \gamma_1 = \sum M_Y.
$$

Откуда

$$
Q_1 = -\frac{\sum_{i=1}^{m} M_{CY_1}}{r_1 \cos \gamma_1}; \quad Q_2 = \frac{\sum_{i=1}^{m} M_{CX_1}}{r_2 \cos \gamma_2}.
$$

Рассмотрим частный случай, когда число степеней свободы выходного звена равно единице (поворот вокруг оси *OZ*).

Поворот вокруг оси *ОZ* на угол ψ

$$
\begin{bmatrix} x_{A_1}^{(1)} \\ y_{A_1}^{(1)} \\ z_{A_1}^{(1)} \end{bmatrix} \begin{bmatrix} \cos \psi - \sin \psi & 0 \\ \sin \psi & \cos \psi & 0 \\ 0 & 0 & 1 \end{bmatrix} \begin{bmatrix} R_1 \\ 0 \\ 0 \end{bmatrix} = \begin{bmatrix} R_1 \cos \psi \\ R_1 \sin \psi \\ 0 \end{bmatrix};
$$

$$
\begin{bmatrix} x_{B_1} \\ y_{B_1} \\ z_{B_1} \end{bmatrix} = \begin{bmatrix} R_1 \\ 0 \\ 0 \end{bmatrix}.
$$

Момент силы *Q*1 относительно оси *OZ*<sup>1</sup>

$$
m_{Z_1} = r_1 Q_y \frac{h_1}{S_1} = r_1 Q_1 \frac{R_1 \sin \psi}{S_1},
$$

где  $h_1 = 0$ 

$$
S_1 = \sqrt{r_1^2 + R_1^2 + h_1^2 - 2r_1R_1\cos\psi}.
$$

Откуда

$$
Q_1=\frac{\sum_{i=1}^m M_{CZ_1}S_1}{R_1r_1\sin\psi}.
$$

Последняя формула показывает, что при приближении угла ψ к нулю усилие *Q*1 стремится к бесконечности. Поэтому для реализации вращения выходного звена несколькими поступательными приводами их время действия должно быть сдвинуто по фазе.

# **Библиографический список**

1. **Воробьёв Е.И., Козырев Ю.Г., Царенко В.И.** Промышленные роботы агрегатно-модульного типа. М.: Машиностроение, 1988. 240 с.

2. **Воробьёв Е.И., Дорофеев В.О.** Реализация ориентирующего движения захватного устройства манипулятора поступательными приводами // Сборка в машиностроении, приборостроении. 2 014. № 4. С. 3—5.

**45**

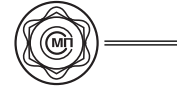

УДК 621.7.06

**В.А. Полетаев,** *д-р техн. наук,* **П.К. Чернов**  *(Ивановский государственный энергетический университет)* 

# Технология магнитной галтовки в магнитно-абразивном устройстве

*Рассмотрено о бщее с троение у становки и принцип ма гнитной га лтовки де талей. П риведены рез ультаты отде лочной обр аботки де талей из цветных сплавов. При полировании деталей используются магнитные поля, создаваемые при помощи постоянных магнитов разной конфигурации и из различных материалов, а также смазочно-охлаждающие среды разных составов.*

*Представленный метод отделочной обработки деталей из цветных металлов позволяет существенно повысить качество их поверхностей.*

*We c onsider the g eneral s tructure o f the i nstallation and the p rinciple of magnetic tumbling details. The results of the finishing machining of non-ferrous alloys. Parts are us ed in the p olishing of the ma gnetic fields produced by the permanent magnets of different shapes and different materials. as well as lubricating and cooling medium of different compositions.*

The presented method of finishing machining of nonferrous metals can significantly improve the quality of their *surfaces.*

**Ключевые слова:** магнитная галтовка, галтовка, магнитное поле, финишная обработка, смазочноохлаждающая жидкость, галтовочный наполнитель, экспериментальная установка.

**Keywords:** magnetic tumbling, tumbling, magnetic field, finishing, cutting fluid, tumbling vehicle, experimental setup.

**О**тделочная обработка в машиностроении это группа заключительных финишных операций обработки металлов, в результате которых достигается высокая точность размеров и формы деталей и улучшается качество поверхности. Финишная обработка изделий и деталей со сложной или фасонной поверхностью при условии малых габаритов обрабатываемого изделия и мелкосерийного производства в современном машиностроении процесс достаточно трудоемкий и затратный. При отсутствии потребности в массовом выпуске нецелесообразно разрабатывать и изготовлять оснастку для финишной обработки единичной детали. В настоящее время существует множество методов и способов финишной обработки поверхности, но они так или иначе приспособлены под определенный тип обрабатываемой поверхности, определенные размеры и качество поверхности, получаемой после обработки. При финишной обработке мелкосерийных малогабаритных изделий со сложным

профилем обрабатываемой поверхности существующий ряд проблем необходимо решить для оптимизации самого процесса, сокращения времени, затрачиваемого на обработку и сокращения общих затрат. При отделочной обработке применяют различные виды воздействия на обрабатываемую поверхность: механическое ( обработка резанием и давлением), электрохимическое и электрофизическое. Наиболее распространенные методы отделочной обработки резанием со снятием мелкой стружки, например галтовка.

Магнитная галтовка — вид суперфинишной обработки резанием. Режущим инструментом здесь является ферромагнитный галтовочный наполнитель (иглы). Обработка происходит в неподвижном рабочем объеме, окруженном постоянными магнитами, в который загружены наполнитель (короткие обоюдоострые иглы), обрабатываемые детали и смазочно-охлаждающая технологическая среда. Полирование деталей происходит за счет соударения перемещаемого магнитным полем наполнителя и обрабатываемых деталей. Магнитное поле в качестве средства передачи обрабатывающего усилия позволяет управлять потоком наполнителя, так как он движется в соответствии с конфигурацией магнитного поля, индуцируемого постоянными магнитами.

На рис. 1 представлена конструкция разработанного устройства для магнитной галтовки  $[1-2]$ , а на рис. 2 — общий вид. Установка работает следующим образом: движение на основной и вспомогательный валы передается от двигателя посредством ременной передачи; вращение со вспомогательного вала на втулку № 1 передается при помощи крестообразного ремня, из-за чего втулка № 1 вращается в противоположную сторону по отношению к основному валу. Основной вал и втулка № 1 передают движение на подвижный диск и подвижный борт. Поле, индуцируемое основной и вспомогательной группой постоянных магнитов приходит в движение, воздействуя на находящийся в рабочем контейнере галтовочный магнитный наполнитель. Наполнитель в контейнере начинает перемещаться по сложной траектории и ударяться о поверхность изделий, и, тем самым, обрабатывать их. При необходимости усиления воздействия наполнителя на изделия необходимо увеличить угол наклона рабочего объема.

Под воздействием подвижного магнитного поля ферромагнитный галтовочный наполнитель в рабочем объеме перемещается и создает обрабатывающее усилие на поверхности детали. Магнитное поле для создания достаточного об-

⊕

СБОРКА В МАШИНОСТРОЕНИИ, ПРИБОРОСТРОЕНИИ. 2015, № 7

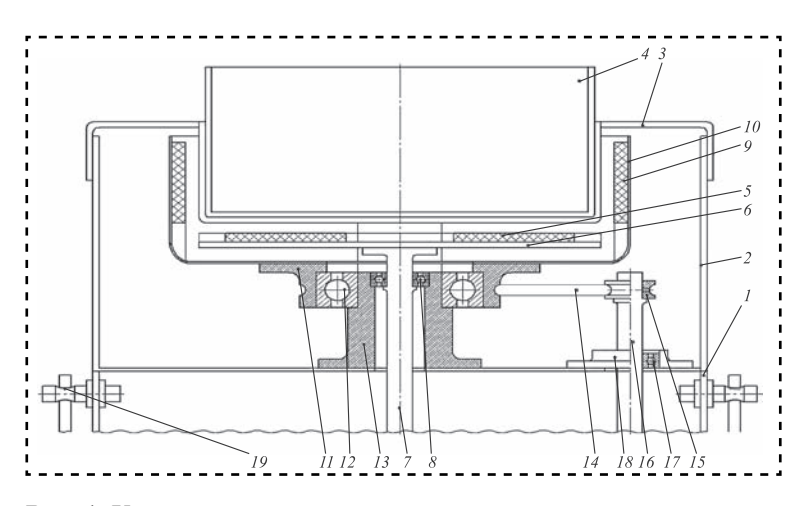

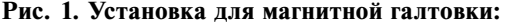

 — основной корпус; *2* — верхняя часть корпуса; — рабочий объем; *4* — рабочий контейнер; *5* — основная группа постоянных магнитов; *6* — подвижный диск; *7* — основной вал; *8* — подшипник; *9* — постоянные магниты; *10* — подвижный борт; *11* — втулка № 1; — основной подшипник; *13* — втулка № 2; *14* — ремень; — блок; *16* — вспомогательный вал; *17* — подшипник; — втулка № 3; *19* — поворотный механизм

рабатывающего усилия на поверхности изделий должно отвечать следующим требованиям: смена полюсов при переходе от одного магнита до другого, высокая напряженность поля в рабочей области, высокая неоднородность поля.

При выполнении данных условий наполнитель, взаимодействуя с поверхностью, обрабатывает ее. При недостаточной силе или же неправильной конфигурации поля наполнитель будет беспорядочно перемещаться по рабочему объему, не создавая обрабатывающего усилия на поверхности изделий. Для проведения экспериментов были разработаны рабочие схемы расположения постоянных магнитов на подвижном диске установки для магнитной галтовки (рис. 3).

В данной работе представлены результаты магнитной галтовки деталей при расположении магнитов по схеме № 2. Схема составлена из восьми постоянных магнитов, состоящих в двух группах: вспомогательной и основной. В основную группу входят два больших редкоземельных кольцевых магнита. Размеры магнита основной группы внешний радиус 60 мм, внутренний радиус 15 мм и высота 6 мм, физические характеристики  $B_r = 1$  Тл,  $H_{eb}$  = 700 кА/м. Во вспомогательную группу входят шесть малых редкоземельных цилиндрических магнитов. Размеры магнита вспомогательной группы:  $r = 14.5$  мм,  $h = 5$ мм. Физические характеристики:  $B_r = 0.95$  Тл,  $H_{eb} = 750$  кА/м.

Обработка деталей из латуни марки Л63 методом магнитного галтования производилась в различных СОТС с составом № 1 [3], содержащим бис-алкил, полиоксиэтилен фосфат калия, моноэтаноламиды синтетических жирных кислот, циклогексанон, бакцид и воду, и составом № 2 [4], содержащим бис-алкил, полиокси-

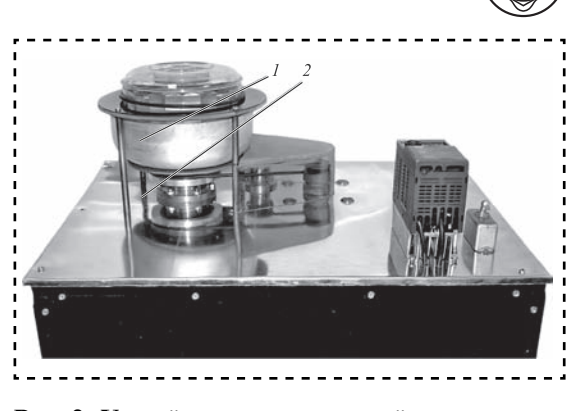

**Рис. 2. Устройство для магнитной галтовки:**  *1* — рабочий контейнер; *2* — поворотный механизм

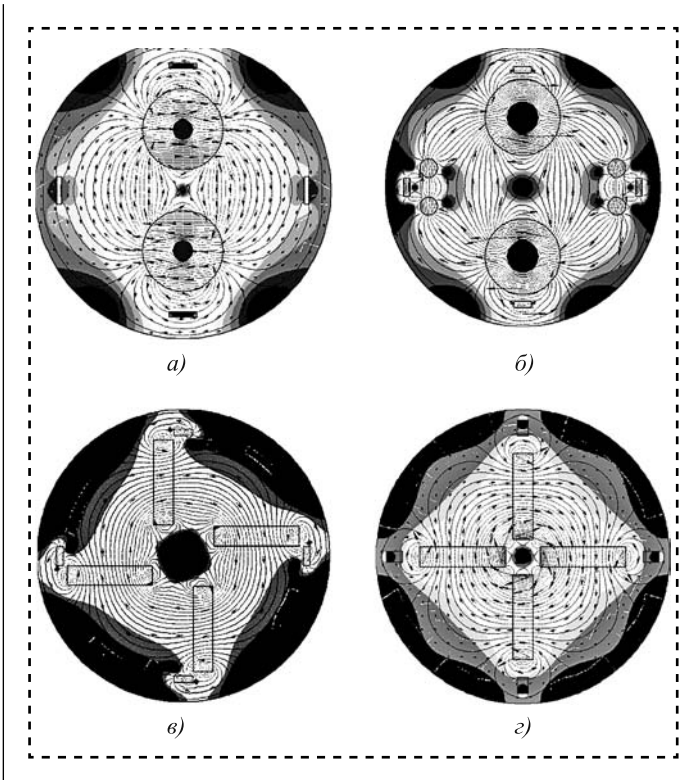

**Рис. 3 . Схемы расположения постоянных магнитов на подвижном диске установки для магнитной галтовки:**  *а* — схема 1 с составом типа 0101 ИЖКГ (4 шт.); материал N dFeB, габаритные размеры 14,5×5 мм;  $B_r =$ = 0,95 Тл, *Heb* = 750 кА/м; магниты типа 0103 ЭМЦ097Н (2шт.), материал NdFeB, габаритные размеры  $60\times15\times3$  мм;  $B_r = 1$  Тл,  $\hat{H}_{eb} = 700$  кА/м;  $\hat{\theta}$  — схема 2 с составом типа 0101 ИЖКГ (6 шт.); материал NdFeB, габаритные размеры 14,5×5 мм;  $B_r = 0.95$  Тл,  $H_{eb} = 750$  кА/м; магниты типа 0103 ЭМЦ097Н (2 шт.); материал NdFeB; габаритные размеры 60×15×3 мм;  $B_r = 1$  T<sub>J</sub>,  $H_{eb} = 700$  кA/м; *в* — схема 3 с составом типа 0101 ИЖКГ (4 шт.); материал NdFeB; габаритные размеры 14,5×5 мм; *B<sub>r</sub>* = 0,95 Тл, *Heb* = 750 кА/м; магниты типа 0104 ЕАЖИ (4 шт.); материал NdFeB; габаритные размеры  $64\times15\times3$  мм;  $B_r =$ = 1,1Тл, *Heb* = 8 50 кА/м; *г* — схема 4 с составом типа 0101 ИЖКГ (4 шт.); материал NdFeB; габаритные размеры 14,5×5 мм;  $B_r = 0.95$  Тл,  $H_{eb} = 750$  кА/м; магниты типа 0104 ЕАЖИ (4 шт.); материал NdFeB габаритные размеры 64Ѕ15Ѕ3; *Br* = 1,1 Тл, *Heb* = 850 кА/м

⊕

⊕

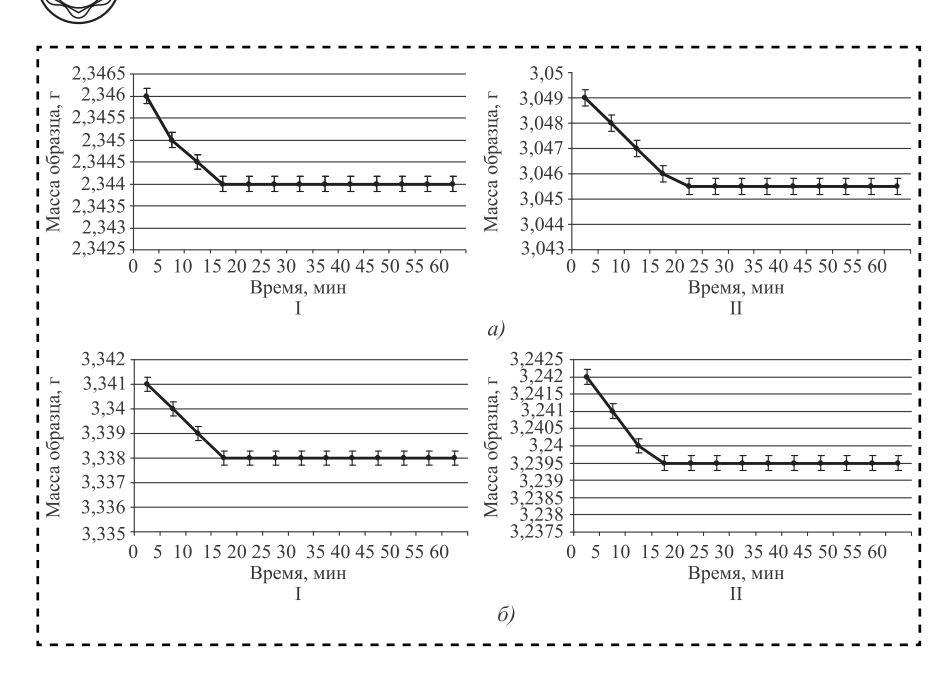

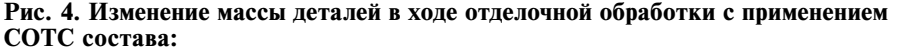

*а —* № 1; *б* — № 2; I — при вращении подвижных диска и борта в разные стороны; II — при вращении подвижных диска и борта в одну сторону

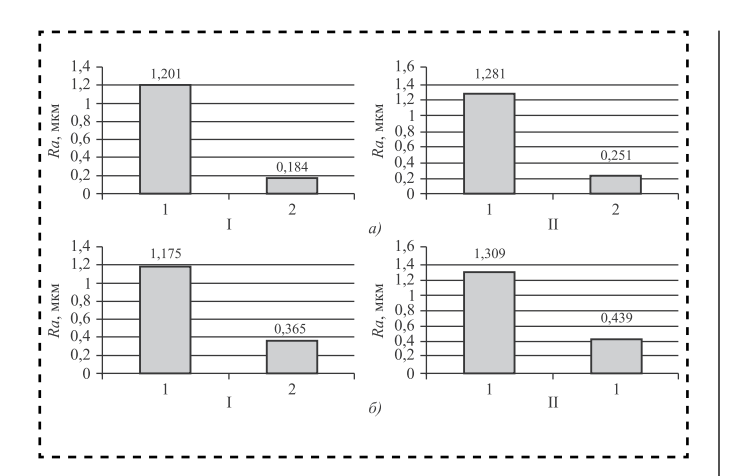

#### **Рис. 5. Изменение параметра шероховатости поверхности деталей из латуни при магнитной гантовкие с использованием СОТС состава:**

*а* — № 1; *б* — № 2; I — при вращении подвижных диска и борта в разные стороны; II — при вращении подвижных диска и борта в одну сторону; 1 — до обработки; 2 — после обработки

этилен фосфат калия, моноалкиловые эфиры полиэтиленглеколя на основе первичных жирных кислот, глицерин, уксусную кислоту и воду.

На рис. 4 представлены изменения массы деталей из латуни марки Л63 при магнитной галтовке в СОТС № 1 и при разных способах обработки деталей. Основной съем металла при использовании СОТС состава № 1 меньше, чем при СОТС состава № 2. Это может означать, что СОТС № 2 эффективней СОТС № 1, так как съем металла здесь больше. Кроме того, выявлено, что изменение массы деталей в ходе отделочной обработки при вращении подвижных диска и борта в разные стороны меньше, чем при вращении подвижных диска и борта в одну сторону.

На рис. 5 показано изменение параметра шероховатости *Ra* образцов деталей из латуни марки Л63 до и после обработки методом магнитной галтовки. Наибо-

лее эффективна обработка деталей при использовании СОТС составом № 1, так как параметр шероховатости обработанной поверхности меньше, чем при обработке составом № 2.

#### **Библиографический список**

1. **Пат.** на полезную модель РФ № 97076. Устрой- ство для магнитно-абразивной галтовки / В.А. Поле- таев, Н.Л. Павлюкова, Л.К. Чернов. Б.И. № 24. 2010.

 2. **Пат.** на полезную модель РФ № 111795. Устройство для магнитно-абразивной галтовки / В.А. Полетаев, Л.К. Чернов. Б.И. № 36. 2011.

 3. **Пат. РФ** № 2261268. Смазочно-охлаждающая технологическая среда для обработки цветных метал- лов / Н.Л. Павлюкова, В.А. Полетаев, В.В. Марков. Б.И. № 27. 2005.

 4. **Пат. РФ** № 2441060. Смазочно-охлаждающая технологическая среда для обработки цветных металлов / В.А. Полетаев, Н.Л. Павлюкова, Л.К. Чернов. Б.И. № 3. 2012.

ООО "Издательство **"Инновационное машиностроение**", 107076, Москва, Колодезный пер., 2а Учредитель ООО "Издательство **Машиностроение**". Адрес электронной почты издательства: **mashpubl@mashin.ru**; редакции журнала: **sborka@mashin.ru, http://www.mashin.ru** Телефон редакции журнала: (499) 269-54-98, факс 268-48-97. Технический редактор *Патрушева Е.М.* Корректор *Сажина Л.И.* Сдано в набор 20.05.2015. Подписано в печать 02.06.2015. Формат  $60 \times 88$  1/8. Бумага офсетная. Усл. печ. л. 5,88. Свободная цена. Оригинал-макет и электронная версия подготовлены в ООО "Адвансед солюшнз". Сайт: **www.aov.ru** Отпечатано в ООО "Канцлер", 150008, г. Ярославль, ул. Клубная, д. 4, кв. 49.

⊕